AUTHOR: ROBERT FINDLEY

© CO<sup>P</sup> YR<sup>I</sup> <sup>G</sup>HT 19 75 SCELBI COMPUTER CONSULTING, INC. 1322 REAR - BOSTON POST ROAD MILFORD, CT• 06460

- ALL RIGHTS RESERVED -

## I M P 0 R T A N T N 0 T I C E

OTHER THAN USING THE PROGRAM DETAILED HEREIN ON THE PURCHASER'S INDIVIDUAL COMPUTER SYSTEM. NO PART OF THIS PUBLICATION MAY BE RÉ-PRODUCED. TRANSMITTED, STORED IN A RETRIEVAL SYSTEM, OR OTHERWISE DUPLICATED IN ANY FORM OR BY ANY MEANS ELECTRONIC, MECHANICAL, PHOTOCOPYING. RECORDING. OR OTHERWISE. WITHOUT THE PRIOR EXPRESS WRITTEN CONSENT OF THE COPYRIGHT OWNER·

THE INFORMATION IN THIS MANUAL HAS BEEN CAREFULLY REVIEWED AND IS BELIÈVED TO BE ENTIRELY RELIABLE. HOWEVER, NO RESPONSIBILITY IS ASSUMED FOR INACCURACIES OR FOR THE SUCCESS OR FAILURE OF VARIOUS APPLICATIONS TO WHICH THE INFORMATION CONTAINED HEREIN MIGHT BE APPLl ED • .

AN EDITOR PROGRAM IS A PROGRAM WHICH ALLOWS THE INPUT, MANIPULATION, AND OUTPUTTING OF TEXT USING A COMPUT ER· SUCH A PRO GRAM MAY BE USED FOR A VARIETY Ot PURPOSES· THE TEXT MIGHT BE PAGES OF A BOOK OR AN ARTICLE THAT AN AUTHOR IS COMPOSING (SUCH AS THE TEXT YOU ARE NOW READING). OR. IT COULD BE THE SOURCE CODE THAT A COMPUTER PROGRAMMER CREATES WHICH MAY EVENTUALLY BE USED AS INPUT TO AN ASSEMBLER PROGRAM < THAT WOULD USE THE SOURCE LISTING TO GENERATE MACHINE CODE). NO MATTER WHAT THE FINAL OUT-PUT IS USED FOR, AN "EDITOR" PROGRAM PROVIDES A MEANS FOR USING THE COM-PUTER TO ACCEPT. STORE. AND ALLOW ALTERATIONS TO THE TEXT SO THAT LESS TIME AND EFFORT IS SPENT DOING THE MENIAL TASKS SUCH AS ORGANIZING, COR-RECTING, AND GENERAL FORMATTING, THAT WOULD OTHERWISE HAVE TO BE DONE BY MANUAL "TYPEWRITER, ERASER AND PAPER" METHODS. WHEN THE TEXT MATERIAL IS IN THE DESIRED FINAL FORMAT. ONE MAY SIMPLY COMMAND THE COMPUTER TO PRINT OR OTHERWISE DISPLAY A FINAL VERSION OF THE TEXT - READY TO BE MAILED AS A LETTER, OR BECOME A PAGE IN A BOOK, OR TO BE FURTHER PROCES-SED. SAY BY AN ASSEMBLER PROGRAM. COR TO BE USED. SAY. AS INPUT TO PRO-VI DE PRECISE DIRECTIONS TO A "NUMERICALLY CONTROLLED MACHINE!")

AN EDITOR PROGRAM MAY BE THOUGHT OF AS A PROGRAM WHICH ALLOWS THE COMPUTER'S MEMORY TO BE USED AS A COMPOSITION NOTEBOOK INTO WHICH THE WRITER (OR PROGRAMMER) MAY WRITE THEIR TEXT, MAKE ANY DESIRED CHANGES AND CORRECTIONS (AS. FOR INSTANCE. THEIR THOUGHT PROCESSES PROCEED) AND END UP WITH A "PERFECT" COPY (NO "TYPOS." MISSPELLED WORDS. OR OTHER CLERICAL MISTAKES> BEING OUTPUTTED BY THE COMP UTER AT A CONSIDERABLY FASTER RATE THAN MOST TYPIST CAN PERFORM (THOUGH THAT, OF COURSE, WOULD BE A FUNCTION OF THE TYPE OF OUTPUT DEVICE CONNECTED TO THE COMPUTER> • THERE IS NO "MAGIC" INVOLVED HERE. THAT IS. IT IS NOT THE COMPUTER THAT IDENTIFIES MISSPELLED WORDS. BUT RATHER. IT IS THE SYSTEM THAT PROVIDES THE TIME SAVING ADVANTAGES." THE COMPUTER GIVES THE WRITER THE CAPABIL-TY TO QUICKLY ALTER SINGLE LETTERS, WORDS, OR COMPLETE SENTENCES WITHOUT HAVING TO FUSS WITH PENCIL AND ERASER. AND TO REVIEW SECTIONS OF THE "TEXT" AT WILL. THE COMPUTER ALSO PROVIDES A MEANS BY WHICH FINAL COP-IES OF THE TEXT MAY RAPIDLY BE PRESENTED. FURTHERMORE, IT IS ALSO POS-SIBLE TO HAVE THE "TEXT" IN THE COMPUTER'S MEMORY, TRANSFERRED TO SOME OTHER SORT OF "MASS MEMORY" DEVICE THAT IS MUCH MORE COMPACT THAN, SAY, PAPER, FOR LONG TERM STORAGE OF THE INFORMATION, IN A MANNER THAT WILL ALLOW IT TO BE ACCESSED AT SOME LATER DATE IN THE EVENT "UPDATES" OR AL-TERATIONS MIGHT BE DESIRED.

IN ORDER FOR THE READER TO GET A THOROUGH UNDERSTANDING 0 F HOW AN "EDITOR" PROGRAM CAN BE SO VALUABLE TO ANYONE THAT PREPARES EVEN A MOD-EST.AMOUNT OF tEXTUAL MATERIAL, LET US EXAMINE WHAT IS INVOLVED IN THE TYPICAL PROCESS OF CREATING A "ROUGH DRAFT" OF, SAY, A BOOK OR MAGAZINE ARTICLE, OR PROGRAM LISTING, AND PROCEEDING TO THE FINAL FINISHED COPY. REGARDLESS OF THE PURPOSE WHICH THE TEXT IS TO SERVE. ONE WILL SEE THAT THE STEPS INVOLVED ARE ESSENTIALLY THE SAME·

FIRST, A WRITER SITS DOWN AND PREPARES A "ROUGH DRAFT" TO GET BASIC IDEAS INTO SOME SORT OF CONCRETE FORM. SUCH AS ON A PIECE OF PAPER. (WHY NOT INTO A COMPUTER'S MEMORY BANKS?) NEXT. THE AUTHOR MAY EXPAND UPON CERTAIN AREAS (OR "SCRATCH OUT" OTHERS). THIS PROCESS IS TYPICALLY DONE WITH A TYPEWRITER <DOUBLE SPACED TO ALLUW ROOM FOR CORRECTIONS!> OR PERHAPS IN LONGHAND. EITHER WAY, THE ROUGH DRAFT USUALLY ENDS UP LOOK-ING AS THOUGH A TWO'YEAR OLD GOT HOLD OF IT WITH A PEN IN ONE HAND AND AN ERASER IN THE OTHER! (WHY NOT MAKE SUCH ALTERATIONS WHILE THE TEXT IS RESIDING IN THE COMPUTER'S MEMORY? THE METHOD LEAVES NO "TELL-TALE" MARKS!) FROM THE AUTHOR'S TYPICAL SCRIBBLED ON. CROSSED-OFF. SMUDGE-MARKED MESS OF A ROUGH DRAFT, SOME POOR SOUL (SOMETIMES THE AUTHOR, AND

SOMETIMES A POOR INNOCENT SECRETARY) MUST DECIPHER THE MIX OF ORIGINAL AND MODIFIED MATERIAL AND ATTEMPT TO MAKE A NEAT LOOKING FINAL COPY. SOMETIMES, THE FIRST SUCH ATTEMPT FAILS - A SENTENCE GETS LEFT OUT, A PARAGRAPH IS NOT DELINEATED, AND THE WHOLE PAGE MUST BE TYPED AGAIN!

ONE CAN SEE THAT THIS PROCEDURE MAY REQUIRE THAT THE ENTIRE TEXT BE WRITTEN A NUMBER OF TIMES BEFORE THE FINAL VERSION IS READY. SUCH A METHOD IS TIME CONSUMING, AND THUS EXPENSIVE. IT CAN ALSO BE A RATHER ANNOYING AND FRUSTRATING EXPERIENCE· ..

THUS" ONE SHOULD HAVE LITTLE DIFFICULTY DISCERNING THAT IF THE INIT-IAL DRAFT OF THE TEXT IS STORED IN A COMPUTER, AND ONE PROVIDES A MEANS WHEREBY ONE IS ABLE TO MAKE SELECTED CHANGES TO THE TEXT, THUS ELIMINA-TING THE NEED TO TYPE AN ENTIRE PAGE OR SECTION OF TEXT WHENEVER MINOR CORRECTIONS ARE MADE, THAT ONE CAN CONSIDERABLY REDUCE THE AMO UNT 0 F WORK INVOLVED IN THE PROCESS. ADDITIONALLY, BY USING A HIGH SPEED OUT-PUT DEVICE FROM THE COMPUTER, ONE CAN SIGNIFICANTLY REDUCE THE AMOUNT OF TIME REQUIRED TO PRODUCE A "FINISHED" PAGE. FINALLY, BY USING OTHER TYPES OF COMPUTER I/0 DEVICES, SUCH AS A PUNCHED PAPER TAPE MECHANISM, OR MAGNETIC TAPE STORAGE UNIT, ONE MAY SAVE COPIES FOR FUTURE REFERENCE. SUCH COPIES MAY RAPIDLY BE LOADED BACK INTO THE COMPUTER FOR FURTHER MANIPULATIONS AT A LATER DATE IF REQUIRED.

THE ABILITY FOR THE SYSTEM TO TRANSMIT THE TEXT TO A STORAGE DEVICE SUCH AS A MAGNETIC TAPE UNIT, OR A PAPER TAPE PUNCH, MAKES AN EDITOR PROGRAM A VERY EFFECTIVE TOOL FOR PREPARING SOURCE LISTINGS OF PROGRAMS THAT ARE TO BE ASSEMBLED (BY AN "ASSEMBLER" PROGRAM) INTO MACHINE LAN-GUAGE CODE. WHEN A SOURCE LISTING HAS BEEN PREPARED, IT CAN BE DUMPED TO A STORAGE DEVICE IN A FORM WHICH WILL ENABLE IT TO BE RE-PROCESSED BY AN ASSEMBLER PROGRAM. SHOULD ERRORS IN THE SOURCE PRO GRAM BE DETECTED LATER (SUCH AS WHEN THE ASSEMBLER PROGRAM IS PROCESSING THE LISTING) IT BECOMES AN EASY MATTER TO RE-LOAD THE SOURCE LISTING BACK INTO THE COM-PUTER TO ALLOW THE OPERATOR TO RE-USE THE EDITOR PROGRAM TO MAKE CORREC-TIONS AND PRODUCE A NEW COPY - WITHOUT HAVING TO MANUALLY RE-ENTER THE ENTIRE SOURCE LISTING!

THE BASIC FUNCTIONS AND CAPABILITIES OF AN "EDITOR'• PROGRAM

AN EDITOR PROGRAM GENERALLY HAS A VARIETY OF COMMANDS WHICH ENABLES AN OPERATOR TO ENTER TEXT INTO A PORTION OF THE COMPUTER'S MEMORY, TO MAKE CHANGES TO THE TEXT WHEN IT IS IN THE MEMORY, AND TO CONTROL INPUT AND OUTPUT DEVICES SO THAT TEXT MAY BE DISPLAYED, OR RETRIEVED FROM, OR STORED ON EXTERNAL UNITS.

TYPICAL COMMANDS IN AN EDITOR PROGRAM ALLOW THE OPERATOR TO "CLEAR" THE TEXT BUFFER AREA IN MEMORY, TO "APPEND" TEXT TO THE INFORMATION PRE-SENTLY IN THE COMPUTER'S TEXT AREA, TO INSERT OR DELETE LINES OF TEXT WITHIN THE MEMORY, TO ALTER OR "CHANGE" SPECIFIC LINES WITHIN THE TEXT BUFFER AREA, TO ACCESS AND MODIFY PARTICULAR AREAS WITHIN A "LINE" OF TEXT. TO DISPLAY THE CONTENTS OF THE TEXT BUFFER. AND TO CONTROL I/O DE-VICES ASSOCIATED WITH THE SYSTEM.

THE SPECIFIC I/O (INPUT/OUTPUT) DEVICES USED WITH AN EDITOR PROGRAM CAN NATURALLY VARY FROM ONE SYSTEM TO ANOTHER DEPENDING ON WHAT DEVICES A PARTICULAR COMPUTER FACILITY HAS AVAILABLE TO USE. HOWEVER, THE BASIC FUNCTIONS OF AN EDITOR PROGRAM - THAT lS THE INPUTT!NG, OUTPUTTING, AND MANIPULATION OF TEXT MATERIAL ARE ESSENTIALLY THE SAME. IN THE PROGRAM DESCRIBED IN THIS MANUAL, THE ACTUAL I/0 DRIVER ROUTINES FOR INPUTTING AND OUTPUTTING INFORMATION TO THE PROGRAM WILL BE CONSIDERED AS "USER

PROVIDED FUNCTIONS. THE REQUIREMENTS FOR SUCH I/O ROUTINES WILL BE DE-SCRIBED LATER• THIS APPROACH HAS BEEN TAKEN SO THAT THE EDITOR PACKAGE MAY BE ADAPTED BY INDIVIDUAL READERS TO OPERATE WITH A WIDE VARIETY OF SUCH DEVICES·

THE EDITOR PROGRAM PRESENTED IN THIS MANUAL IS CAPABLE OF PERFORM-ING THE TYP ES OF FUNCTIONS MENTIONED PREVIOUSLY WHILE OPERATING IN AN '8008' BASED MINICOMPUTER SYSTEM WITH A MINIMUM OF 2 K BYTES OF MEMORY· <THE MORE MEMORY AVAILABLE, THE LA�GER THE "TEXT BUFFER" AREA!> EACH FUNCTION AND ASSOCIATED ROUTINE(S) IS EXPLAINED IN DETAIL TO ENABLE THE READER TO UNDERSTAND THE OPERATION OF THE PROGRAM. MANY OF THE ROUTINES DEVELOPED FOR THIS TYPE OF PROGRAM MAY HAVE APPLICATIONS IN OTHER TYPES OF PROGRAMS. A DETAILED, HIGHLY COMMENTED LISTING OF EACH SECTION IS PROVIDED AS IT IS PRESENTED. FINALLY, A COMPLETELY ASSEMBLED VERSION OF THE PROGRAM WILL BE PRESENTED IN A MANNER THAT WILL ENABLE A READER TO EASILY ADD CUSTOMIZED I/O CAPABILITY AND IMPLEMENT THE DESCRIBED EDITOR PROGRAM ON AN '8008' BASED SYSTEM. (THOSE THAT MIGHT DESIRE TO IMPLE-MENT SUCH A PROGRAM ON OTHER TYPES OF SYSTEMS SHOULD FIND THE INFORMA-TION PROVIDED HER EIN OF CONSIDERABLE VALUE· FOR INSTANCE, IMPLEMENTING SUCH A PROGRAM ON AN '8080' SYSTEM WOULD REQUIRE LITTLE MORE THAN TRANS-LATING THE SOURCE LISTING TO EQUIVALENT '8080' INSTRUCTIONS.)

#### I/0 <INPUT/OUTPUT> CONSIDERATIONS FOR THE EDITOR PROGRAM

BEFORE DISCUSSING THE VARIOUS OPERATING PORTIONS OF THE EDITOR PRO-GRAM TO BE DESCRIBED. IT IS NECESSARY TO MENTION SEVERAL POINTS ABOUT THE CHARACTER SET USED AND I/O PROGRAMMING CONSIDERATIONS. SINCE THE PRIMARY FUNCTION OF AN EDITOR PROGRAM IS RELATED TO THE PURE HANDLING OF TEXTUAL INFORMATION (ALPHA-NUMERIC), THE FORMAT FOR INPUTTING AND OUT-PUTTING INDIVIDUAL CHARACTERS THAT MAKE UP THE TEXT MUST BE WELL UNDER-STOOD.

THE TRANSFER OF CHARACTERS TO AND FROM THE EDITOR PROGRAM DESCRIBED HEREIN IS ASSUMED TO BE IN THE FORM OF "ASCII" ENCODED CHARACTERS. THE "ASCII" CHARACTER SET CONSIST OF A 7 BIT CODE WHICH IS CAPABLE OF DEFIN-ING UP TO 128 "CHARACTERS" OR "FUNCTIONS." IN THE DESCRIBED VERSION OF THE EDITOR PROGRAM, A "SUBSET" CONSISTING OF 74 DIFFERENT CHARACTERS -THE 26 "UPPER CASE" LETTERS OF THE ALPHABET, THE NUMERALS 0 - 9, AND A SOME SYMBOLS AND PUNCTUATION MARKS ARE UTILIZED. OFTEN, WHEN COMMUN-ICATING WITH AN ASCII ENCODED I/0 DEVICE, AN 8'TH BIT IS ADDED TO THE SEVEN BIT ASCII CODE. THIS 8'TH BIT IS OFTEN REFERRED TO AS THE "PAR-ITY" BIT BECAUSE IT CAN BE USED TO SERVE AS AN ERROR DETECTING BIT. MANY I/0 DEVICES ARE DESIGNED TO OPERATE WITH EIGHT BITS OF INFORMATION, REGARDLESS OF WHETHER OR NOT "PARITY" ERROR CHECKING METHODS ARE BEING UTILIZED. THE EDITOR PROGRAM DESCRIBED HEREIN ASSUMES THAT THE "ASCII" SUBSET PRESENTED IN THE TABLE ON THE NEXT PAGE IS UTILIZED AND THAT THE "PARITY" POSITION IS ALWAYS IN A LOGIC ONE STATE. READERS WHO DESIRE TO USE I/0 DEVIC ES THAT USE DIFFERENT CODES CAN STILL USE THE EDITOR PROGRAM BY SIMPLY HAVING THEIR I/0 ROUTINES PERFORM THE NECESSARY CON-VERSIONS BETWEEN THE DEFINED ASCII CODE AND THE CODE UTILIZED BY THEIR EQUIPMENT·

THE EDITOR PROGRAM HAS BEEN CAREFULLY STRUCTURED SO THAT THE ACTUAL I/O ROUTINES ARE SEPARATE FROM THE OPERATING PORTIONS OF THE PROGRAM. THUS THE USER MAY DEVELOP "I/O DRIVER" ROUTINES TO OPERATE WITH A WIDE VARIETY OF DEVICES DEPENDING ON WHAT THE USER HAS AVAILABLE• THE USER MUST SIMPLY INSURE THAT THE SPECIFIC I/0 DRIVER ROUTINES UTILIZED MEET THE SPECIFICATIONS THAT WILL BE DESCRIBED BELOW· I F, FOR EXAMPLE, THE KEYBOARD INPUT DEVICE A USER DESIRES TO USE WITH THE PROGRAM, TRANSMITS

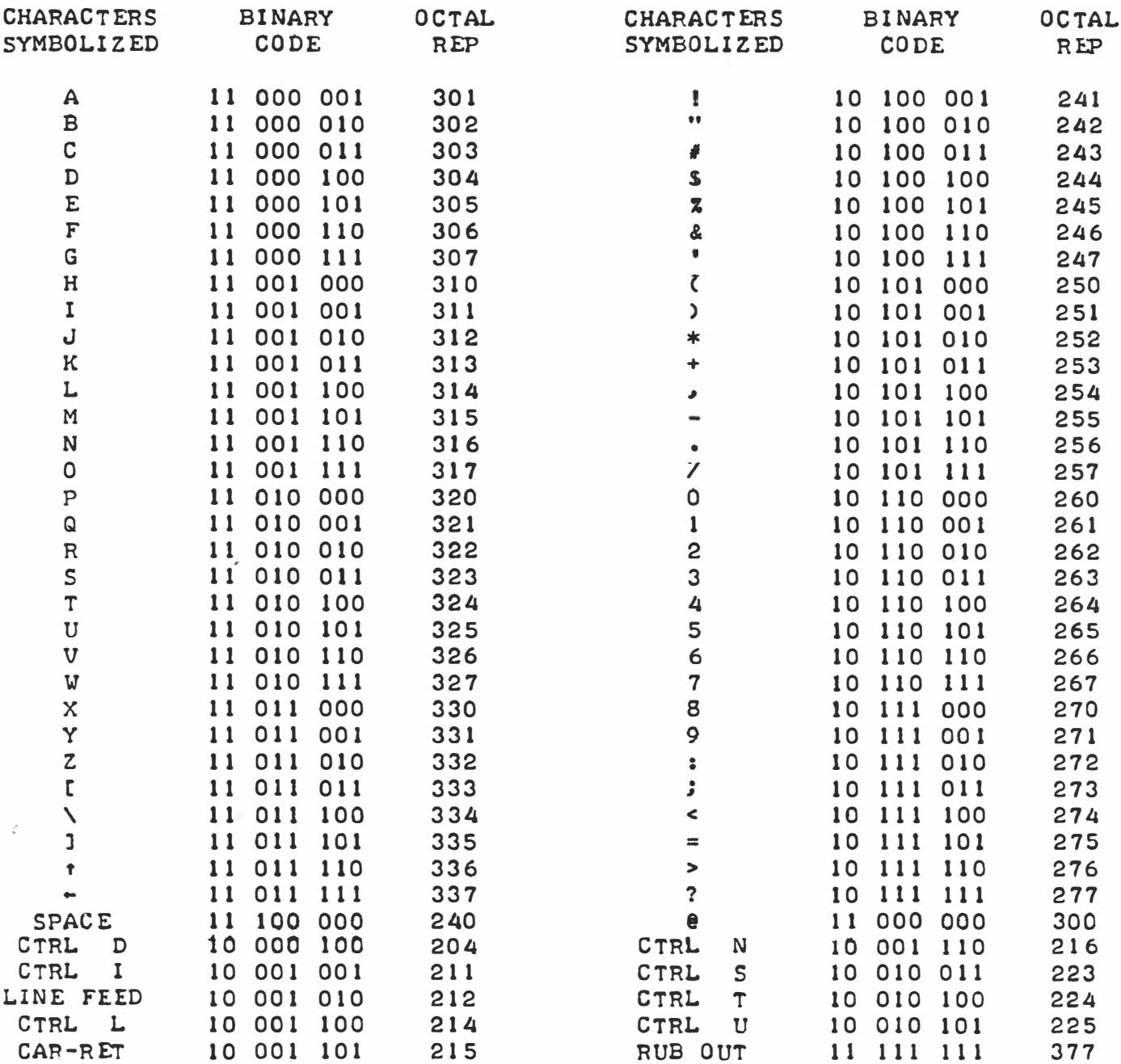

74 CHARACTER ASCII SUBSET

KEYBOARD INPUT DEVICE A USER DESIRES TO USE WITH THE PROGRAM, TRANSMITS BAUDOT CODE RATHER THAN ASCII, THEN THE KEYBOARD INPUT ROUTINE MUST CON-VERT THE BAUDOT CODE INTO THE EQUIVALENT ASCII CODE AND RETURN THE ASCII �UDE TO THE OPERATING PURTlUN OF THE EDITOR PRUuHAM·

THERE ARE FOUR SEPARATE AND DISTINCT I/O ROUTINES REQUIRED BY THE OPERATING PORTION OF THE EDITOR PROGRAM. THESE ROUTINES SHOULD BE PRE-PARED AS SUBROUTINES THAT MAY BE CALLED BY THE MAIN PROGRAM. THE ROUT-INES REQUIRED WILL SERVE THE FOLLOWING FUNCTIONS. OPERATOR (TYPICALLY A KEYBOARD> INPUT• DISPLAY <TYPICALLY A PRINTERY OUTPUT• BULK STORAGE INPUT (POSSIBLE FROM A WIDE VARIETY OF DEVICES) AND OUTPUT TO BULK STOR-AGE. THE REQUIREMENTS FOR EACH TYPE OF I/O ROUTINE, AS FAR AS THE MAIN PROGRAM IS CONCERNED, ARE DEFINED NEXT.

THE OPERATOR INPUT ROUTINE WHEN CALLED MUST INPUT A SINGLE CHARAC-TER FROM A DEVICE SUCH AS A KEYBOARD AND RETUHN TO THE OPERATING PROGRAM WITH THE ASCII CODE FOR THE INPUTTED CHARACTER IN THE ACCUMULATOR REGIS-TER OF THE CPU. THE ROUTINE, CREATED BY THE USER, IS FREE TO USE CPU REGISTERS "A" THROUGH "E" FOR IT'S PROCESSING. IF REGISTERS "H" AND "L" MUST BE USED (TO POINT TO A CONVERSION TABLE FOR EXAMPLE) THEIR CONTENTS MUST BE SAVED AND THEN RESTORED TO THEIR ORIGINAL VALUE PRIOR TO RETURN-ING TO THE CALLING ROUTINE. THE OPERATOR INPUT ROUTINE IS REFERRED TO lN THE EDITOR PROGRAM BY THE LABEL NAME "RCV•" THERE ARE THREE POINTS lN THE DESCRIBED EDITOR PROGRAM WHERE "CAL RCV" IS USED TO SIGNIFY-A CALL TO THE "OPERATOR INPUT" SUBROUTINE. ONE IS AT THE INSTRUCTION LAB-ELED "IN2" IN THE "INPUT" ROUTINE <TO BE PRESENTED LATER> • THE OTHER TWO LOCATIONS WHERE REFERENCES ARE MADE TO THE "RCV" SUBROUTINE ARE IN THE "SEARCH" ROUTINE WHICH WILL BE PRESENTED AS PART OF THE EDITOR PACK-<br>AGE.

AN ADDITIONAL FUNCTION THE USER SHOULD PROVIDE IN THE OPERATOR INPUT SUBROUTINE IS THE CAPABILITY TO "ECHO" WHATEVER IS ENTERED BY THE OPERA-TOR TO A DISPLAY DEVICE. FOR INSTANCE, IF THE OPERATOR INPUT IS COMING FROM THE KEYBOARD OF A ELECTRONIC TYPEWRITER AS KEYS ARE DEPRESSED, IT WILL TYPICALLY BE NECESSARY TO RAVE THE "RCV'' ROUTINE SEND BACK THE CODE It HAS JUST RECEIVED TO THE PRINTER MECHANISM SO THAT THE OPERATOR CAN VERIFY WHAT WAS JUST ENTERED. OR, ONE MIGHT HAVE A SYSTEM WHERE AN EL-ECTRONIC KEYBOARD WAS BEING USED TO INPUT INFORMATION FROM THE OPERATOR, AND A "TUT" (TELEVISION-TYPE-WRITER) WAS BEING USED TO DISPLAY INFORMA-TION. IN SUCH A CASE, THE "RCVt' SUBROUTINE WOULD NEED TO BE CONFIGURED SO THAT AS INFORMATION WAS SENT TO THE COMPUTER, IT WAS ALSO DISPLAYED ON THE DISPLAY SCREEN.

#### DISPLAY OUTPUT

THE DISPLAY OUTPUT ROUTINE IS DISTINCT FROM THE "ECHO" ROUTINE DES-CRIBED AS PART OF THE OPERATOR INPUT ROUTINE ABOVE. (THOUGH, IN MANY CASES IT MAY BE THAT THE "ECHO"-REFERRED tO IS SIMPLY OBTAINED BY THE "RCV" ROUTINE CALLING THE USER'S DISPLAY OUTPUT ROUTINE AS IT IS DEFIN-ED HERE!) THE DISPLAY OUTPUT ROUTINE WHEN CALLED BY THE EDITOR PROGRAM MUST BE CAPABLE OF OUTPUTTING THE ASCII ENCODED CHARACTER CONTAINED IN THE ACCUMUALTOR TO THE DISPLAY DEVICE. THE ROUTINE IS FREE TO USE CPU REGISTERS "B" THROUGH "E" FOR PROCESSING. THE CALLING ROUTINE EXPECTS THE ACCUMULATOR AND REGISTERS "H" AND "L" TO CONTAIN THE ORIGINAL INFOR-MATION WHEN THE SUBROUTINE IS EXITED. THE DISPLAY OUTPUT SUBROUTINE IS REFERENCED IN THE EDITOR PROGRAM BY A "CAL. PRINT" INSTRUCTION. THERE AR£ FOUR PLACES WHERE THE "CAL PRINT" COMMAND IS USED· THE "'ERROR" SUB-ROUTINE MAKES REFERENCE TO THE DISPLAY TO PRESENT ERROR MESSAGES. THE SUBROUTINE DESIGNATED "MSG" IN THE PROGRAM USES THE DISPLAY TO PRESENT LISTINGS OF INFORMATION IN THE TEXT BUFFER AND ALSO TO DISPLAY "COMMAND MODES" TO THE OPERATOR. THE "TAB" ROUTINE USES THE DISPLAY OUTPUT SUB-ROUTINE, AND THE "SEARCH" ROUTINE USES IT TOO.

### BULK STORAGE INPUT

THE BULK STORAGE DEVICE INPUT ROUTINE WHEN CALLED MUST INPUT AN EN-TIRE "BLOCK" OF TEXT FROM THE BULK STORAGE DEVICE AND STORE THE TEXT IN THE TEXT BUFFER. A "BLOCK" OF TEXT IN THIS INSTANCE IS DEFINED AS THE

ENTIRE CONTENTS OF THE TEXT BUFFER PLUS FOUR "SPECIAL" LOCATIONS THAT ARE LOCATED IN THE FOUR MEMORY BYTES IMMEDIATELY PRECEEDING THE AREA US-ED BY THE TEXT BUFFER. THESE FOUR "SPECIAL" LOCATIONS ARE USED TO STORE THE LOW AND HIGH ADDRESS OF THE TEXT BUFFER POINTER, AND THE NUMBER OF LINES OF TEXT IN THE TEXT BUFFER. (USE OF THIS INFORMATION WILL BE DE-SCRIBED LATER AS VARIOUS EDITOR ROUTINES ARE PRESENTED·> REFERENCE TO THE BULK STORAGE INPUT SUBROUTINE IS DENOTED BY THE INSTRUCTION "CAL READ" IN THE EDITOR PROGRAM.

#### BULK STORAGE OUTPUT

THE BULK STORAGE OUTPUT ROUTINE, WHEN CALLED BY THE INSTRUCTION "CAL PUNCH," MUST OUTPUT THE FOUR BYTES OF MEMORY IMMEDIATELY PRECEEDING THE TEXT BUFFER STORAGE AREA, PLUS THE ENTIRE CONTENTS OF THE TEXT BUFFER, TO THE BULK STORAGE DEVICE AS ONE "BLOCK" OF DATA· THE ROUTINE IS FREE TO USE ALL OF THE CPU REGISTERS FOR IT'S OPERATION WITH THE CONSIDERA-TION THAT WHEN THE ROUTINE IS INITIALLY CALLED, CPU REGISTERS "H" AND "L" WILL BE POINTING TO THE FIRST BYTE OF MEMORY IN THE BLOCK AND CPU REGISTERS "D" AND "E" WILL BE POINTING TO THE LAST BYTE OF THE TEXT BUF-FER THAT IS TO BE TRANSMITTED.

#### I/0 INTE GRITY CONSIDERATIONS

THE OPTION OF PERFORMING ERROR CHECKS ON THE TRANSMISSION OF DATA TO AND FROM THE PERIPHERAL DEVICES IS LEFT TO THE USER· THIS IS DONE BE-CAUSE THERE ARE A VARIETY OF ERROR CHECKING TECHNIQUES POSSIBLE. DEPEN-DING ON THE TYPE OF DEVICE BEING USED IN THE SYSTEM. FOR EXAMPLE, A USER WITH A PAPER TAPE READER SYSTEM MAY ELECT TO PROVIDE FOR PARITY CHECKING TECHNIQUES. SUCH TECHNIQUES MAY BE IMPLEMENTED USING "EVEN" OR "ODD" PARITY CONVENTIONS DEPENDING ON THE TYPE OF DEVICE, OR EVEN THE USER'S PREFERENCE. ANOTHER TYPE IF I/O DEVICE. SUCH AS A COMMERCIAL MAGNETIC TAPE, OR DISC UNIT, MAY HAVE AUTOMATIC "BLOCK" ERROR CHECKING CAPABILITIES, IN WHICH CASE THE USER 'WOULD WANT TO HAVE THE APPROPRIATE I/O ROUTINE TEST FOR ERROR CONDITIONS AND TAKE APPROPRIATE ACTION. THE USER MAY ELECT. IF ERROR CHECKING CAPABILITIES ARE IMPLEMENTED. TO ADD ADDITIONAL ROUTINES THAT PRESENT ERROR MESSAGES TO THE OPERATOR, OR THAT DIRECT THE OPERATION OF "ERROR CORRECTING" TECHNIQUES. IN ANY EVENT, SUCH TECHNIQUES ARE OUTSIDE THE SCOPE OF THIS PARTICULAR PUBLICATION AND WILL BE LEFT TO THE USER TO IMPLEMENT AS DESIRED.

# MEMORY UTILIZATION OF THE EDITOR PROGRAM

THE EDITOR PROGRAM PRESENTED IN THIS MANUAL OPTIMIZES THE UTILIZA-TION OF MEMORY FOR BOTH THE STORAGE OF TEXT AND THE STORAGE OF THE OPER-ATING PROGRAM ITSELF. THE MANNER OF DEFINING AND STORING LINES OF TEXT IN THE TEXT BUFFER ALLOWS THE MAXIMUM USAGE OF THE TEXT BUFFER AREA AND MINIMIZES THE AMOUNT OF SPACE REQUIRED BY THE OPERATING PROGRAM· MEM-ORY USEAGE IS AS FOLLOWS.

THE OPERATING PROGRAM PROPER RESIDES ON PAGES O1 THROUGH OS OF MEM-ORY. ADDITIONALLY, THE OPERATING PROGRAM ASSUMES THAT USER PROVIDED I/O ROUTINES WILL RESIDE ON PAGE 06. PORTIONS OF PAGE 00 ARE USED AS A "SCRATCH PAD" AREA FOR THE PROGRAM IN WHICH POINTERS, COUNTERS, AND TEM-PORARY DATA IS MAINTAINED. ANOTHER PORTION OF PAGE OO CONTAINS SEVERAL "MESSAGE STRINGS" US ED BY. THE PRO GRAM . THE LATTER HALF 0 F PAGE 00 IS USED AS A TEMPORARY TEXT INPUT BUFFER • THE ACTUAL LENGTH 0 F THE TEXT

INPUT BUFFER MAY BE VARIED FROM 1 TO 128 <DECIMAL> CHARACTERS TO ACCOM-MODATE VARIOUS TYPES OF I/0 DEVICES. THE MEANS OF VARYING THE INPUT BUFFER LENGTH WILL BE DESCRIBED LATER•

THE FINAL MAJOR BLOCK OF MEMORY IS THAT AREA USED TO ACTUALLY STORE THE TEXT - THE TEXT BUFFER AREA. THE TEXT BUFFER AREA STARTS ON PAGE 07 AND EXTENDS THROUGH THE LAST AVAILABLE PAGE OF RAM (READ AND WRITE MEM-ORY> IN THE SYSTEM· A MEMORY MAP ILLUSTRATING MEMORY USEAGE FOR THE DE-SCRIBED PROGRAM IS ILLUSTRATED BELOW. IT MAY BE NOTED FROM THE MEMORY MAP THAT THERE ARE A FEW UNUSED MEMORY LOCATIONS IN THE PROGRAM. THESE SPACES MAY BE USED FOR I/O DRIVER ROUTINES SHOULD THE USER FIND THAT MORE THAN ONE PAGE (ALLOCATED ON PAGE 06) IS REQUIRED, OR IF ADDITIONAL FUNCTIONS ARE ADDED TO THE FUNDAMENTAL EDITOR PROGRAM. SOME COMMENTS ON SUCH OPTIONS WILL BE PROVIDED LATER•

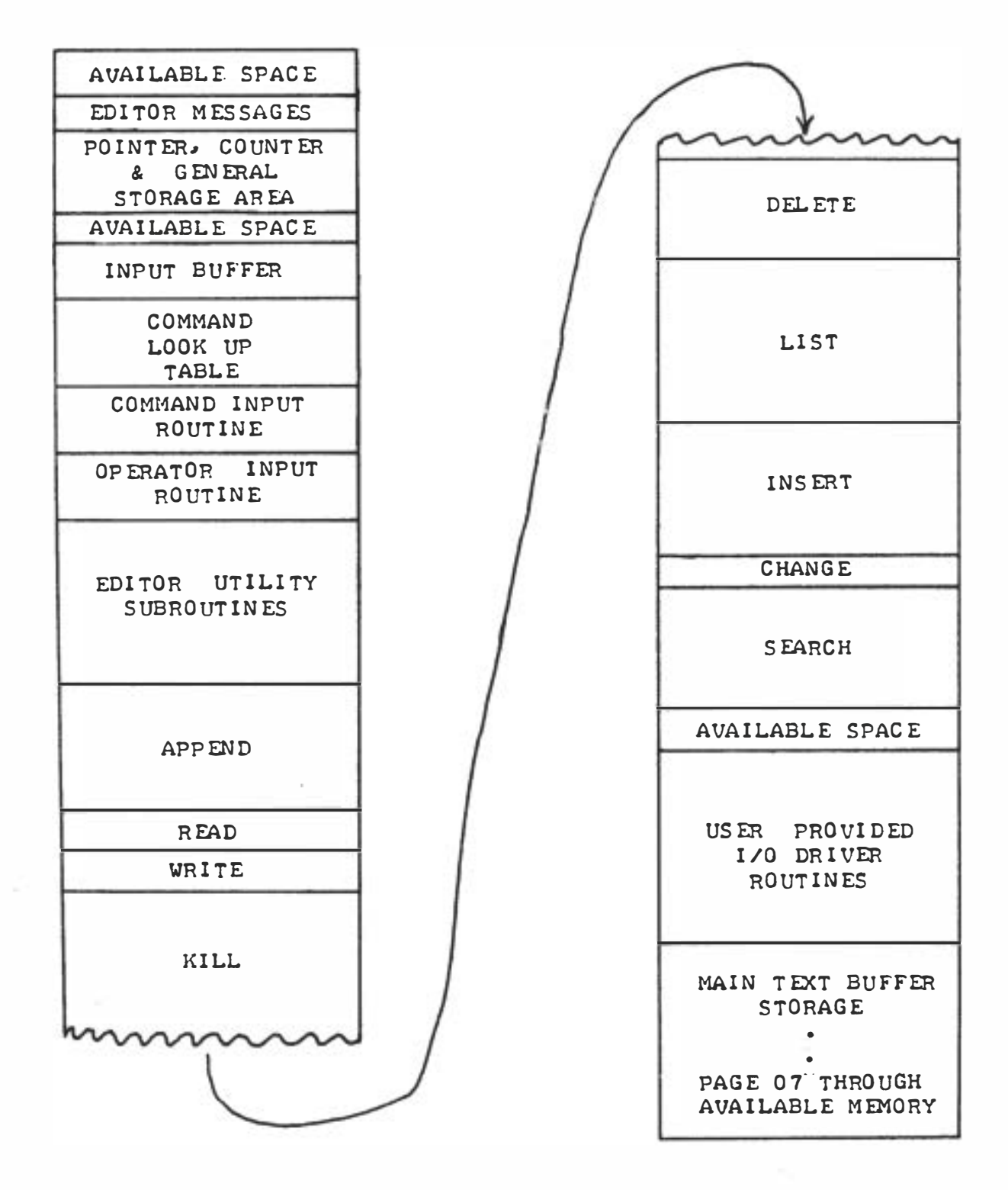

# FUNDAMENTAL OPERATION OF THE EDITOR PROGRAM

THE EDITOR PROGRAM IS CONCEPTUALLY QUITE SIMPLE IN OPERATION. ES-SENTIALLY, THE PROGRAM CONSIST OF A SERIES OF ROUTINES FOR CONTROLING TWO "TEXT BUFFER" AREAS· ONE SUCH AREA, ON THE LATTER HALF OF PAGE oo, IS USED TO STORE A "OPERATOR COMMAND" AND A SINGLE LINE OF TEXT BEING INPUTTED FROM THE "OPERATOR INPUT DEVICE." THE OTHER AREA IS THE LARGE "TEXT BUFFER" WHICH HOLDS TEXT STRINGS AFTER THEY HAVE BEEN ACC EPT ED BY THE "TEXT INPUT" BUFFER.

THE TEXT INPUT BUFFER STORES ALL THE CHARACTERS ON A SINGLE LINE AS THEY ARE RECEIVED FROM THE OPERATOR'S INPUT DEVICE. A "LINE" IS NORMAL-LY DEFINED AS BEING EQUAL TO THE NU�BER OF CHARACTERS THAT CAN BE DIS-PLAYED ON THE OUTPUT DISPLAY DEVICE BEING USED WITH THE SYSTEM. AS EACH LINE IS TERMINATED (BY A TERMINATION CHARACTER - THE "CARRIAGE-RETURN"), THE STARTING AND ENDING ADDRESS OF THE TEXT STRING IN THE TEXT INPUT BUFFER IS SAVED. THE VALUES SAVED ARE LATER USED BY VARIOUS "COMMAND" ROUTINES TO DETERMINE THE ACTUAL LENGTH (NUMBER OF CHARACTERS) OF A LINE RESIDING IN THE TEXT INPUT BUFFER.

THE EDITOR PROGRAM THEN TRANSFERS INFORMATION IN THE TEXT INPUT BUF-FER TO THE LARGER "TEXT BUFFER" IN ACCORDANCE WITH DIRECTIONS IT RECEIV-ES IN THE FORM OF OPERATOR COMMANDS. LINES OF INFORMATION STORED IN THE LARGE TEXT BUFFER CAN ALSO BE MANIPULATED BY VARIOUS TYPES OF COMMANDS, TO, FOR INSTANCE, INSERT, OR DELETE LINES. THE TEXT BUFFER HAS BEEN LOCATED ABOVE THE OPERATING PORTION OF THE PROGRAM SO THAT THE TEXT BUF-FER AREA CAN BE EXPANDED READILY AS A USER ACQUIRES MORE MEMORY FOR A SYSTEM• AS EACH LINE IS TRANSFERRED FROM THE TEXT INPUT BUFFER TO THE MAIN TEXT BUFFER AREA, A "ZERO BYTE'' IS ADDED IMMEDIATELY FOLLOWING THE LAST CHARACTER IN THE STRING TO SERVE AS AN "END OF LINE TERMINATOR." THIS ZERO BYTE ALLOWS THE END OF ANY LINE TO BE READILY DETERMINED BY THE OPERATING PORTION OF THE PROGRAM AND DOES NOT CONFLICT WITH STORING OF TEXT AS NONE OF THE DEFINED ALLOWABLE CO DES THAT REPRESENT TEXT CHAR-ACTERS HAS AN EIGHT BIT CODE OF ALL ZEROS.

ASSOCIATED WITH THE MAIN TEXT BUFFER IS A TWO REGISTER "POINTER" WHICH IS CONVENIENTLY REFERRED TO HEREIN AS THE "TEXT BUFFER POINTER•" THIS POINTER INDICATES THE ADDRESS OF THE LOCATION IMMEDIATELY FOLLOW-ING THE LAST LINE TERMINATOR IN THE MAIN TEXT BUFFER AREA - OR, TO PUT IT ANOTHER WAY, THE ADDRESS WHERE THE NEXT LINE OF INFORMATION TO BE AD-DED TO THE MAIN TEXT BUFFER SHOULD BE PLACED.

ALSO ASSOCIATED WITH THE MAIN TEXT BUFFER IS A TWO BYTE COUNTER• THIS COUNTER WILL BE REFERRED TO AS THE "TEXT BUFFER LINE COUNTER." AS MIGHT BE SURMISED BY IT'S NOMENCLATURE, THE "TEXT BUFFER LINE COUNTER" IS USED TO MAINTAIN A COUNT OF THE NUMBER OF LINES CURRENTLY IN THE TEXT BUFFER I

THE TWO SETS OF REGISTERS, THE "TEXT BUFFER POINTER" PAIR, AND THE "TEXT BUFFER LINE COUNTER" PAIR, ARE THE PRINCIPAL TEXT BUFFER "STATUS" INDICATORS· AS L INES ARE ADDED OR DELETED, OR MODIFIED; THE VALUES OF THESE TWO PAIRS OF REGISTERS ARE CHANGED ACCORDINGLY. THE READER WILL SOON LEARN MORE ABOUT THE DETAILED OPERATIONS OF THE FUNDAMENTAL POR-TIONS OF THE EDITOR PROGRAM·

### EDITOR COMMANDS

THE OVER-ALL OPERATION OF THE EDITOR PROGRAM IS CONTROLLED BY THE

OPERATOR ENTERING "COMMANDS" ON THE "OPERATOR INPUT DEVICE." THESE COMMANDS DIRECT THE EDITOR PROGRAM TO PERFURM SPECIFIED OPERATIONS VIA APPROPRIATE ROUTINES. THE FORMAT IN WHICH COMMANDS ARE ENTERED MAY VARY DEPENDING ON WHETHER ONE OR MORE LINES OF INFORMATION IN THE TEXT BUFFER WILL BE AFFECTED BY THE COMMAND. THE FOLLOWING IS A SUMMARY 0 F THE DIFFERENT TYPES OF COMMANDS USED BY THE EDITOR PROGRAM ALONG WITH A BRIEF DESCRIPTION OF THE ASSOCIATED OPERATIONS•

- "APPEND" <A> APPENDS THE TEXT ENTERED BY THE OPERATOR TO THE TEXT BUFFER. TEXT ENTERED IS ADDED TO THE BUF-FER IMMEDIATELY FOLLOWING THE LAST "LINE" STORED IN THE BUFFER AT THE TIME THE COMMAND IS ISSUED·
- "CHANGE" (C) CHANGES THE LINE OR LINES SPECIFIED IN THE COM-MAND BY DELETING THE SPECIFIED LINE(S) AND RE-PLACING THE LINE(S) WITH THE INFORMATION ENTERED BY THE OPERATOR FOLLOWING THE ISSUANCE OF THE COMMAND.
- "DELETE" <D> DELETES THE LINE<S> SPECIFI ED IN THE COMMAND FROM THE TEXT BUFFER.
- "INSERT" (I) INSERTS LINE(S) OF TEXT IMMEDIATELY PRIOR TO THE LINE OF TEXT SPECIFIED IN THE COMMAND INTO THE TEXT BUFFER •
- "KILL" (K) EFFECTIVELY "CLEARS" THE TEXT BUFFER AREA BY RE-SETTING THE EDITOR "TEXT BUFFER POINTER" AND THE "TEXT BUFFER LINE COUNTER" IN PREPARATION FOR BEGINNING THE PROCESS OF STORING LINES OF TEXT IN THE TEXT BUFFER•
- "LIST" CAUSES THE L INE<S> SPECI FlED IN THE COMMAND TO BE DISPLAYED ON AN OUTPUT DEVICE.
- "SEARCH" (S) CAUSES THE EDITOR PROGRAM TO SEARCH THE LINE SPECIFIED IN THE COMMAND FOR A SPECIFIC CHARAC-TER CHOSEN BY THE OPERATOR• THE CONTENTS OF THE LINE BEING SEARCHED IS DISPLAYED UP TO THE POINT WHERE THE CHARACTER BEING SEARCHED FOR IS LOCATED. AT THAT TIME THE REMAINING CONTENTS OF THE LINE MAY BE REVISED. THE REVISED LINE . BECOMES THE NEW LINE IN PLACE 0 F THE ORIGINAL IN THE TEXT BUFFER •
- "READ" (R) - CALLS UPON THE BULK STORAGE INPUT DEVICE TO INPUT TEXT FROM THE DEVICE DIRECTLY INTO THE MAIN TEXT BUFFER·
- "WRITE" <W> CALLS UPON THE BULK STORAGE OUTPUT DEVICE TO STORE THE ENTIRE CONTENTS OF THE TEXT BUFFER ON THE BULK STORAGE OUTPUT DEVICE·

EACH OF THE ABOVE COMMANDS IS ENTERED BY THE OPERATOR ENTERING THE FIRST CHARACTER OF THE COMMAND NAME (ILLUSTRATED IN PARENTHESIS ABOVE). SOME COMMANDS EITHER REQUIRE ("CHANGE," "DELETE," "INSERT" AND "SEARCH") OR PROVIDE THE OPTION ("LIST") OF SPECIFYING THE LINE NUMBER, OR A GROUP OF LINE NUMBERS THAT ARE TO BE AFFECTED BY THE COMMAND. THERE ARE THREE LINE NUMBER SPECIFYING FORMATS THAT MAY BE USED WITH VARIOUS COMMANDS.

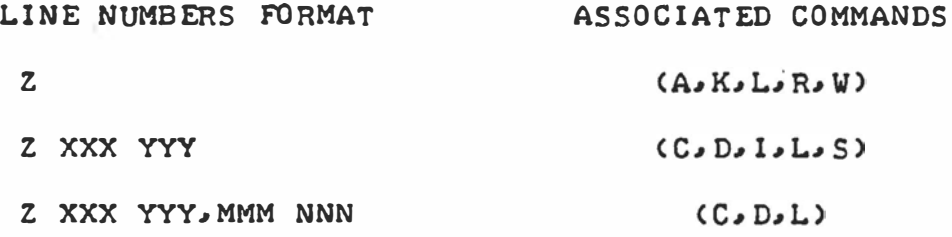

WHERE "Z" IS THE COMMAND ABBREVIATION, "XXX YYY" IS A SPEC! FIC LINE NUM-BER, AND "XXX YYY, MMM NNN" IS A GROUP OF LINE NUMBERS. THE ABBREVIAT-IONS GIVEN UNDER THE "ASSOCIATED COMMANDS" HEADING INDICATE THE TYPES OF COMMANDS THAT MAY USE EACH FORMAT·

THE FORMAT ILLUSTRATED FOR THE LINE NUMBERS INDICATES THAT EACH LINE IN THE TEXT BUFFER IS REPRESENTED BY TWO GROUPS OF THREE DIGITS. THIS IS BECAUSE THE EDITOR PROGRAM HAS BEEN DEVELOPED TO USE OCTAL. NUMBER NO-TATION. CTHIS METHOD OF LINE NUMBER NOTATION CONSERVES CONSIDERABLE SPACE AS IT ELIMINATES THE NEED FOR DECIMAL. TO BINARY AND BINARY TO DECIMAL CONVERSION ROUTINES IN THE EDITOR PROGRAM.) EACH THREE DIGIT GROUP MAY HAVE A VALUE FROM 000 TO 377, WHERE EACH DIGIT IS AN OCTAL. VALUE. BY USING TWO THREE DIGIT GROUPS, LINE NUMBERS FROM "000 001" TO "377 377" MAY BE SPECIFIED. THIS RANGE IS EQUIVALENT TO A DECIMAL RANGE OF 65,535 LINE NUMBERS. AT FIRST GLANCE, THE NUMBERING SYSTEM MAY SEEM A BIT AWKWARD. BUT, WITH A LITTLE USE, THE AVERAGE MICROCOMPUTER USER WILL FIND THE SYSTEM QUITE COMFORTABLE. PARTICULARLY SINCE IT IS IN LINE WITH THE POPULAR NUMBERING CONVENTION USED FOR DESIGNATING MEMORY AD-RESSES WITH WHICH MOST SMALL COMPUTER USERS ARE FAMILIAR. OF COURSE, IF THE AMBITIOUS READER CAN NOT STAND TO WORK WITH SUCH NOTATION, ONE COULD CONSI DER MODIFYING THE PROGRAM CIT IS NOT TOO DIFFICULT) TO PERFORM THE NECESSARY CONVERSIONS.

IN THE EVENT SOME READERS ARE IN DOUBT ABOUT THE LINE NUMBERING CON-VENTION USED IN THE EDITOR PROGRAM BEING DESCRIBED, THE FOLLOWING EXAM-PLE ILLUSTRATES HOW LINES ARE NUMBERED IN OCTAL FORMAT AS COMPARED TO DECIMAL NOTATION.

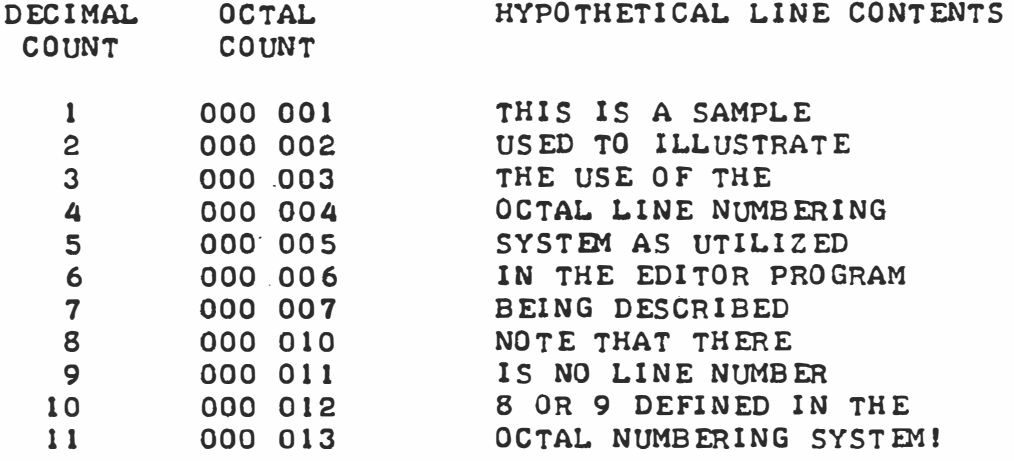

A USER UNINITIATED TO THE USE OF THE OCTAL NUMBERING SYSTEM MUST SIMPLY LEARN TO COUNT LINES BY SKIPPING THE NUMBERS "S" AND "9•" ELSE ONE MAY BE SURPRISED TO SEE THAT lSSUEING THE COMMAND:

# L 000 007,000 010

DOES NOT RESULT IN 4 LINES BEING DISPLAYED - IT RESULTS IN JUST TWO!

# GENERAL FLOW OF OPERATIONS FOR THE EDITOR PROGRAM

A GENERAL FLOW CHART OF THE EDITOR PROGRAM DESCRIBED IN THIS MANUAL IS PRESENTED ON THE FOLLOWING PAGE TO PROVIDE AN OVER-VIEW OF THE PRO-GRAM'S BASIC OPERATION. THE COMMANDS WHICH ARE SHOWN BRANCHING TO THE LEFT SIMPLY PERFORM THE SPECIFIED FUNCTION AND THEN RETURN TO THE ED-I TOR "COMMAND" MODE. THE COMMANDS WHICH ARE SHOWN BRANCHING TO THE RIGHT IN THE DIAGRAM, CALL THE "OPERATOR INPUT" SUBROUTINE ONE OR MORE TIMES TO INPUT NEW TEXT, OR TO PROVIDE REVISIONS. THE READER SHOULD REFER TO THE GENERAL FLOW CHART FROM TIME-TO-TIME AS THE DIFFERENT ROUT-INES IN THE EDITOR PROGRAM ARE PRESENTED TO SEE WHERE THEY FIT IN THE OVER -ALL VI EW •

# GENERAL UTILITY SUBROUTINES

THERE ARE A GROUP OF SUBROUTINES USED BY MANY OF THE MAJOR ROUTINES IN THE EDITOR PROGRAM. SUCH SMALL SEQUENCES OF INSTRUCTIONS ARE REFER-RED TO AS "UTILITY" ROUTINES IN THIS PUBLICATION BECAUSE OF THEIR BROAD. GENERAL USEAGE THROUGH-OUT THE PROGRAM. THESE SUBROUTINES WILL BE PRE-SENTED HERE TO POINT OUT IMPORTANT ASPECTS RELATING TO THEM AND TO PRO-VIDE A BASE FROM WHICH TO PRESENT THE MAJOR PORTIONS OF THE PROGRAM. WHILE THE "UTILITY" ROUTINES PRESENTED HERE WERE DESIGNED SPECIFICALLY FOR USE IN THE EDITOR PROGRAM BEING DISCUSSED, MANY READERS MAY FIND THAT SOME OF THE SUBROUTINES MIGHT HAVE APPLICATIONS IN OTHER TYPES OF PROGRAMS.

THE FIRST SUCH "UTILITY" ROUTINE TO BE ILLUSTRATED HAS BEEN DESIG-NATED BY THE LABEL "FBFLM" (FETCH BUFFER LIMIT!). THE FUNCTION OF THIS SUBROUTINE IS TO DEFINE THE START ADDRESS FOR THE "TEXT INPUT BUFFER." THE SUBROUTINE APPEARS AS FOLLOWS.

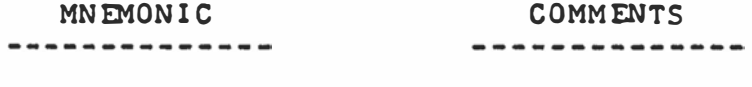

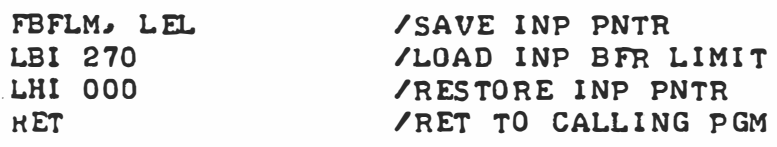

AS MENTIONED EARLIER, THE LENGTH OF THE TEXT INPUT BUFFER MAY BE SET (BY THE READER MODIFYING THE ABOVE SUBROUTINE) TO BE FROM 1 TO 128 (DECIMAL) CHARACTERS (BYTES OF MEMORY!) IN LENGTH. THE LENGTH OF THE TEXT INPUT BUFFER SHOULD GENERALLY BE SET TO THE MAXIMUM NUMBER OF CHAR-ACTERS THAT CAN BE DISPLAYED ON THE OUTPUT DEVICE BEING UTILIZED WITH THE EDITOR SYSTEM. DIFFER ENT OUTPUT DEVICES TYPICALLY HAVE DIFFER ENT MAXIMUMS. FOR INSTANCE, ONE MODEL OF AN ELECTRO-MECHANICAL TYP EWRITER IS TYPICALLY CAPABLE OF TYPING A MAXIMUM OF 72 (DECIMAL) CHARACTERS ON A LINE. HOW EVER. "TVT" (TELEVISION TYPE WRITERS) DISPLAY SYSTEMS GENER-ALLY CAN ONLY DISPLAY 32 (OR SOMETIMES 48 OR 64) CHARACTERS ON A LINE. THE VALUE OF "270" IN THE "LBI" INSTRUCTION IN THE ABOVE SUBROUTINE SETS A MAXIMUM INPUT TEXT BUFFER LENGTH OF 72 (DECIMAL) OR 110 (OCTAL) BYTES. REMEMBER. THE VALUE "270" IS BEING USED TO DEFINE THE "STARTING" ADDRESS OF THE INPUT TEXT BUFFER. THE INPUT TEXT BUFFER WILL ALWAYS BE CONSID-ERED TO EXTEND FROM THE STARTING LOCATION DEFINED BY THE ABOVE SUBROUT-INE (ON PAGE 00) ON UP TO LOCATION 377 ON PAGE 00. IF. FOR INSTANCE.

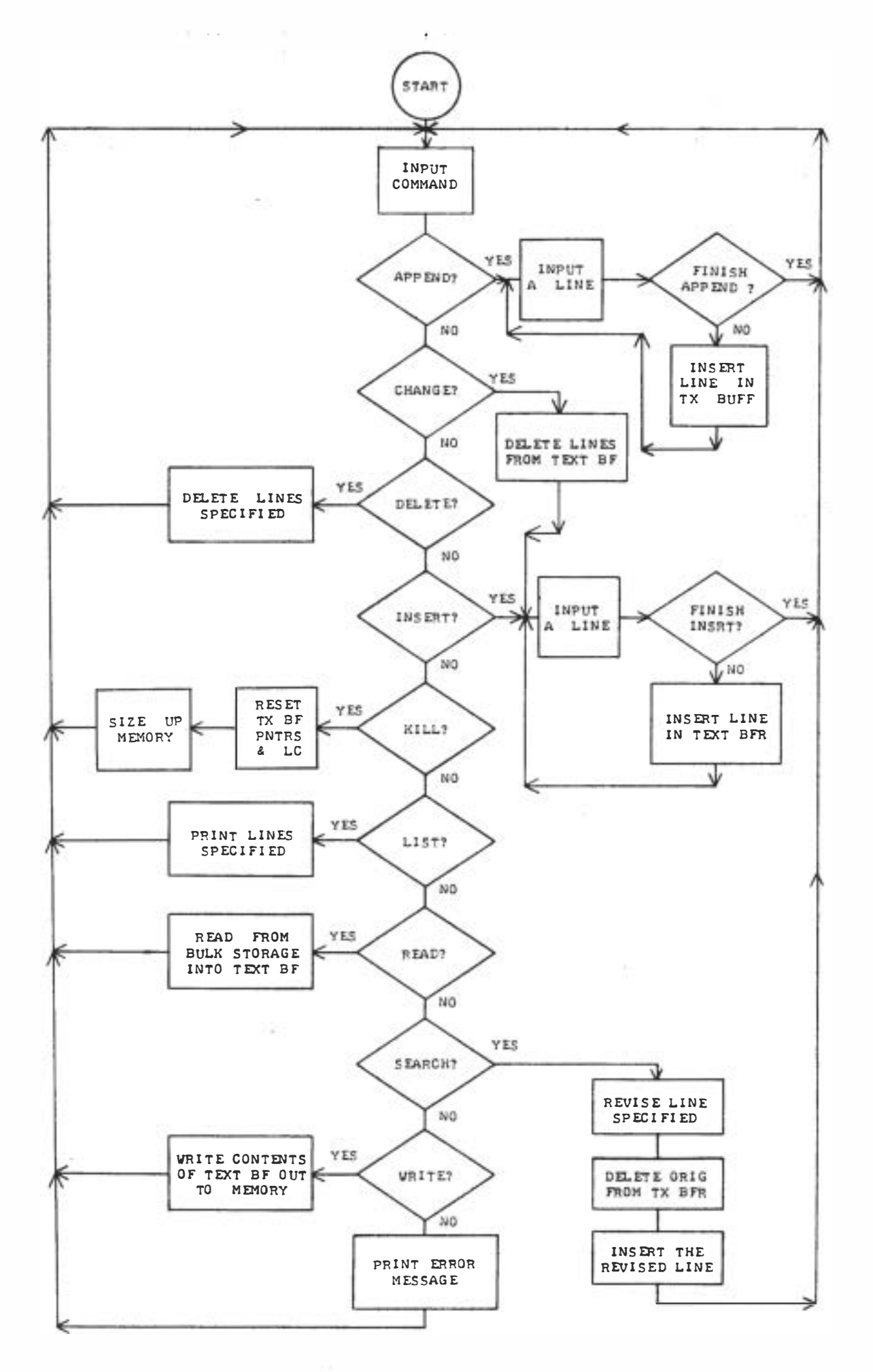

 $-12 -$ 

THE USER WANTED TO USE THE EDITOR WITH AN OUTPUT DEVICE THAT DISPLAYED A MAXIMUM OF 32 (DECIMAL) CHARACTERS (40 OCTAL) THEN THE VALUE IN THE "LBI" INSTRUCTION WOULD BE SET TO 340.

THE "LEL" AND "LHI 000" INSTRUCTIONS IN THE "FBFLM" SUBROUTINE ARE FREQUENTLY REQUIRED BY OTHER ROUTINES WHEN THEY OBTAIN THE BUFFER LENGTH VALUE. TO SAVE SPACE IN THE PROGRAM, THEY ARE INCLUDED IN THE SUBROUT-INE INSTEAD OF HAVING THEM REPEATED NUMEROUS TIMES THROUGH-OUT THE OTHER PORTIONS OF THE PROGRAM.

THE FOLLOWING GROUP OF UTILITY SUBROUTINES PERFORM SUCH GENERAL CHORES AS INCREMENTING REGISTER PAIRS, SHIFTING THE CONTENTS OF A BYTE OF MEMORY AT ONE ADDRESS TO ANOTHER ADDRESS, INCREMENTING OR DECREMENT-ING A DOUBLE PRECISION VALUE STORED IN MEMORY, AND SAVING CPU REGISTERS "B" THROUGH "E" IN A SECTION OF MEMORY. THESE TYPES OF ROUTINES MAY BE "OLD HAT" TO MANY READERS, BUT SOME NOVICES MIGHT FIND A FEW NEW TECH-NIQUES TO ADD TO THEIR PROGRAMMING REPERTOIRE FOR OTHER APPLICATIONS.

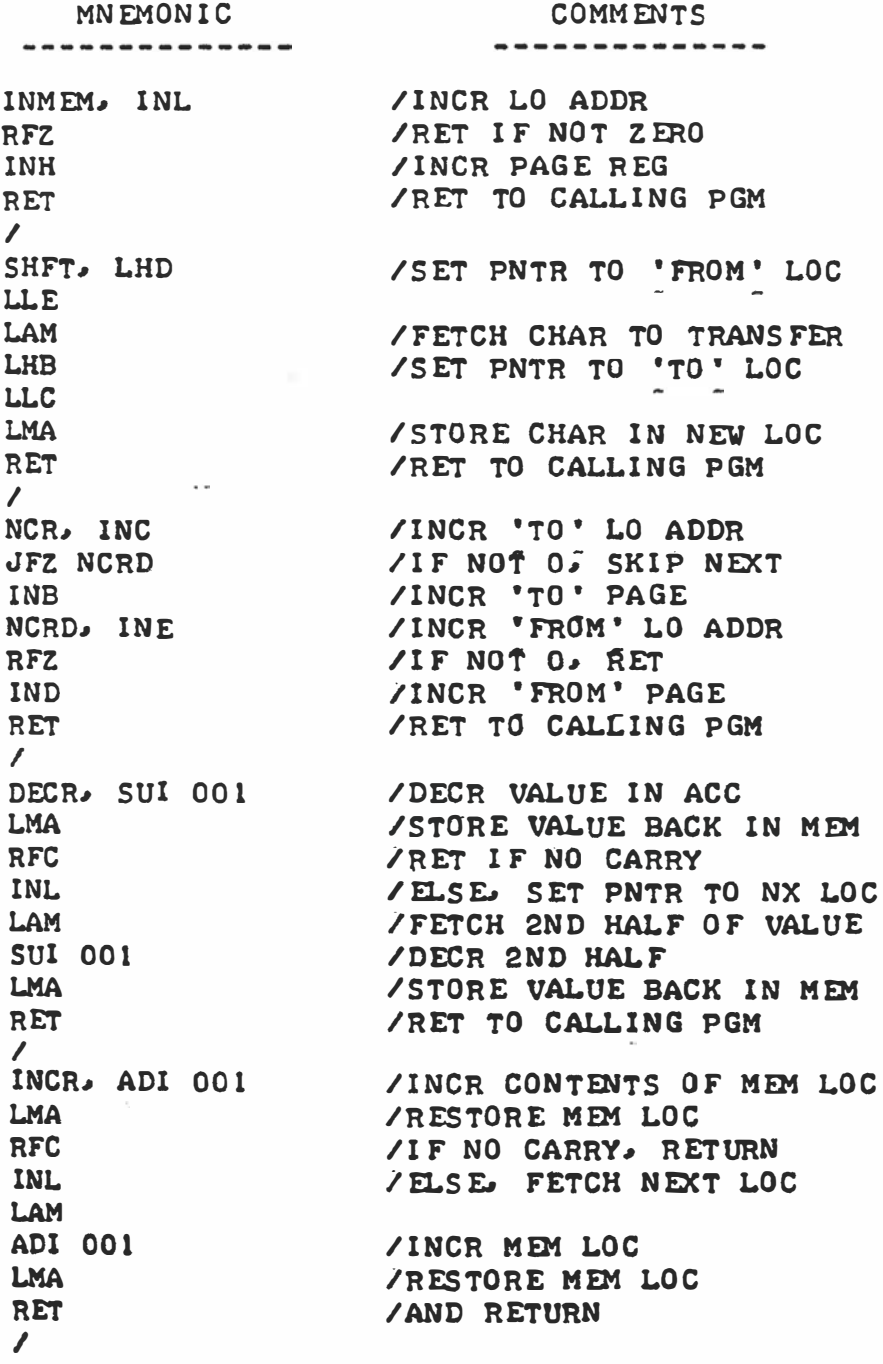

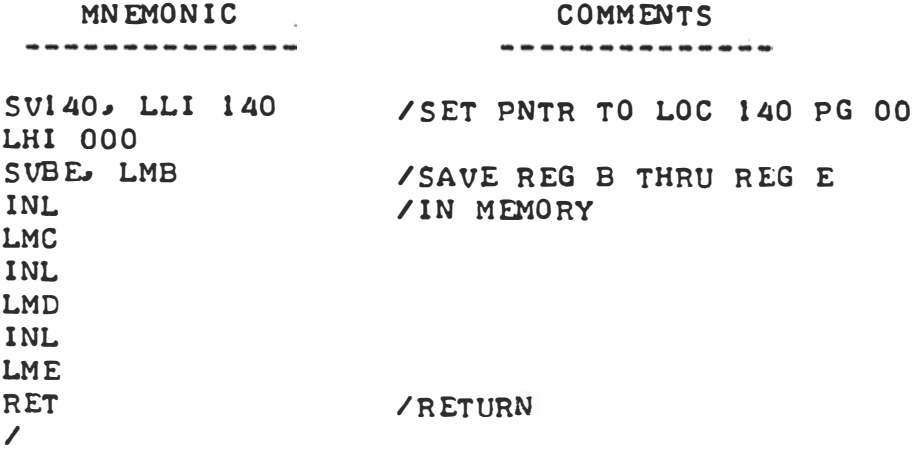

THE NEXT TWO UTILITY SUBROUTINES PRESENTED BELOW ARE USED TO TAKE CARE OF OUTPUTTING MESSAGES TO THE DISPLAY DEVICE. THE SUBROUTINE LAB-ELED "HDLN" SETS UP A POINTER TO A COMBINATION OF A "CARRIAGE-RETURN" AND A "LINE-FEED" (STORED AS A "MESSAGE" OR CHARACTER STRING ON PAGE 00) AND THEN CALLS THE "MSG" SUBROUTINE TO OUTPUT THE "CR-LF" COMBINATION. THE SUBROUTINE "MSG" THE CAREFUL READER MAY OBSERVE. WILL SEND A STRING OF CHARACTERS TO THE DISPLAY OUTPUT SUBROUTINE STARTING WITH THE MEMORY ADDRESS POINTED TO BY THE CPU "H" & "L" REGISTERS WHEN THE "MSG" SUB-ROUTINE IS ENTERED. AFTER EACH CHARACTER IS SENT. THE "H" & "L" POINTER REGISTERS ARE ADVANCED AND THE PROCESS CONTINUED UNTIL A "ZERO" BYTE IS DET ECTED. (REMEMBER THAT IT WAS MENTIONED EARLIER THAT TEXT STRINGS IN THE TEXT BUFFER WOULD BE TERMINATED BY A ZERO? "MSG" WILL ALSO BE USED TO OUTPUT TEXT FROM THE TEXT BUFFER IN ADDITION TO IT'S USE TO DISPLAY "FIXED" MESSAGES OF THE TYPE BEING DISCUSSED HERE!)

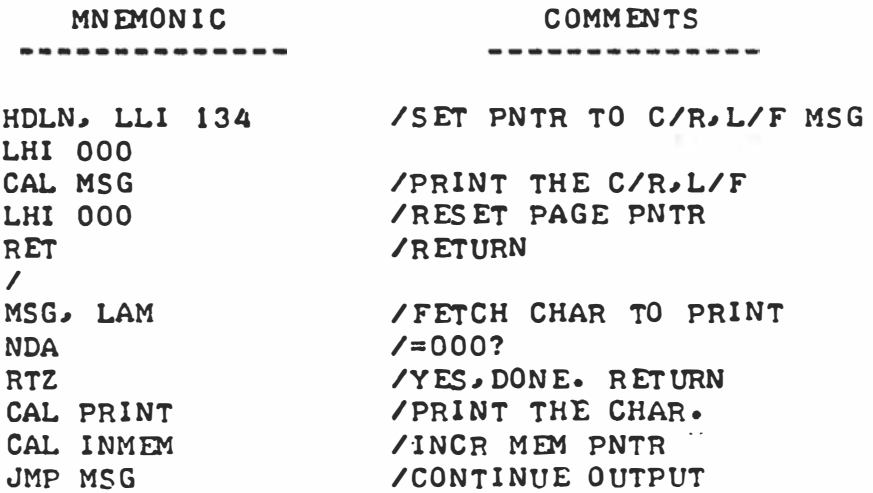

AS THE READER NOW REALIZES. THE EDITOR PROGRAM IS CONTROLLED BY OP-ERATOR INPUTS WHICH SPECIFY A PARTICULAR COMMAND. WHEN A PARTICULAR COMMAND IS RECOGNIZED BY THE PROGRAM, OPERATION IS DIRECTED TO A MAJOR SUBROUTINE THAT PERFORMS THE REQUIRED FUNCTION. WHEN A SPECIFIC COM-MAND SUBROUTINE IS ENTERED, IT MAY BE NECESSARY FOR THE COMMAND ROUTINE TO OBTAIN FURTHER INFORMATION FROM THE INPUT BUFFER TO DETERMINE THE LINE NUMBERS INVOLVED. THE FOLLOWING SUBROUTINE, LABELED "LDHILO," PER-FORMS THE FUNCTIONS CONNECTED WITH DETERMINING THE LINE NUMBERS THAT WILL BE INVOLVED WITH THE COMMAND. THE SUBROUTINE FIRST READS IN THE LINE NUMBERS FROM THE LINE INPUT BUFFER (PLACED THERE WHEN THE OPERATOR ENTERS THE COMMAND) AND CHECKS EACH CHARACTER TO DETERMINE IF IT IS A

VALID OCTAL DIGIT. (IN THE RANGE 0 - 7, NUMBERS 8 AND 9 ARE NOT VALID!) IT THEN CONVERTS VALID DIGITS INTO AN 8 BIT BINARY VALUE AND STORES THE VALUES IN A SMALL TABLE ON PAGE 00. IF AN INVALID CONDITION IS DETECT-ED, AN "ERROR" DISPLAY ROUTINE IS EXECUTED. THE NUMBERS PROCESSED REP-RESENT LINE NUMBERS (LOW LINE NUMBER, THEN HIGH LINE NUMBER) ASSOCIATED WITH THE COMMAND. THE "LDHILO" SUBROUTINE CONTINUES BY CHECKING TO SEE IF THE HIGH LINE NUMBER ENTERED BY THE OPERATOR IS LESS THAN OR EQUAL TO THE "CURRENT" LINE NUMBER. (THE "CURRENT" LINE NUMBER BEING INDICATED BY THE "LINE NUMBER COUNTER" AS THE HIGHEST LINE NUMBER CURRENTLY IN THE MAIN TEXT BUFFER STORAGE AREA.) THEN THE LOW LINE NUMBER ENTERED BY THE OP ERATOR IS COMPARED TO THE HIGH LIMIT TO MAKE SURE IT IS LESS THAN OR EQUAL TO THAT VALUE. IF EITHER OF THESE TESTS FAIL, THE PROGRAM EXECUT-ES AN ERROR DISPLAY ROUTINE.

A LISTING FOR THE "LDHILO" SUBROUTINE IS PRESENTED NEXT FOLLOWED BY THE NUMBER HANDLING SUBROUTINES THAT IT UTILIZES.

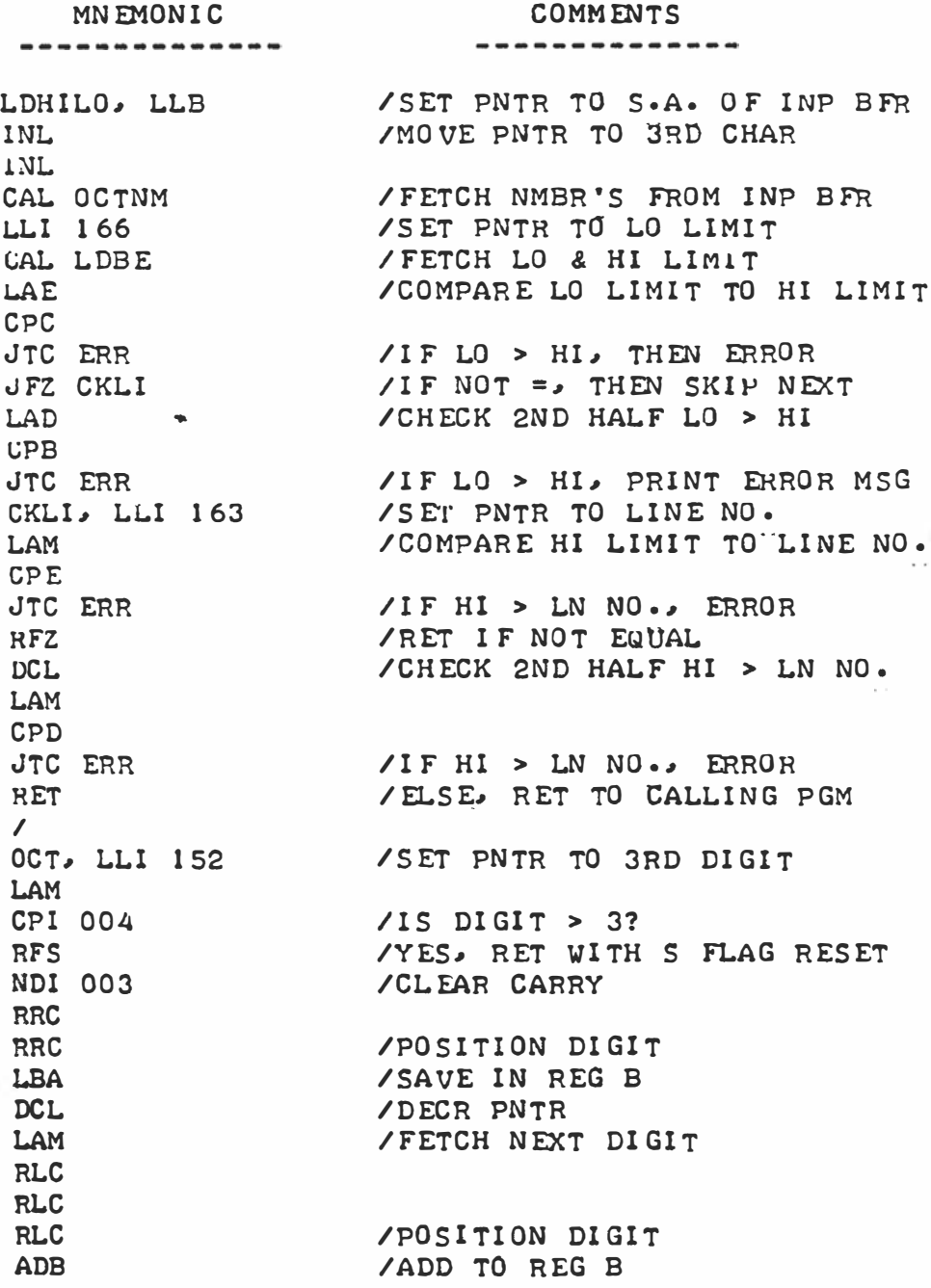

MN EMONIC COMMENTS ----------------------------LBA / SAVE IN R EG B DCL /DECR PN TR LAM / FETCH LAST DIGIT ADB /ADD TO R EG B LBA /STORE FI NAL NO • IN R EG B LAI 200 / SET S FLAG TO INDICATE / THAT THE NO. WAS VALID N DA R ET /AND RETURN I /SAVE R EG L OCTNM, LEL CAL OCTPR /FETCH OCTAL NO. PAIR LLI 166 /SET STORAGE PN TR LMB /STORE OCTAL PAIR IN LOC.166 I NL /AND 167 ON PG 00 LMC LLE I F :E:TCH N EXT C HAR LAM CPI 254 /COMMA? J FZ S GL /N O ., S INGLE I N P UT /YES. FETCH 2ND OCTAL PAIR lNL LEL CAL OCTPR / STORE OCTAL PAIR IN LOC. 170 SGL, LLI 170 /AND 171 ON PG 00 LMB INL LMC R ET / RETURN  $\mathcal{L}$ OCTPR. CAL DC DNM / CONVERT INP TO OCT NO. **LCB** / SA VE IN R EG C IN E JMP DC DNM /CONVERT 2ND OCT NO . AND RET  $\prime$ DC DNM. CAL DCON / FETCH OCTAL DIGITS CAL OCT / FORM OCTAL NO. IN REG B J FS ERR / IF INVALID, PRINT ERR MSG R ET / R ETURN  $\prime$ / CL EAR DIGIT STORAGE TABLE DC ON, LLI 150 LMH / BY FILLING WITH 000 I NL LMH I NL  $\sim 10$ LMH LLE<sub>.</sub> LOOP, CAL FNUM / CHECK FOR VALID NO. JTS CKLNH  $\angle$  IF NOT. CHECK CHAR COUNT= 0 LAM LOL /1 F VAL l D., MASK 0 FF 2 60 NDI 007 LLI 150 / S TO R E OCTAL N UMBER IN / TABLE AT LOC 150 PG 00 LBM LMA /AND SHI FT O THER N UMBERS I NL / UP THRU THE TABLE LAM LMB I NL. LMA

MN EMONI C COMMENTS ----------------------------LL D /RESTOPE AND INCR INP PNTR INI. JMP LOOP / F ETCH N EXT N UMB ER  $\prime$ CKLNH, LAL CP E  $\sqrt{15}$  CHAR COUNT= 0? JTZ ERR /YES, PRINT ERR MSG LEL /NO, S ET R EG E AND R ET URN R ET  $\prime$ FNIIM, LAM / IS CHAR A VALID NUMBER? CPI 260 RTS /IF NOT. RET WITH S FLAG SET SU**I 270** ADI 200 / I F so, R ET W I TH S FLA G R ES ET R ET  $\prime$ LD140, LLI 140 /SET PNTR TO LOC 140 PG 00 LHI 000 LDBE, LBM /LOAD REG B THRU REG E I NL I FROM M EMO RY LCM I NL LDM I NL LEM R ET / R ETURN  $\prime$ 

WHEN A MAJOR EDITOR ROUTINE OPERATES TO ADD TEXT TO THE MAIN TEXT BUFFER. IT IS ADVISABLE TO MAKE SURE THAT THE ADDITION OF THE TEXT (FROM THE TEXT INPUT BUFFER) WILL NOT CAUSE THE TEXT BUFFER AREA TO "OVERFLOW" IT'S UPPER BOUNDARY. (THAT IS, ATTEMPT TO PLACE TEXT WHERE NO MEMORY EXIST!) THEREFORE, A SUBROUTINE IS REQUIRED TO CHECK FOR THE POSSIBIL-ITY THAT THE MAIN TEXT BUFFER DOES NOT HAVE ENOUGH ROOM TO STORE THE NEW ADDITION. THE FOLLOWING SUBROUTINE, LABELED "CKOV" (CHECK OVERFLOW) IS USED FOR JUST THIS PURPOSE. THE "CKOV" SUBROUTINE FIRST CALCULATES THE NUMBER OF CHARACTERS IN THE LINE CURRENTLY BEING INPUTTED (AS IT RESIDES IN THE INPUT TEXT BUFFER) AND ADDS ONE TO THIS VALUE (FOR THE END OF LINE TERMINATOR BYTE). THE TOTAL VALUE IS THEN ADDED TO THE VALUE OF THE CURRENT TEXT BUFFER POINTER. IF THIS NEW VALUE SHOULD EXCEED THE VALUE OF THE HIGHEST ADDRESS ALLOWED FOR THE TEXT BUFFER (THE HIGHEST ADDRESS ALLOWED VALUE IS DETERMINED BY THE "KILL" ROUTINE TO BE PRESENT-ED LATER) THEN A "BUFFER FULL" INDICATING MESSAGE ROUTINE IS EXECUTED AND THE INFORMATION IN THE TEXT INPUT BUFFER IS NOT TRANSFERRED TO THE MAIN TEXT BUFFER. IN SUCH A CASE, THE PROGRAM WOULD BRANCH BACK TO THE EDITOR COMMAND MODE. IF THE NEW LINE WILL NOT CAUSE AN OVERFLOW CONDI-TION IN THE MAIN TEXT BUFFER, THE SUBROUTINE RETURNS TO THE CALLING PRO-GRAM TO ALLOW THE MAJOR ROUTINE TO CONTINUE NORMAL OPERATIONS.

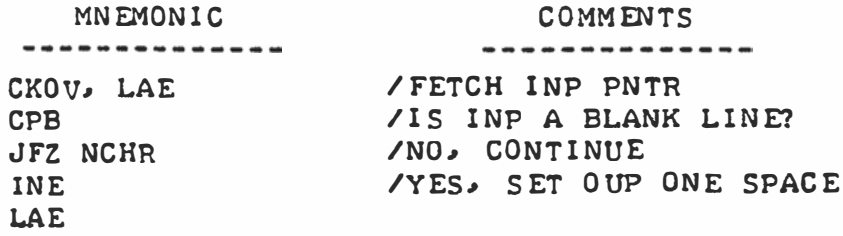

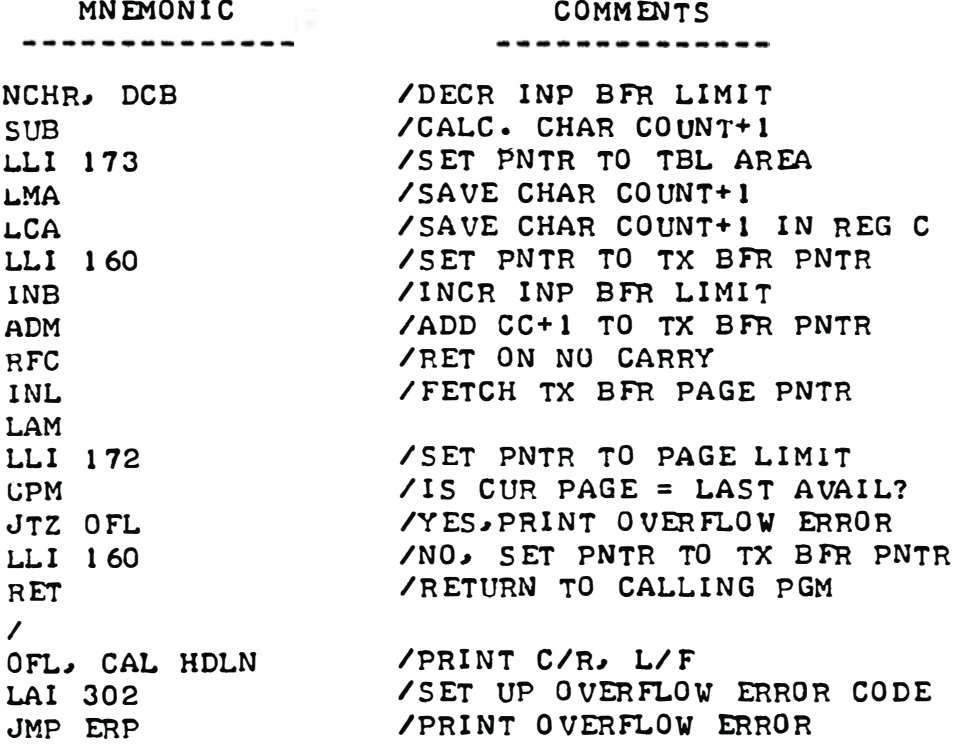

SOME OF THE MAJOR EDITOR ROUTINES PERFORM OPERATIONS THAT REQUIRE THAT A PARTICULAR LINE IN THE MAIN TEXT BUFFER BE LOCATED. THE NEXT SUBROUTINE TERMED "FND" SERVES TO LOCATE A PARTICULAR LINE IN THE TEXT BUFFER AND SAVE THE STARTING ADDRESS OF THAT LINE. THIS IS ACCOMPLISHED BY HAVING THE ROUTINE SCAN THE CONTENTS OF THE TEXT BUFFER AND COUNTING UP THE NUMBER OF "END OF LINE TERMINATORS" (ZERO BYTES) THAT IT FINDS UNTIL A PARTICULAR VALUE (CORRESPONDING TO A SPECIFIED LINE NUMBER) IS REACHED. AT THAT POINT, THE STARTING ADDRESS OF THE LINE IS SAVED IN CPU REGISTERS "D" AND "E." THE "FND" SUBROUTINE UTILIZES A SMALL SUB-ROUTINE ("ZLOK") TO ACTUALLY LOOK FOR A ZERO BYTE IN THE MAIN TEXT BUFF-ER. THE LISTINGS FOR BOTH "FND" AND "ZLOK" ARE SHOWN BELOW.

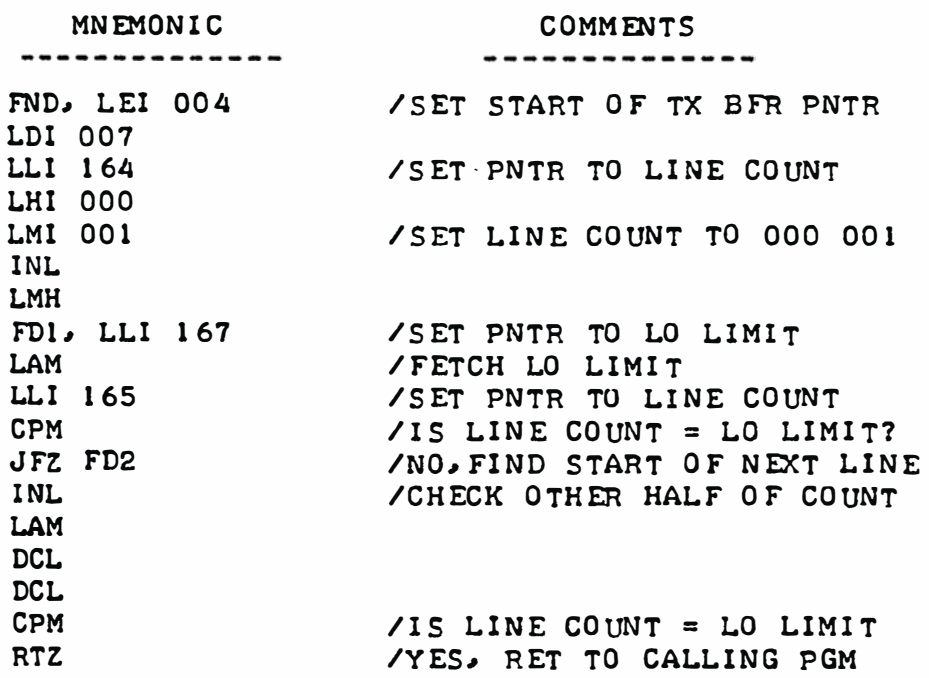

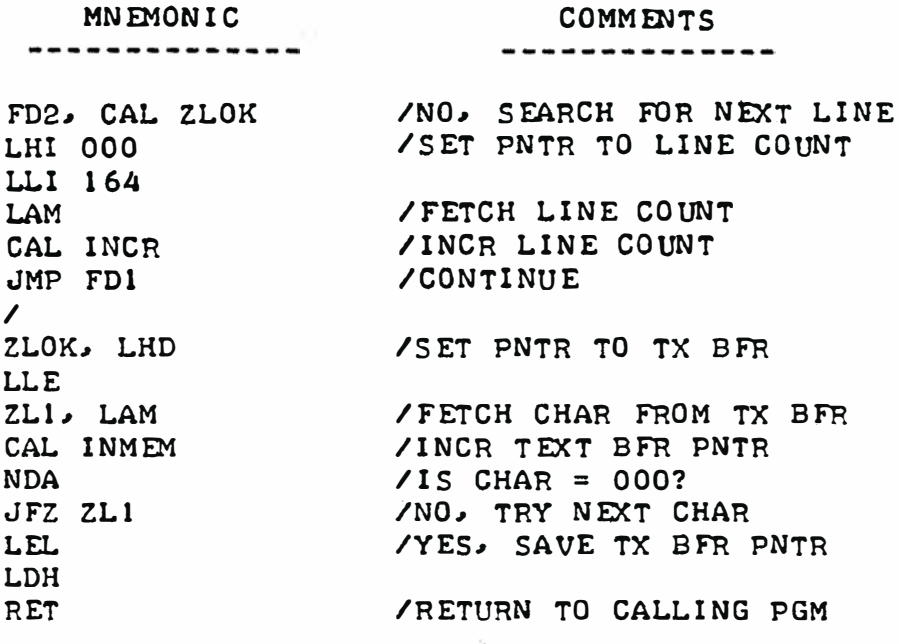

THE NEXT UTILITY SUBROUTINE IS SIMPLY USED TO FETCH THE LOW PORTION OF THE TEXT BUFFER LINE COUNTER. THE ROUTINE ALSO CONDITIONS THE FLAGS AFTER THE LOAD OPERATION. THIS SUBROUTINE IS FREQUENTLY USED BY MAJOR SUBROUTINES AS WILL BECOME APPARENT LATER.

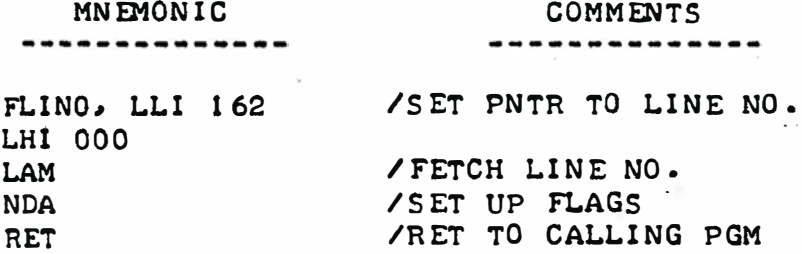

THE FINAL GENERAL UTILITY SUBROUTINE TO BE PRESENTED IN THIS SECTION IS USED TO DETERMINE WHETHER A LINE NUMBER SPECIFIED BY AN OPERATOR HAS THE INVALID VALUE OF ZERO. THIS SUBROUTINE IS THUS USED TO INDICATE THAT AN ERROR CONDITION IS PRESENT IN THE COMMAND SEQUENCE ENTERED BY THE OPERATOR.

' '

 $\sim 10^{-1}$ 

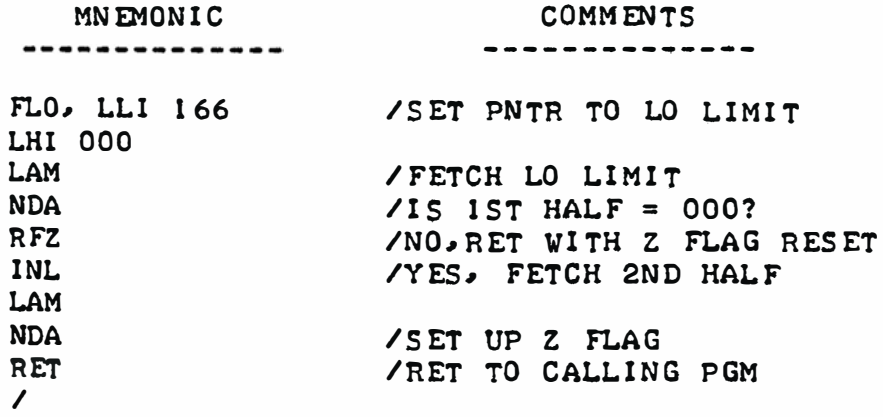

#### "COMMANDS" INPUT ROUTINE

THIS SECTION DESCRIBES THE MAJOR OPERATING ROUTINES USED IN THE DE-:SCRIBED EDITOR PROGRAM. THE FIRST SUCH ROUTINE IN THIS CATEGORY IS DES-IGNATED THE "COMMAND INPUT ROUTINE" AND THE START OF THE ROUTINE HAS BEEN GIVEN THE LABEL. "INCMD." THE COMMAND INPUT ROUTINE UTILIZED BY THIS EDITOR PROGRAM HAS A VERY GENERAL FORMAT WHICH CAN BE APPLIED TO MANY OTHER TYPES OF PROGRAMS. THE ROUTINE ESSENTIALLY "INTERPRETS" COM-MANDS ISSUED BY THE OPERATOR ON AN INPUT DEVICE AND JUMPS TO AN ADDRESS ASSOCIATED WITH THE COMMAND IT RECEIVES. THE BASIC OPERATING PORTION OF THIS ROUTINE IS THE SAME REGARDLESS OF HOW MANY DIFFERENT TYPES OF COM-MANDS ONE MIGHT WISH TO DEFINE. TO USE THE ROUTINE FOR OTHER TYPES OF PROGRAMS COR TO EXTEND THE CAPABILITY OF THE EDITOR PROGRAM ITSELF), ONE NEED MERELY LENGTHEN THE "COMMAND LOOK UP TABLE" AND CHANGE THE VALUE IN A COUNTER INITIALIZING INSTRUCTION THAT INDICATES HOW MANY BYTES ARE OC-CUPIED BY THE LOOK UP TABLE.

THE BASIC FLOW CHART FOR THE COMMANDS INPUT ROUTINE IS ILLUSTRATED BELOW. THE FLOW CHART SHOWS CLEARLY THE ACTUAL SIMPLICITY BEHIND THE CONCEPT UTILIZED BY THE ROUTINE.

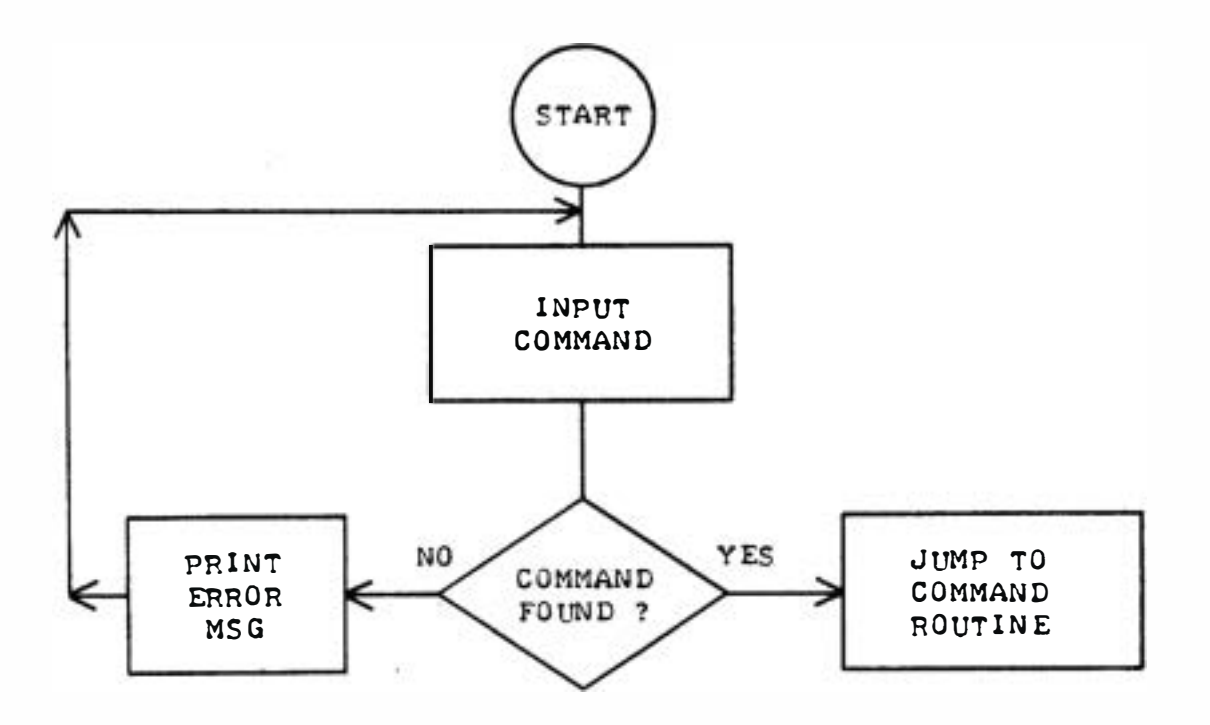

FLOW CHART - COMMANDS INPUT ROUTINE

THE COMMAND INPUT ROUTINE STARTS BY FIRST DISPLAYING A "COMMAND MODE" SYMBOL ON THE DISPLAY DEVICE. THIS SYMBOL (DEFINED AS A ">" MARK) INDICATES TO THE OPERATOR THAT THE EDITOR PROGRAM IS CURRENTLY IN THE COMMAND MODE. THE ROUTINE THEN CALLS UPON THE OPERATOR INPUT SUBROUTINE (TO BE DESCRIBED SHORTLY) WHICH WILL WAIT FOR THE OPERATOR TO ENTER A COMMAND, AND WHEN THIS OCCURS, STORE IT IN THE TEXT INPUT BUFFER. ONCE A COMMAND STRING HAS BEEN ENTERED. THE COMMAND INPUT ROUTINE OPERATES AS FOLLOWS. THE FIRST CHARACTER IN THE TEXT INPUT BUFFER IS ASSUMED TO BE

THE COMMAND INDICATING CHARACTER. THE ROUTINE OBTAINS THE FIRST CHARAC-TER IN THE INPUT TEXT BUFFER. IT THEN COMPARES THIS CHARACTER WITH EVERY THIRD BYTE IN A "COMMAND LOOK UP TABLE." THE "COMMAND LOOK UP TABL E" HAS THE FORMAT ILLUSTRATED HERE:

> BYTE  $IN$  XXX = ASCII CODE FOR A COMMAND CHARACTER<br>BYTE N+1 YYY = LOW ADDR OF ASSOC COMMAND ROUTINE LOW ADDR OF ASSOC COMMAND ROUTINE BYTE N+2  $ZZZ$  = PAGE ADDR OF ASSOC COMMAND ROUTINE BYTE N+3 MMM =  $\angle$  ASCII CODE FOR A COMMAND CHARACTER BYTE  $N+A$  NNN = LOW ADDR OF ASSOC COMMAND ROUTINE BYTE N+5  $000 = PAGE ADDR OF ASSOC COMMAND ROUTINE$ BYTE  $N+6$  AAA = ASCII CODE FOR A COMMAND CHARACTER • .. • REP FAT SEQUENCE TO END OF COMMAND LOOK UP TABLE

IF A MATCH IS FOUND BETWEEN THE CHARACTER INPUTTED AS THE COMMAND AND AN ENTRY IN THE COMMAND TABLE, THE ADDRESS IN THE NEXT TWO BYTES OF THE COMMAND LOOK UP TABLE IS OBTAINED AND TRANSFERRED TO TWO SPECIAL LOCA-TIONS ON PAGE OO OF THE EDITOR PROGRAM. THESE TWO LOCATIONS FORM THE SECOND AND THIRD BYTES (ADDRESS PORTION) OF A "JMP" (JUMP) INSTRUCTION WHICH IS THEN EXECUTED TO DIRECT THE OPERATION OF THE EDITOR PROGRAM TO THE SPECIFIC COMMAND SUBROUTINE THAT THE OPERATOR DESIRED WHEN THE COM-MAND CHARACTER WAS ENTERED! IF, HOWEVER, THERE IS NO MATCHING ENTRY BE-TWEEN WHAT THE OPERATOR ENTERED. AND THE CHARACTERS REPRESENTING COM-MANDS IN THE COMMAND LOOK UP TABLE. THEN AN ERRONED US OPERATOR ENTRY IS ASSUMED AND THE ROUTINE EXECUTES AN ERROR DISPLAY ROUTINE.

A LISTING OF THE "COMMAND LOOK UP TABLE" FOLLOWED BY THE ACTUAL "INCMD" ROUTINE USED IN THE EDITOR PROGRAM BEING PRESENTED IS SHOWN BE-LOW. FOR THE LISTING SHOWN, THE COMMAND LOOK UP TABLE IS ASSUMED TO BE STORED ON PAGE OI STARTING AT LOCATION OOO AND TO CONTAIN ENTRIES TO HANDLE NINE DIFFERENT TYPES OF COMMANDS.

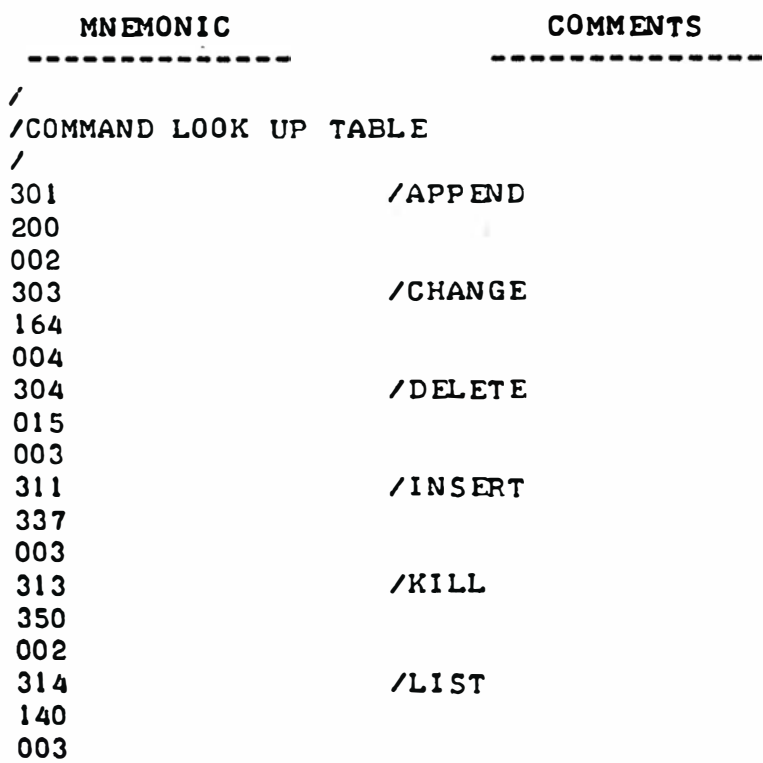

..

MNEMONIC COMM ENTS ----------------------------322 / READ 275 002 323 / S EARCH 1 7 5 00 4 327 / WR I TE 3 2 1 002 I INCMD, LHI 000 /SET PNTR TO C/R, L/F, > LLI 130 CAL MSG / PR I NT COMMAND H EADI NG / INPUT THE COMMAND CAL C DIN LAM / FETCH THE 1ST CHAR LDI 011 /SET NO. OF CMND CNTR LLH /SET CMND TABL E PNTR LHI 001  $\angle$  IS INP = CMND CHAR? LKCMD, CPM /Y ES, PROC ESS CMND JTZ FO UND I NL /NO , ADV · CMN D TBL PNTR I NL INL DC D /LAST CMND CHAR CHECKED? JFZ LKCMD /NO, T RY AGAIN  $\prime$ YES, PRINT ERR MSG ERR. CAL HDLN / PRINT C/R.L/F IS ET L ETTER ' 1 ' FOR OUTP UT LAI 311 ERP, CAL PRINT /PRINT ERR M5G JMP I NCMD /RETURN TO CMND MODE WITHOUT  $\prime$ FO UND, I NL / ADV CMND PNTR TO A DDR O F CMN D LAM /FETCH LO ADDR OF CMND I NL LDM I F ETCH PG ADDR 0 F CMND LLI 156 /SET PNTR TO JUMP INSTRUCTION LHI 000 LMA /SET LO ADDR OF CMND I NL LMD /SET PG ADDR O F CMND LL E /SET PNTR TO END OF CMND INP JMP 155 000 /JUMP TO THE CMND ROUTINE  $\prime$ 

#### INPUT (LINE BUFFER) ROUTINE

THE INPUT BUFFER ROUTINE HAS BEEN WRITTEN IN A FLEXIBLE FASHION TO ALLOW IT TO SERVE ALL THE EDITOR ROUTINES WHICH REQUIRE INPUT FROM THE OP ERATOR INPUT DEVICE. (THE ROUTINE CAN BE OF GENERAL USE IN OTHER TYPES OF PROGRAMS WHICH REQUIRE THE INPUTTING OF A LINE OF INFORMATION FROM AN EXTERNAL DEVICE INTO A BUFFER AREA IN MEMORY). THE ROUTINE AC-CEPTS INPUTS FROM AN EXTERNAL DEVICE (VIA A USER DEFINED " RCV " ROUT-INE) AND STORES THE CHARACTERS IT RECEIVES IN A BUFFER (MENTIONED PREV-IOUSLY AS RESIDING ON PAGE OO) UNTIL A LINE TERMINATOR CHARACTER IS RE-CEIVED. THE ROUTINE HAS BEEN PROVIDED WITH CAPABILITIES THAT ENABLE AN OPERATOR TO MAKE CORRECTIONS BY DELETING INDIVIDUAL CHARACTERS AFTER

THEY HAVE BEEN ENTERED ON THE OPERATOR'S INPUT DEVICE. OR EVEN "ERASE" THE ENTIRE LINE BEING INPUTTED, AS LONG AS SUCH CORRECTIONS ARE MADE BE-FORE A LINE TERMINATING CHARACTER HAS BEEN PROCESSED.

A GENERAL FLOW CHART OF THE INPUT ROUTINE IS SHOWN ON THE FOLLOWING PAGE. THE READER MAY REFER TO THIS DIAGRAM DURING THE FOLLOWING DISCUS- $S10N$  $<sub>o</sub>$ </sub>

THE FIRST OPERATION PERFORMED BY THIS ROUTINE IS TO FILL THE INPUT LINE BUFFER WITH THE ASCII CODE FOR "SPACES." THIS PROCESS ESSENTIALLY "CL FARS OUT" THE INPUT BUFFER AREA. THE STARTING ADDRESS OF THE INPUT BUFFER IS SET UP BY CALLING THE "FBFLM" SUBROUTINE. "FBFLM." AS PREV-IOUSLY DETAIL ED, STORES THE STARTING ADDRESS OF THE INPUT BUFFER IN CPU REGISTER "B" AND EFFECTIVELY DETERMINES THE LENGTH OF THE INPUT BUFFER. THE LINE INPUT ROUTINE THEN CALLS THE USER DEFINED "RCV" SUBROUTINE WHICH ACCEPTS CHARACTERS FROM THE OPERATOR'S INPUT DEVICE. THE "RCV" SUBROUTINE RETURNS TO THE LINE INPUT ROUTINE WITH THE ASCII CODE FOR THE CHARACTER IT HAS RECEIVED IN THE ACCUMULATOR. THE ROUTINE THEN PROCEEDS TO TEST THE CHARACTER IT HAS JUST RECEIVED TO SEE IF IT IS ONE OF A NUM-BER OF SPECIAL "CONTROL" CHARACTERS.

THE FIRST SUCH "CONTROL" CHARACTER TESTED FOR IS DEFINED AS "CONTROL S." "CONTROL S" IS TYPICALLY GENERATED ON AN ASCII ENCODED KEYBOARD DE-VICE BY SIMULTANEOUSLY DEPRESSING THE "CTRL" KEY AND THE KEY FOR THE LETTER "S." THE ASCII CODE FOR THIS COMBINATION IS "223" OCTAL. THE RECEIPT OF THIS CODE BY THE INPUT ROUTINE INDICATES THAT THE OPERATOR DESIRES TO ERASE THE CURRENT CONTENTS OF THE LINE INPUT BUFFER (BECAUSE. FOR INSTANCE. THE OPERATOR HAS MADE A MISTAKE NEAR THE BEGINNING OF THE CURRENT LINE). IF THIS CHARACTER IS DETECTED, THE INPUT ROUTINE WILL PRES ENT A CARRIAGE RETURN AND LINE FEED COMBINATION TO THE OUTPUT DEVICE USING THE UTILITY SUBROUTINE "HDLN." THE ROUTINE THEN JUMPS BACK TO THE START OF THE INPUT ROUTINE TO CLEAR THE INPUT BUFFER AREA AND ALLOW THE OPERATOR TO START THE INPUT PROCESS AGAIN.

IF THE CHARACTER RECEIVED IS NOT A "CONTROL S." THE ROUTINE NEXT TESTS FOR A "CONTROL D" (ASCII CODE 204 OCTAL). RECEIPT OF A "CONTROL D" INDICATES THE OPERATOR DESIRES TO ABORT THE CURRENT INPUT OPERATION AND RETURN TO THE "COMMAND" MODE OF THE EDITOR PROGRAM. THE "CONTROL D" CHARACTER IS TYPICALLY USED TO TERMINATE THE "TEXT INPUT MODE" WHEN THE OP ERATOR HAS FINISHED ENTERING TEXT UNDER AN "APP END." "CHANGE." "IN-SERT" OR "SEARCH" OP ERATION. OR, IF THE OP ERATOR DESIRES TO COMPLETELY NEGATE A "COMMAND" INPUT STRING.

THE NEXT CHARACTER THE INPUT ROUTINE TESTS FOR IS A "CONTROL I." THIS CHARACTER HAS AN ASCII CODE OF 211 (OCTAL) AND IS ALSO COMMONLY RE-FERRED TO AS THE ASCII CODE FOR A "TAB" FUNCTION. RECEIPT OF THIS CHAR-ACTER BY THE INPUT ROUTINE WILL CAUSE A "TAB" FUNCTION TO OCCUR! THAT IS. WHEN THE "TAB" CODE IS DETECT ED. THE PROGRAM WILL INSERT SPACES IN THE TEXT INPUT BUFFER UNTIL THE NEXT "TAB" POSITION IN THE BUFFER IS REACHED. THIS VERSION OF THE EDITOR PROGRAM HAS BEEN DESIGNED TO PROV-EXAMPLE. IF THE "TAB" CHARACTER WAS DETECTED AFTER THREE CHARAC TERS HAD IDE A "TAB" MARKER AT EVERY EIGHT (DECIMAL) LOCATIONS IN A LINE. FOR BEEN PLACED IN THE INPUT TEXT BUFFER, THE INPUT ROUTINE WOULD INSERT FIVE SPACES IN THE BUFFER (TO REACH THE NEXT TAB MARKER POSITION) AND ALSO SEND FIVE "SPACING" CHARACTERS TO THE DISPLAY DEVICE. THE "TAB" FUNCTION IN AN EDITOR PROGRAM MAKES IT EASY FOR AN OPERATOR TO PREPARE NEATLY COLUMNED ENTRIES TO SEPARATE PORTIONS OF DATA. A FREQUENT USE FOR SUCH A FUNCTION IS TO SEPARATE. FOR INSTANCE. LABEL. MNEMONIC. OPER-ATOR, AND COMMENTS FIELDS IN A SOURCE LISTING FOR A PROGRAM LISTING!

THE NEXT CHARACTER CHECKED FOR IS A "LINE TERMINATOR." THE INPUT

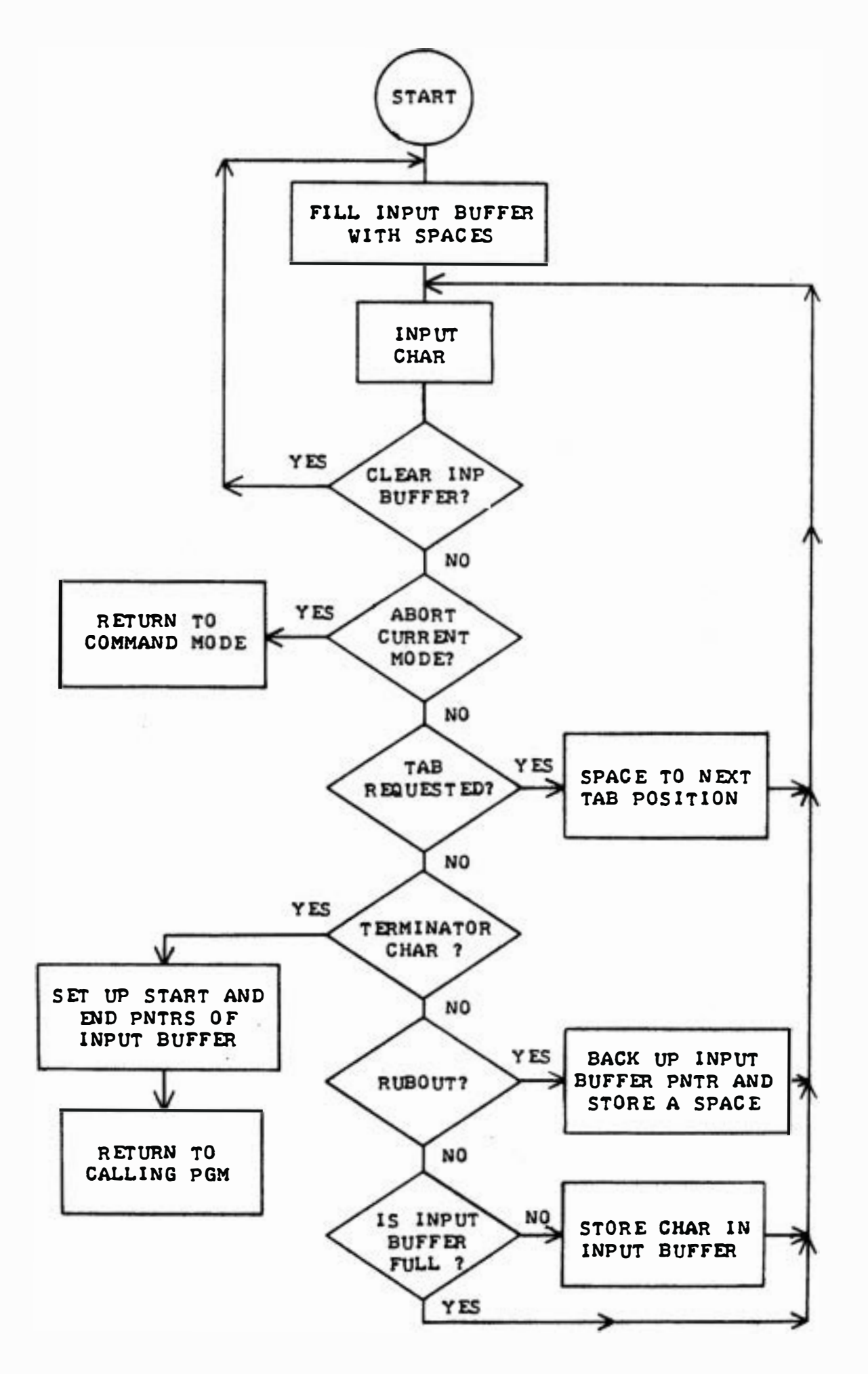

TEXT INPUT BUFFER SUBROUTINE FLOW CHART

ROUTINE IN THIS EDITOR HAS BEEN DESIGNED SO THAT ANY CHARACTER HAVING AN ASCII CODE OF 215 (OCTAL) OR LESS (OTHER THAN THE THREE "CONTROL" CODES PREVIOUSLY MENTIONED) MAY SERVE AS A LINE TERMINATOR. THE ASCII CODE FOR "CARRIAGE RETURN" (215) IS GENERALLY RECOMMENDED AS THE TERMINATING CHARACTER FOR MOST OPERATIONS WITH THE DESCRIBED EDITOR PROGRAM AS THIS CHARACTER WILL CAUSE THE DISPLAY DEVICE TO RETURN TO THE LEFT HAND SIDE OF THE DISPLAY. HOWEVER, AT CERTAIN POINTS, SUCH AS WHEN UTILIZING THE "SEARCH" FUNCTION IN THE EDITOR PROGRAM, IT MAY NOT BE DESIRABLE TO HAVE THE DISPLAY PERFORM A CARRIAGE RETURN (AT THE CONCLUSION OF SPECIFYING THE "SEARCH" COMMAND, BUT BEFORE THE "SEARCH CHARACTER" HAS BEEN DESIG-NAT ED). IN SUCH CASES, THE OPERATOR MAY USE A CODE SUCH AS "CONTROL L" C214 OUTAL IN ASCII CODE) TO SERVE AS A LINE TERMINATOR. DOING SO WILL CAUSE THE ROUTINE TO EXIT THE INPUT ROUTINE WITHOUT DISPLAYING A CAR-RIAGE RETURN (OR OTHER CHARACTER SINCE A "CONTROL L" IS GENERALLY USED FOR DEFINING A NON-DISPLAYING FUNCTION).

THE FINAL "CONTROL" CHARACTER TESTED FOR BY THE INPUT ROUTINE IS THE CODE (377 OCTAL) ASSIGNED TO THE "RUBOUT" FUNCTION. RECEIPT OF THIS CODE INDICATES TO THE INPUT ROUTINE THAT THE PREVIOUS CHARACTER ENTERED BY THE OPERATOR IS TO BE DELETED FROM THE INPUT BUFFER. THIS IS ACCOM-PLISHED BY BACKING UP THE INPUT BUFFER POINTER ONE LOCATION AND INSERT-ING THE CODE FOR A "SPACE" TO EFFECTIVELY "ERASE" THE PREVIOUS CHARACTER ENTRY FROM THE INPUT BUFFER. AN OPERATOR MAY ERASE MORE THAN ONE CHAR-ACTER IN THE INPUT BUFFER BY USING THE "RUBOUT" FUNCTION SEVERAL TIMES IN SUCCESSION.

IF NONE OF THE PREVIOUSLY MENTIONED "CONTROL" CHARACTERS ARE FOUND BY THE INPUT ROUTINE, THE CODE FOR THE CHARACTER ENTERED WILL BE STORED IN THE INPUT BUFFER AND THE INPUT BUFFER POINTER WILL BE ADVANCED. THIS PROCESS WILL CONTINUE AS LONG AS CHARACTERS ARE ENTERED FROM THE OPERA-TOR INPUT DEVICE. HOWEVER, ONCE THE INPUT BUFFER IS FILLED, THE INPUT BUFFER POINTER WILL NOT BE ADVANCED. (THIS FEATURE PREVENTS AN OPERATOR FROM INADVERTANTLY CAUSING THE INPUT BUFFER TO OVERFLOW INTO THE OPERA-TING PORTION OF THE EDITOR PROGRAM!)

IT SHOULD BE EASY TO SEE THAT THE READER MAY ELECT TO ASSIGN DIFFER-ENT CHARACTERS TO OPERATE AS "CONTROL" CHARACTERS IN THE INPUT ROUTINE. THIS MAY READILY BE ACCOMPLISHED BY CHANGING THE IMMEDIATE PORTION OF THE "CPI" INSTRUCTIONS IN THE INPUT ROUTINE. FOR EXAMPLE, IF A USER DE-SIRED TO HAVE THE CODE FOR "CONTROL O" (217) SERVE TO "ERASE" ONE CHAR-ACTER INSTEAD OF THE "RUBOUT" CODE SHOWN IN THE ROUTINE. THE USER COULD SIMPLY SUBSTITUTE "217" FOR "377" IN THE "CPI" INSTRUCTION USED TO TEST FOR THE "RUBOUT."

ADDITIONALLY, IF A USER DESIRED TO ADD OTHER TYPES OF "CONTROL" FUN-CTIONS TO THE INPUT ROUTINE, IT COULD BE READILY DONE BY ADDING ADDIT-IONAL "CPI" INSTRUCTIONS AND APPROPRIATE "JUMPS" TO USER PROVIDED ROUT-INES THAT WOULD ACCOMPLISH THE DESIRED SERVICES.

THE DETAILS OF THE INPUT BUFFER ROUTINE ARE SHOWN BY THE LISTING PROVIDED BELOW. THE ROUTINE IS REFERRED TO BY THE LABEL "CDIN."

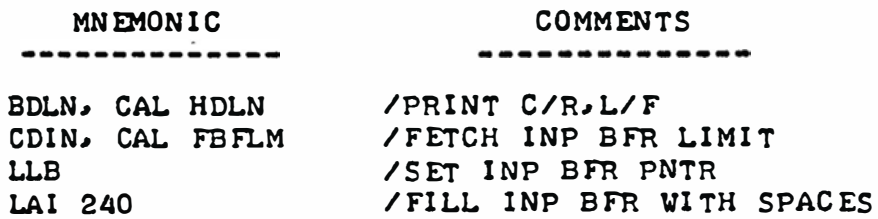

MNEMONIC CO MM ENTS --------------------------- $SP1$ . LMA I NL /IS ENTIRE BFR FULL? JFZ SP1 /NO, CONTINUE LLB /Y ES � S ET l NP BFR PN TR IN2, CAL RCV / l NP A C HAR  $/$  INP = CNT'L S? CPI 223 /Y ES� D El.. E.i'E LINE I NP UT JTZ B DLN CPI 204  $\angle$  INP = CNT'L D? /Y ES � R Ei TO CMND MO DE JTZ I NCMD  $/$  INP = TAB? CPI 211 JTZ TAB /Y ES1 DO TAB FUNC TIO N CPI 216  $\angle$ INP = CNT'L CHAR < M? uTC RTN2 /Y ES 1 R ET fO CALL I N G P GM CPI 377  $\angle$  INP = RUBOUT? JTZ. BDCR /YES1 D EL ETE C HAR .l NL / IS INP BFR FULL?  $DCL$ JTZ IN2 /YES. DON'T STORE CHAR LMA and the state of  $\mathcal{L}$ /N0 1 . · s TORE C HAR l NL /IN CR I NP BFR PNTR JMP IN2 /GET N EXT C HAR  $\prime$ RTN2� CAL FB FLM / FETCH I NP BFR LIMIT L.LB /RESET INP BFR PNTR LAM /FETCH 1ST CHAR / R ET URN TU C ALL I N G P GM **RET**  $\prime$ BDCRI CAL FB FLM . / F ETCH I NP BFR LIM IT l..AB CPL / ANY C HAR 'S S TORED Y ET? /NO� GET NEXT C HAR JTZ IN2 /Y ES I BACK UP PNiR UCL / STORE A SPACE l..MI 2 40 JMP IN2 /GET N EXT C HAR  $\prime$ /CHECK FOR INP BFR FULL TAB, INL DC L. / I F FULLI l GNO Rt TAB JTZ IN2 LAI 240 / SET UP SPACE CHAR IN ACC / STORE SPACE IN INP BFR LMA / PRINT SPACE CAL PRINT /INCR INP BFR PNTR I NI.. LAL. /IS TAB O VER TO LIMI T NDI 007 tJTZ IN2 /Y ES1 I NP N EXT C HAR JMP TAB /N0 1 CONT • W I TH S PAC ES  $\prime$ 

## THE "KILL" COMMAND ROUTINE

THE "KILL" COMMAND ROUTINE IS USED WHEN AN OPERATOR HAS REQUESTED THE "KILL" (K) FUNCTION. THE "KILL" COMMAND SHOULD BE THE FIRST FUN-TION AN OPERATOR HAS THE EDITOR PROGRAM PERFORM WHEN A SYSTEM IS INIT-IALIZED, AND IT IS ALSO USED WHEN EVER ONE WANTS TO EFFECTIVELY "ERASE" THE MAIN TEXT STORAGE BUFFER.

THE "KILL" SUBROUTINE RESETS THE TEXT BUFFER POINTER TO THE START OF THE MAIN TEXT BUFFER AREA AND ALSO RESETS THE LINE NUMBER COUNTER TO A VALUE OF ZERO. THESE TWO SIMPLY OP ERATIONS EFFECTIVELY 'WIPE OUT" ANY PREVIOUS CONTENTS OF THE TEXT BUFFER AS FAR AS THE EDITOR PROGRAM IS CONCERNED SINCE THE EDITOR PROGRAM USES THOSE TWO ESSENTIAL PIECES OF INFORMATION TO CONTROL STORAGE OF INFORMATION IN THE MAIN TEXT BUFFER. RESETTING THEIR VALUES IS A QUICK AND EASY WAY TO ACCOMPLISH THE OBJEC-TIVE. (EVEN THOUGH NO CHANGES IN THE TEXT BUFFER AREA ITSELF HAVE BEEN EFFECTED. THE INFORMATION THAT WAS IN THERE CAN BE CONSIDERED AS "LOST" SINCE THE EDITOR PROGRAM NO LONGER IS ABLE TO "ACCESS" SPECIFIC PIECES OF INFORMATION. THE METHOD OF RESETTING THE POINTER AND COUNTER IS JUST AS EXPEDIENT AS IF, SAY, ONE USED A ROUTINE TO FILL THE TEXT BUFFER STORAGE AREA WITH ZERO BYTES TO "ERASE" THE PREVIOUS CONTENTS.)

THE "KILL" SUBROUTINE ALSO DOES AN ADDITIONAL FUNCTION. IT HAS BEEN DESIGNED TO "SIZE UP" MEMORY IN ORDER TO DETERMINE THE UPPER ADDRESS LIMIT OF THE MAIN TEXT BUFFER STORAGE AREA. THIS PORTION OF THE ROUT-INE UTILIZES THE ASSUMPTION THAT IN MOST MICROCOMPUTER SYSTEMS, IF ONE ATTEMPTS TO READ DATA FROM A MEMORY ADDRESS WHERE NO MEMORY HAS BEEN IN-STALL ED., ONE WILL OBTAIN ALL "ONES" OR 377 OCTAL. TO DETERMINE WHERE MEMORY ACTUALLY EXIST IN A SYSTEM (ASSUMING AVAILABLE MEMORY HAS BEEN INSTALL ED IN THE LOWEST ADDRESS RANGE) ONE CAN SIMPLY HAVE THE COMPUTER PERFORM THE FOLLOWING OPERATIONS. FIRST, THE COMPUTER IS DIRECTED TO ATTEMPT TO WRITE ALL ZEROS TO A WORD IN MEMORY AT THE HIGHEST POSSIBLE PAGE ADDRESS FOR THE SYSTEM. IT THEN ATTEMPTS TO READ BACK FROM THE SAME LOCATION. IF THE SYSTEM PHYSICALLY HAS MEMORY ELEMENTS AT THAT AD-DRESS. THE COMPUTER SHOULD OBTAIN THE ZERO BYTE THAT IT PREVIOUSLY WROTE TO THAT LOCATION! HOWEVER, IF NO PHYSICAL MEMORY IS PRESENT, THEN THE COMP UTER WO ULD NOT OBTAIN THE ZERO VALUE. (REMEMBER THE ASSUMPTION MADE ABOVE. IF THE READER'S SYSTEM SHOULD BEHAVE DIFFERENTLY, SOME MODIFICA-TION TO THE ALGORITHM MIGHT BE REQUIRED BUT THE SAME CONCEPT WOULD QUITE LIKELY APPLY.) IF THE PROGRAM DOES NOT READ BACK WHAT IT WROTE AT THE HIGHEST POSSIBLE PAGE ADDRESS FOR THE SYSTEM. THEN THE PROGRAM SIMPLY DECREMENTS THE PAGE POINTER AND TRIES THE OPERATION AT AN ADDRESS ONE PAGE LOWER. THIS PROCESS CONTINUES UNTIL THE PROGRAM REACHES A POINT WHERE IT IS ABLE TO READ BACK THE ZERO BYTE THAT IT WROTE INTO A MEMORY LOCATION. THE VALUE OF THE MEMORY PAGE POINTER AT THAT POINT IS THEN SAVED, IN THE EDITOR PROGRAM, AS AN INDICATOR OF THE HIGHEST PAGE ADDR-ESS AVAILABLE FOR USE BY THE MAIN TEXT BUFFER IN THE SYSTEM IN WHICH THE PROGRAM IS BEING OPERATED! (THE TEXT BUFFER PAGE LIMIT IS USED BY A PREVIOUSLY ILLUSTRATED UTILITY SUBROUTINE LABELED "CKOV" TO DETERMINE IF INFORMATION ABOUT TO BE ADDED TO THE TEXT BUFFER WILL CAUSE THE MAIN TEXT BUFFER TO "OVERFLOW" BEYOND PHYSICAL MEMORY PRESENT IN THE SYSTEM.)

A LISTING OF THE "KILL" COMMAND ROUTINE IS SHOWN BELOW, FOLLOWED BY A FLOW DIAGRAM THAT SUMMARIZES IT'S OPERATIONS.

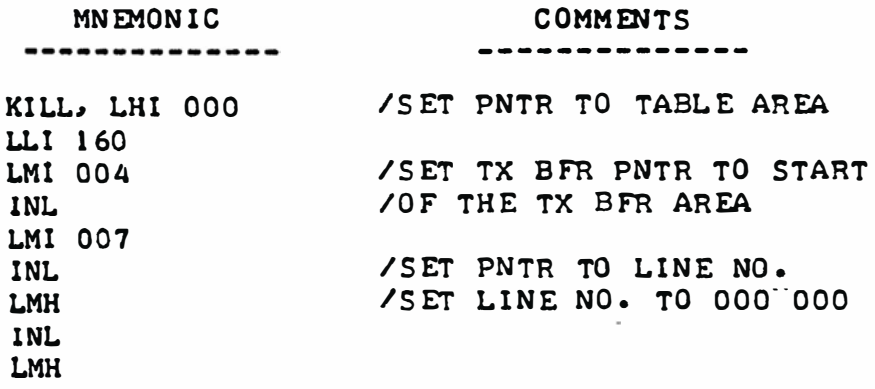

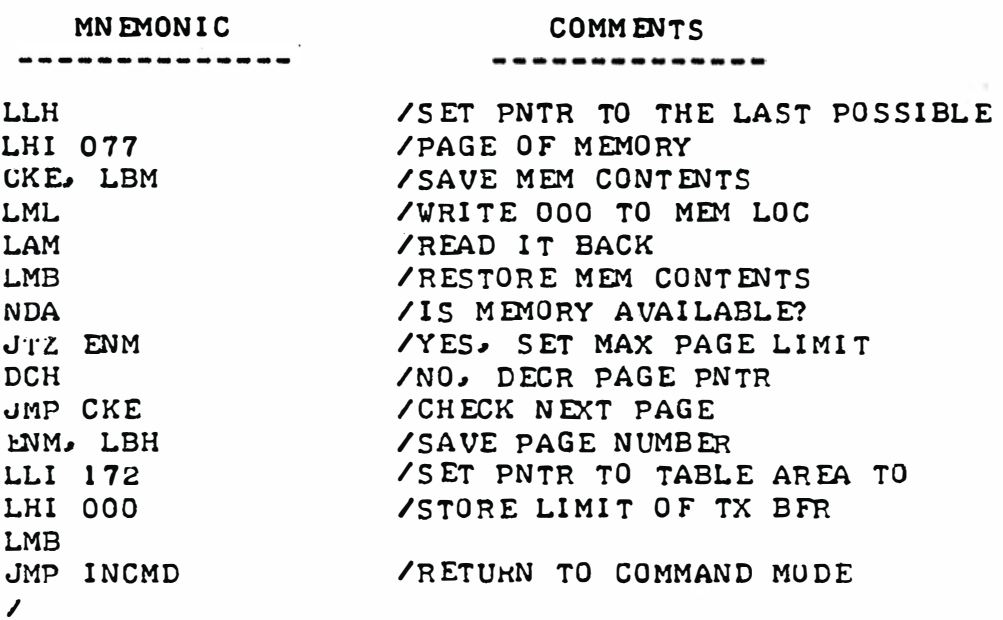

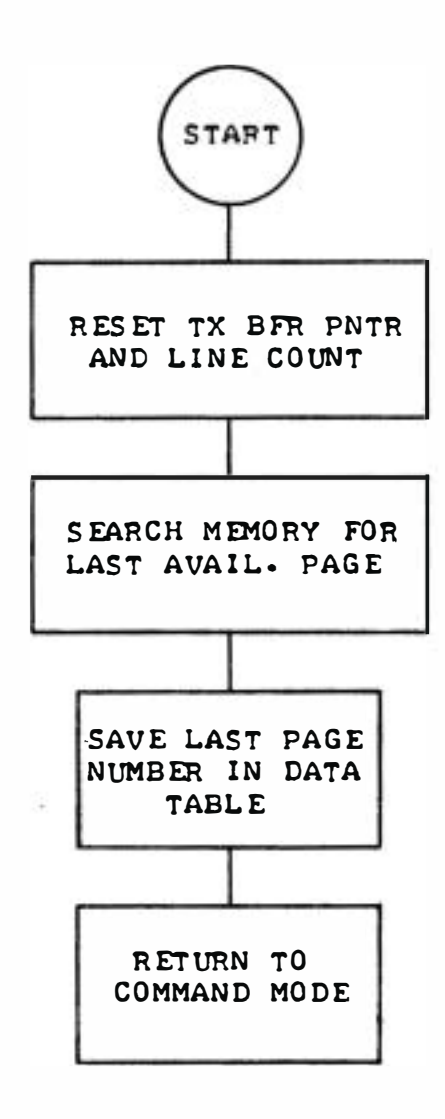

# "KILL" COMMAND SUBROUTINE FLOW CHART

THE "APPEND" COMMAND ROUTINE IS UTILIZED WHEN AN OPERATOR ENTERS THE COMMAND TO APPEND TEXT TO THE MAIN TEXT BUFFER. THIS ROUTINE FIRST CALLS UPON THE PREVIOUSLY DESCRIBED "CDIN" SUBROUTINE TO INPUT A LINE OF TEXT INTO THE TEMPORARY LINE TEXT BUFFER ON PAGE OO (AS IT IS ENTERED VIA THE OPERATOR INPUT DEVICE). AFTER A LINE HAS BEEN STORED IN THE INPUT BUFFER, THE SUBROUTINE "CKOV" IS CALLED TO MAKE SURE THAT TRANS-FERRING THE LINE INTO THE MAIN TEXT BUFFER WILL NOT CAUSE A MAIN BUFFER OVERFLOW CONDITION. PROVIDING THAT THERE IS NO OVERFLOW CONDITION, THE INFORMATION IN THE TEMPORARY LINE INPUT TEXT BUFFER IS "APPENDED" TO THE MAIN TEXT BUFFER STORAGE AREA. FOLLOWING THE TRANSFER, A ZERO BYTE IS WRITTEN TO SERVE AS AN END OF LINE TERMINATOR. THE TEXT BUFFER POINTER IS UP DATED TO SHOW THE NEW ADDRESS INDICATING THE END OF THE MAIN TEXT BUFFER. AND THE TEXT BUFFER LINE NUMBER (COUNTER) IS INCREMENTED. THIS TYPE OF PROCESS IS CONTINUED AS ADDITIONAL LINES OF TEXT ARE ENTERED. (EXITING FROM THE "APPEND" ROUTINE IS ACCOMPLISHED VIA THE "CDIN" INPUT ROUTINE WHEN A "CONTROL D" CHARACTER IS RECEIVED FROM THE OPERATOR'S IN-PUT DEVICE.)

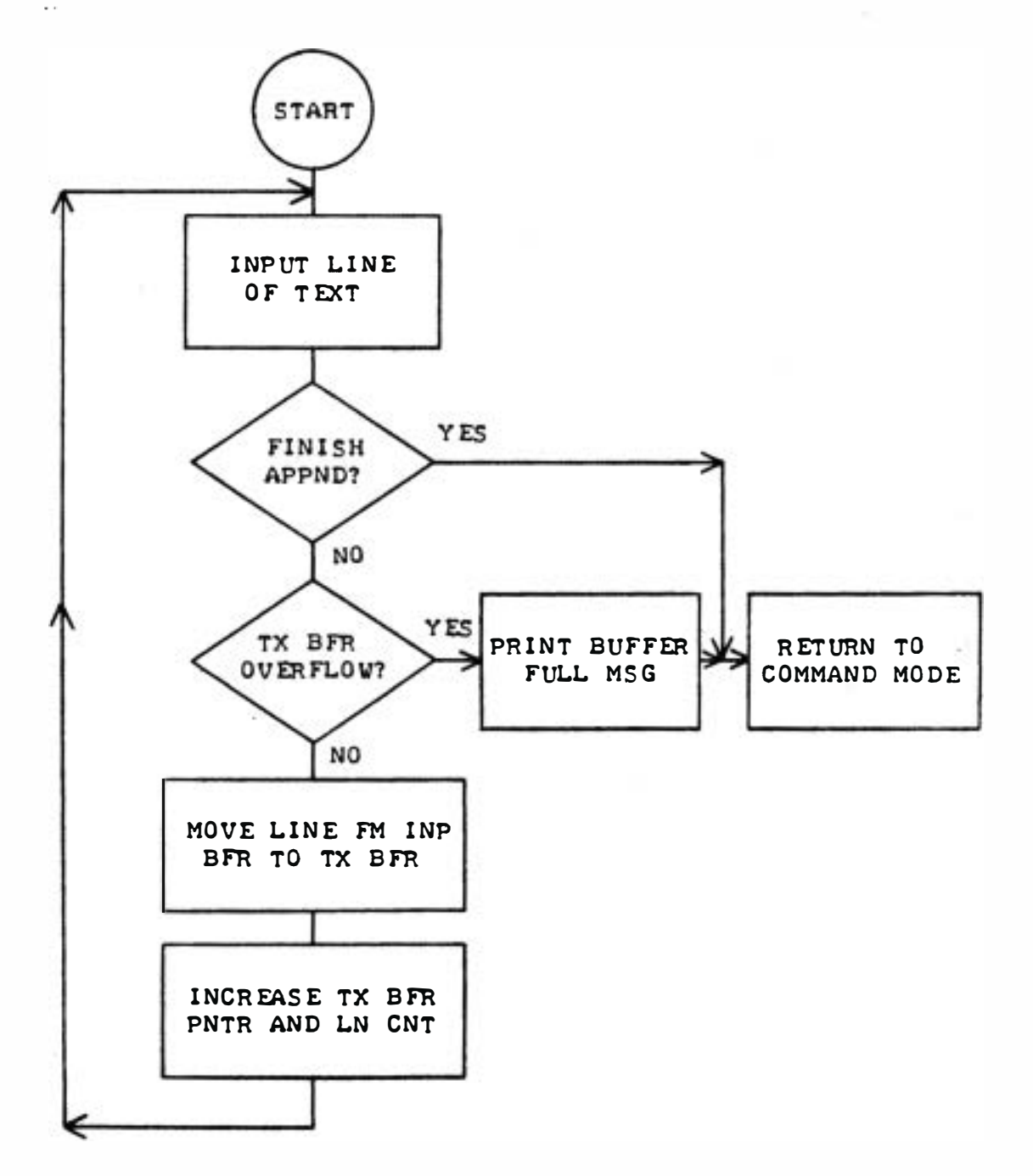

A BASIC FLOW CHART FOR THE "APP END" ROUTINE IS SHOWN ON THE PRECED-ING PAGE. A LISTING OF THE ROUTINE IS PRESENTED BELOW.

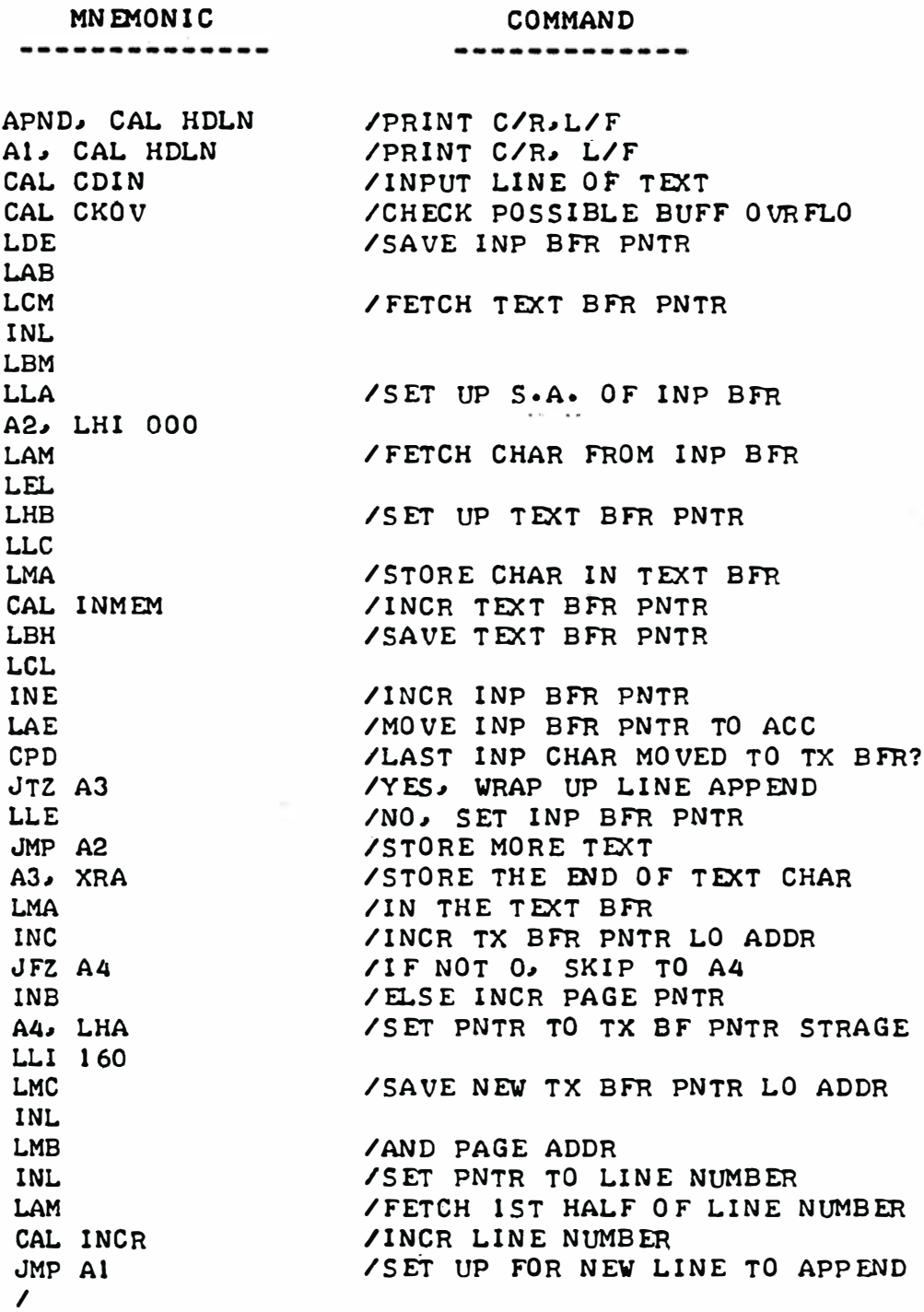

#### THE "DELETE" COMMAND ROUTINE

THE "DELETE" SUBROUTINE IS USED TO DELETE ONE OR MORE LINES OF TEXT FROM THE MAIN TEXT BUFFER. THIS IS ACCOMPLISHED BY ACTUALLY SHIFTING ALL THE LINES WHICH FOLLOW THE LINE(S) BEING DELETED "DOWNWARDS" IN THE MAIN TEXT BUFFER (FROM A HIGHER ADDRESS TO A LOWER ADDRESS) SO THAT THEY ARE WRITTEN OVER THE AREA FORMERLY OCCUPIED BY THE DELETED LINE(S). ALONG WITH THIS OPERATION. THE TEXT BUFFER POINTER IS CORRECTED TO INDI-CATE THE NEW ENDING LOCATION OF THE TEXT BUFFER, AND LINE NUMBER COUNTER IS DECREMENTED TO ACCOUNT FOR THE LINE(S) DELETED.

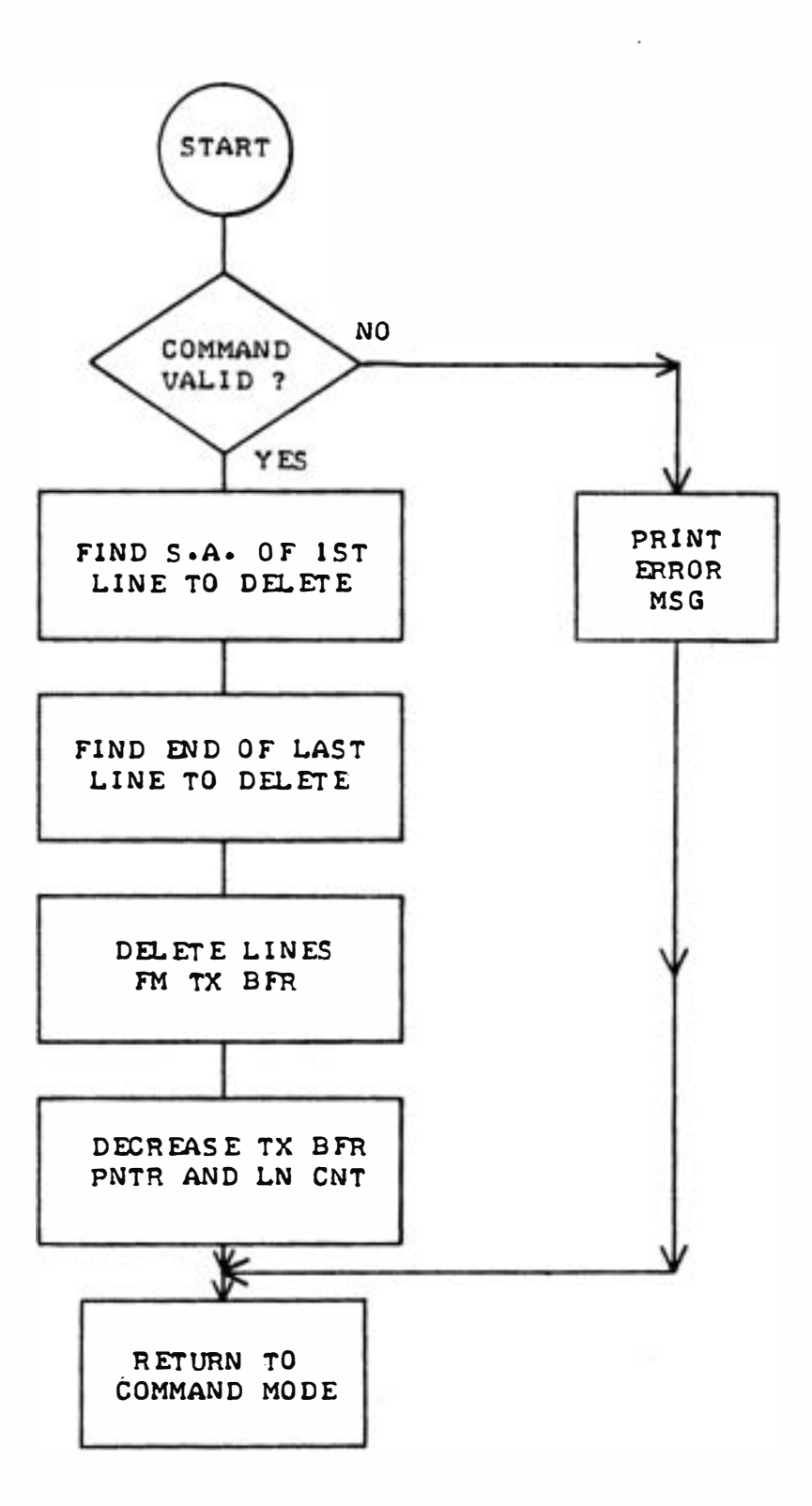

 $\mathcal{C}^{\mathcal{C}}$ 

THE "DELETE" ROUTINE WAS SET UP AS A SUBROUTINE FOR SEVERAL PURPOS-ES. FIRST, THE "CHANGE" ROUTINE USES THE "DELETE" SUBROUTINE TO REMOVE THE LINE(S) THAT ARE TO BE CHANGED FROM THE TEXT BUFFER. SECOND, THE SEARCH ROUTINE WILL ALSO CALL UPON A PORTION OF THE "DELETE" SUBROUTINE TO DELETE THE ORIGINAL LINE FROM THE TEXT BUFFER BEFORE INSERTING THE R EVISED LINE.

THE LISTING FOR THE "DELETE" SUBROUTINE IS ILLUSTRATED ON THE NEXT PAG E·

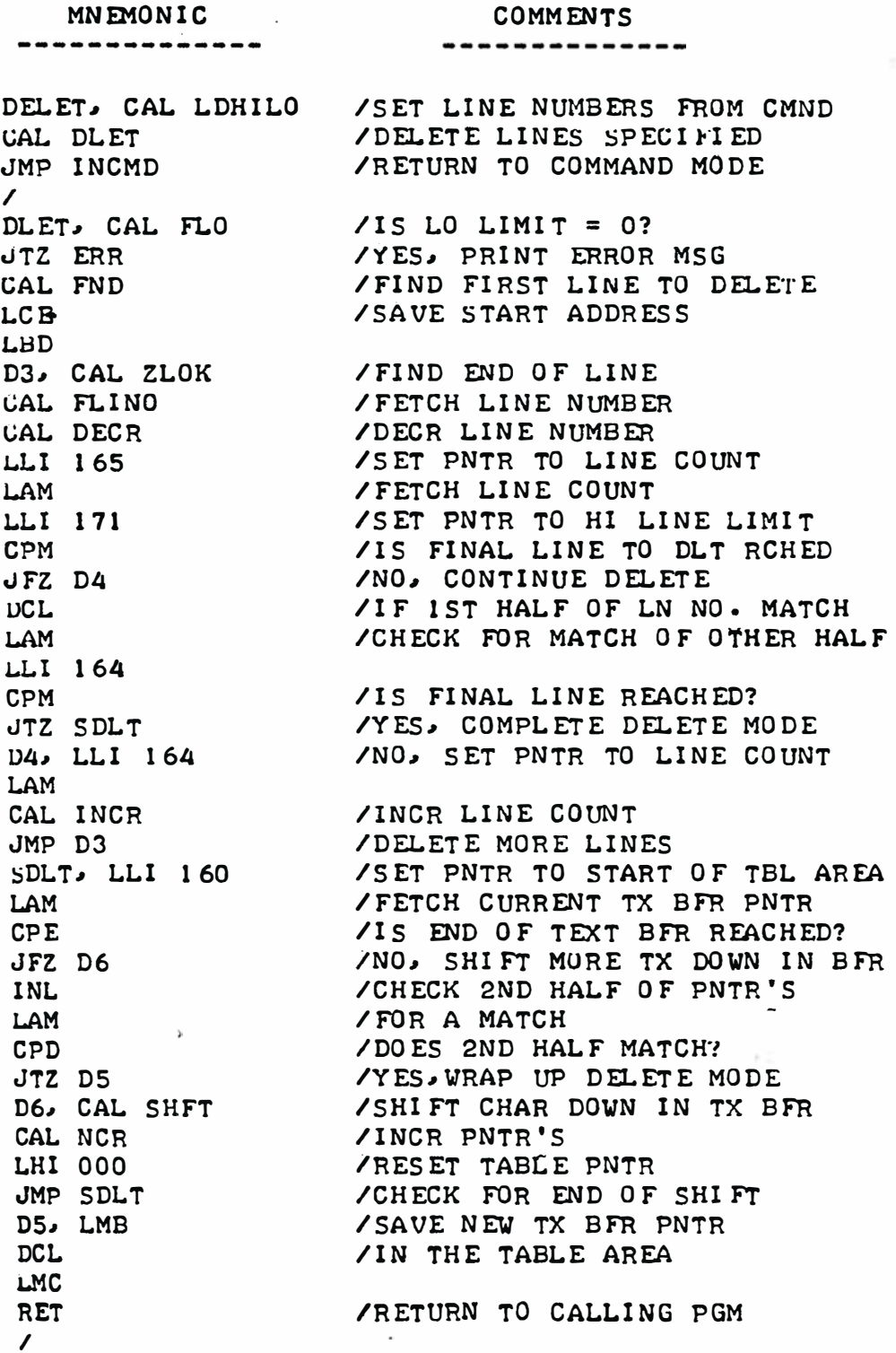

## THE "LIST" COMMAND ROUTINE

THE "LIST" ROUTINE RESPONDS TO THE OPERATOR'S DIRECTIVE BY CAUSING THE SPECIFIED LINE(S) IN THE MAIN TEXT BUFFER TO BE DISPLAYED ON THE OUTPUT DEVICE. IF LINE(S) ARE SPECIFIED IN THE DIRECTIVE. THEN THE ROUTINE OPERATES BY SEARCHING THE MAIN TEXT BUFFER UNTIL IT REACHES THE FIRST LINE TO BE DISPLAYED. LINE(S) ARE THEN DISPLAYED BY USING THE PREVIOUSLY DESCRIBED UTILITY SUBROUTINE "MSG." THIS CONTINUES UNTIL THE LAST LINE SPECIFIED IN THE OPERATOR'S COMMAND HAS BEEN DISPLAYED.

IF NO LINE NUMBERS ARE DEFINED BY THE OPERATOR'S COMMAND, THE ROUT-

INE ASSUMES THAT THE ENTIRE CONTENTS OF THE MAIN TEXT BUFFER IS TO BE DI SPLAY ED.

A FLOW CHART FOR THE "LIST" ROUTINE IS SHOWN NEXT. FOLLOWED BY THE LISTING FOR THE ROUTINE.

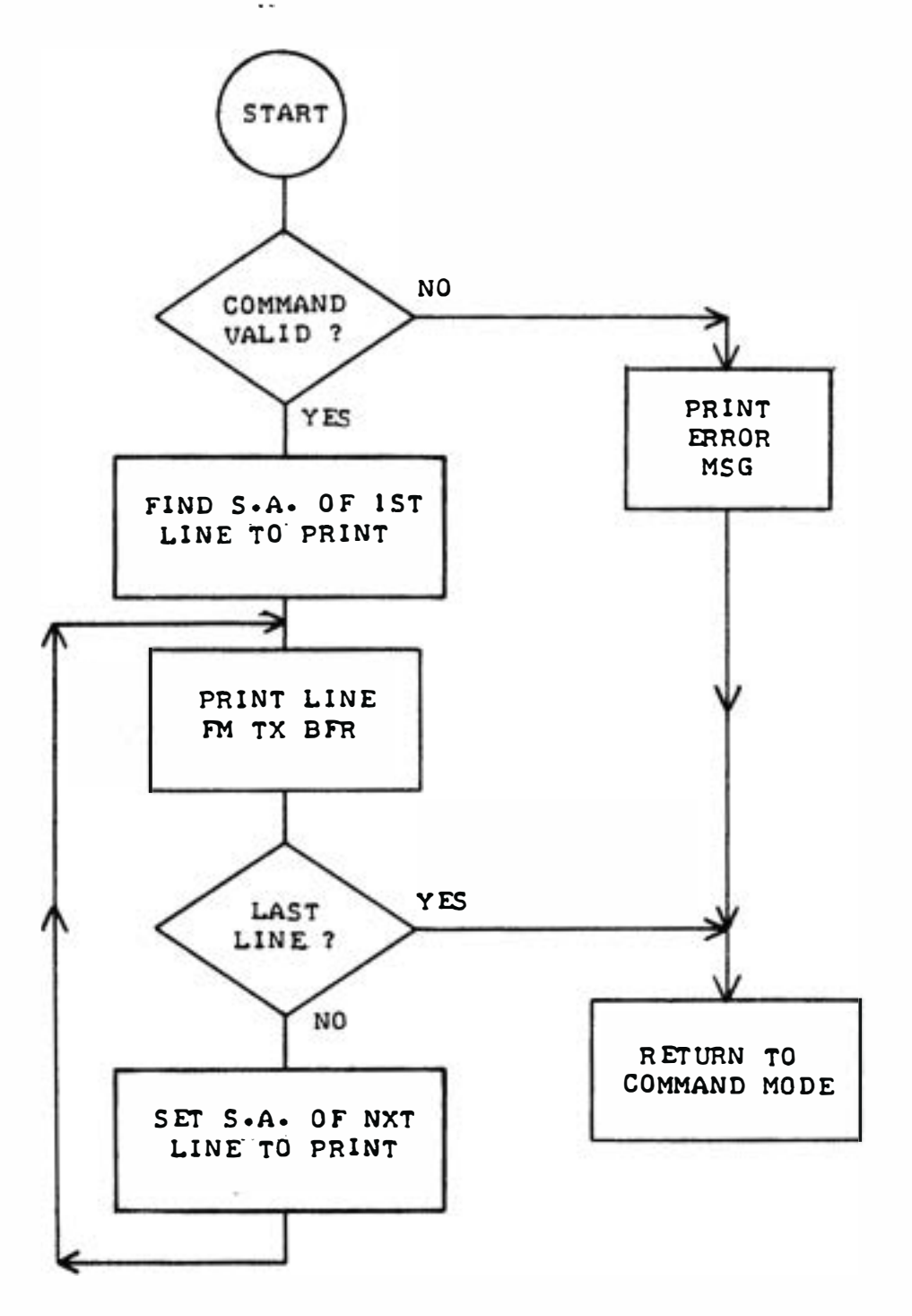

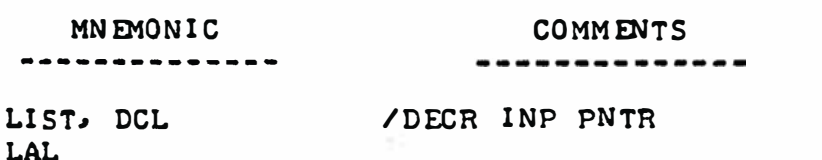

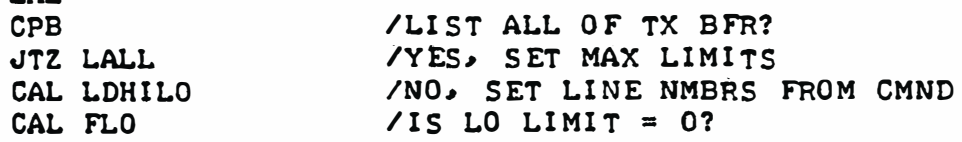

MN EMON IC - ------ - - ----- JTZ ERR JMP LST  $\mathbf{I}$ LALL, LLI 1 66 LMI 001 I NL LMH I NL LMH I NL LMH LST, CAL FLINO  $JFZ$   $LT1$ I NL LAM NDA JTZ ERR LT1, LLI 170 LAM NDA JFZ LT2 I NL LAM NDA JFZ LT2 LLI 162 LAM LLI 170 LMA LLI 163 LAM LLI 171 LMA LT2, CAL HDLN /0UTPUT 2 C/R,L/F CAL HDLN CAL FND LT3, LHD LLE CAL MSG CAL I NMEM LDH LEI.. LHI 000 LLI 167 LAM LLI 171 CPM JFZ LT4 OCL LAM LLI 166 CPM JTZ IN CMD LT4, LLI 166 LAM CAL l NCR COMM ENTS ------------/YES, PRINT ERROR MSG /S TART L I ST ROUTINE / SET PNTR TO LOW LIMIT STRAGE /SET START OF LIST TO LINE 1 /SET HIGH LIMIT TO 000 000 / WHICH WILL BE CHANGED TO MAX /LINE NO. LATER  $\angle$  IS LINE NO. = 0? /NO , C O NTIN UE / CHECK 2ND HALF OF LINE NO.  $\angle$  IS 2ND HALF = 0? /Y ES, PR I NT ERROR MSG /SET PNTR TO HI LIMIT / FETCH HI LINE LIMIT  $VHI$  LIMIT = 0? /NO , S TAR T L I ST O UTPUT  $\sqrt{CHECK}$  2ND HALF OF HI LIMIT  $\angle$  2ND HALF = 0? /N O, S TART LIST O UTPUT /Y ES, SET PN TR TO L I N E NO . / FETCH 1ST HALF OF LINE NO. /SET PNTR TO HI LIM IT /SET HI LIMIT TO LINE NO. / FETCH 2ND HALF OF LINE NO. / PNTR TO 2ND HALF OF HI LIMIT / SET HI LIMIT TO LINE NO. / FI N D S TART ADDR OF LINE / SET PNTR TO START OF LINE / PRINT LINE OF TEXT /INCR TEXT PNTR / SA VE T EXT PNTR /SET PNTR TO LO LIMIT / FETCH LO LIMIT /SET PNTR TO HI LIMIT  $\sqrt{15}$  LO LIMIT = HI LIMIT? /NO, C ONT I NUE /CHECK 2ND HALF OF LO & HI LIM /IS LAST LINE LISTED? /YES, R ET TO C MND MO DE / S ET PN TR TO LO LIMIT / F ETCH LO LIMI T / INCR LO LIM IT

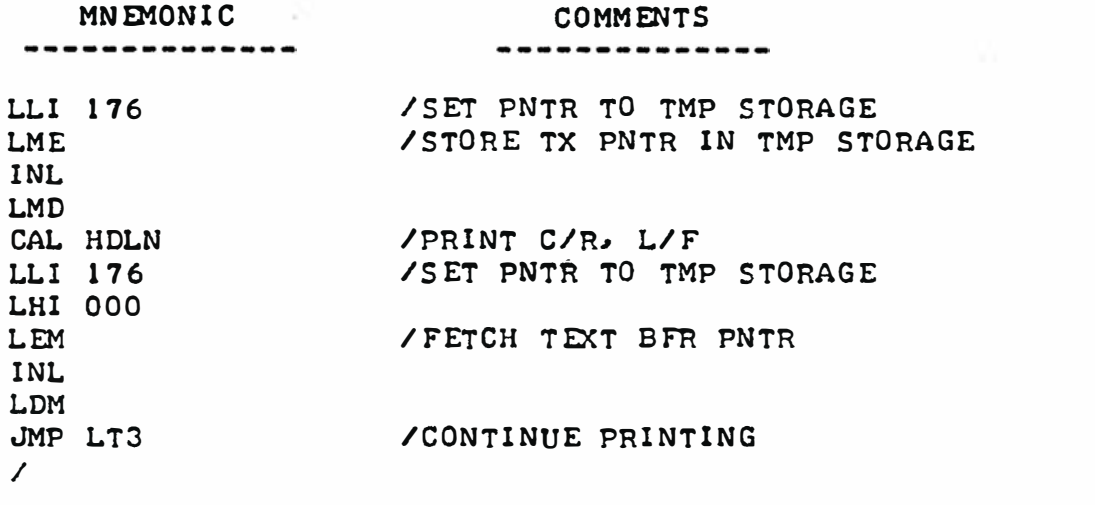

# THE "INSERT" COMMAND ROUTINE

THE "INSERT" ROUTINE IS CALLED WHEN THE OPERATOR DESIRES TO HAVE THE EDITOR PROGRAM INSERT ONE OR MORE LINES IMMEDIATELY BEFORE A SPECIFIED LINE ALREADY EXISTING IN THE MAIN TEXT BUFFER. THE "INSERT" ROUTINE OP-ERATES IN THE FOLLOWING MANNER. FIRST, A LINE TO BE "INSERTED" IS READ INTO THE TEMPORARY INPUT BUFFER ON PAGE OO. THE LENGTH OF THE LINE IN THE TEMPORARY BUFFER IS THEN DETERMINED (AND PROVISION MADE FOR THE END OF LINE TERMINATING ZERO BYTE.) NEXT, "CKOV" IS CALLED TO SEE IF IN-SERTING THE NEW LINE WOULD CAUSE AN "OVERFLOW" CONDITION IN THE MAIN TEXT BUFFER. PROVIDING THAT NO "OVERFLOW" CONDITION WILL RESULT, ALL THE TEXT IN'THE MAIN TEXT BUFFER, STARTING WITH THE LINE NUMBER SPECI-FIED IN THE "INSERT" COMMAND DIRECTIVE. IS SHIFTED UPWARDS (TO HIGHER ADDRESSES) BY THE NUMBER OF LOCATIONS CONTAINED IN THE NEW LINE THAT IS TEMPORARILY RESIDING IN THE INPUT BUFFER. THEN, THE NEW LINE IS SIMPLY TRANSFERRED INTO THE "GAP" PROVIDED BY THE PREVIOUS TEXT SHIFTING OPERA-TION IN THE MAIN TEXT BUFFER. DURING THESE OPERATIONS, THE TEXT BUFFER POINTER IS UPDATED AND THE LINE NUMBER COUNTER IS ADVANCED TO TAKE AC-COUNT OF THE NEW LINE ENTRY.

AFTER ONE LINE HAS BEEN INSERTED, THE ROUTINE INCREMENTS THE NUMBER ORIGINALLY ENTERED BY THE OPERATOR AS THE "INSERT BEFORE" LINE NUMBER AND THE ABOVE OPERATION MAY BE REPEATED. THUS. ONE MAY INSERT SEVERAL LINES AT A GIVEN POINT BY SIMPLY ENTERING THE LINES ON THE OPERATOR'S INPUT DEVICE.

AS IN THE "DELETE" ROUTINE DESCRIBED EARLIER, THE "INSERT" ROUTINE HAS BEEN SET UP AS A SUBROUTINE. IT IS CALLED UPON BY THE "CHANGE" COM-MAND ROUTINE AS WELL AS THE "SEARCH" ROUTINE IN ADDITION TO IT'S "STAND ALONE" CAPABILITY AS DESCRIBED.

THE DETAILED LISTING OF THE "INSERT" SUBROUTINE AND A FLOW CHART OF THE ROUTINE'S OPERATION IS PRESENTED ON THE NEXT SEVERAL PAGES.

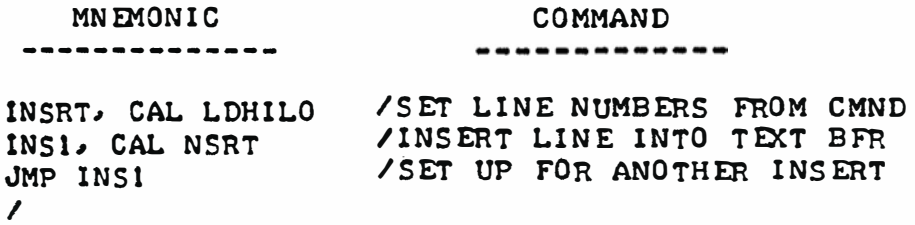

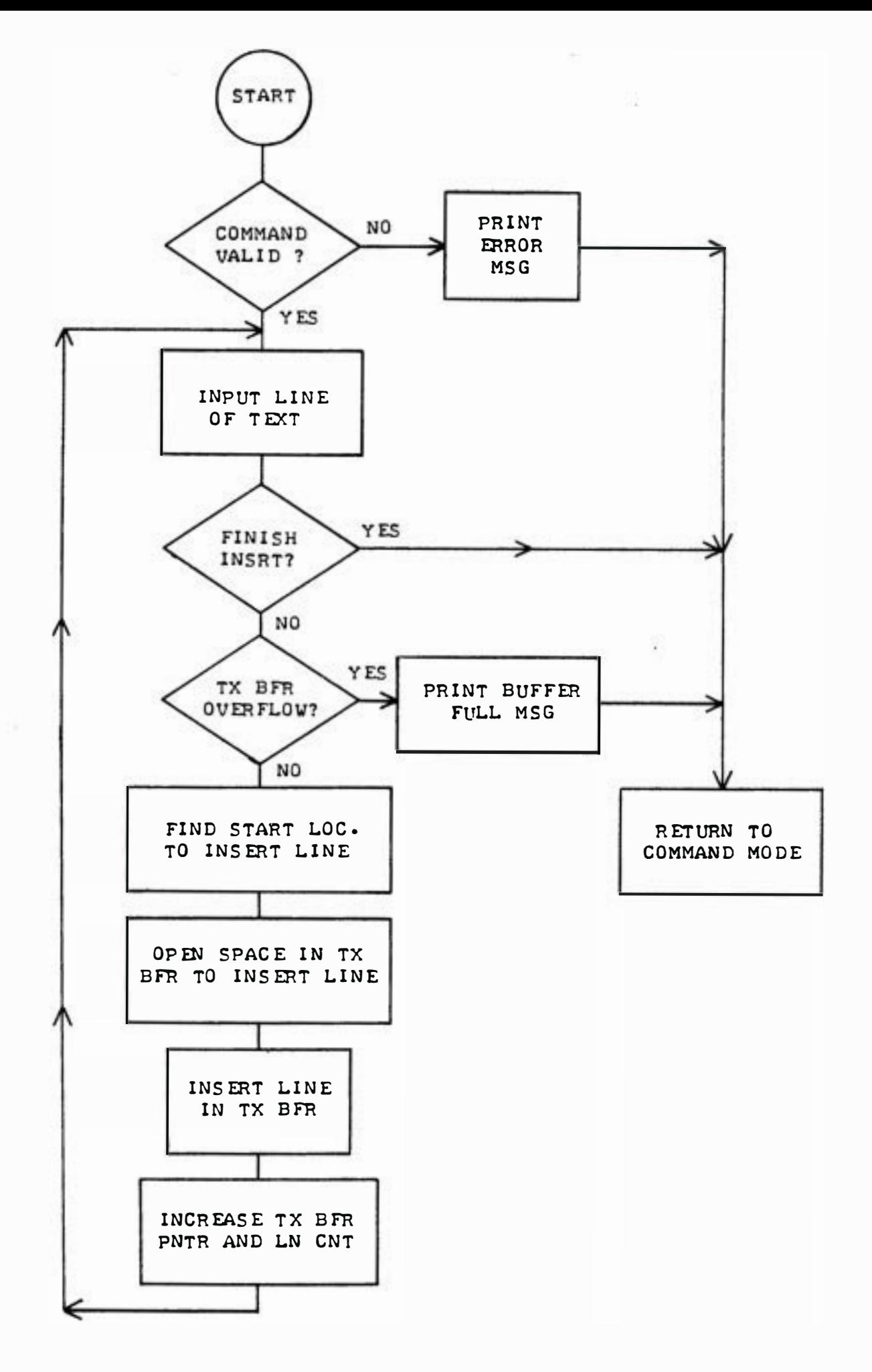

"INSERT" SUBROUTINE FLOW CHART

MN EMONIC **COMMENTS** -------------------------NSRT, CAL FLO JTZ ERR /Y ES, PRI NT ERROR MSG CAL HDLN / PR I NT C/R, L / F CAL CDIN /INPUT NEW LINE TO INSERT CAL CKOV /CH ECK FO R PO S SIBLE BFR O VR FLO CAL FND I FI ND S TART 0 F L I NE LLI 176 /SET PNTR TO TMP STORAGE LME / SAVE START ADDR OF LINE INL LMD  $S NST$ , LLI 160 / S Ei' PNTR TO TX BF PN TR LAM<sub>1</sub> / FETCH TX BFR PNTR INL / S ET R EG D & E AS ' FROM PNTR ' LDM LEA / S ET UP END OF L I NE PN TR ADC  $\sqrt{BY}$  ADDING CHAR COUNT + 1 LCA / SET R EG B & C AS ' TO PNTR ' **LBD** J FC NS 1 /INCR 'TO' PAGE PNTR? NO I NB /Y ES LMB /SET NEW TX BFR PNTR NS 1, DC L LMC CAL CKTX  $\angle$ 'FROM' = END OF TX BFR? JTZ NST1 /? ES, !NS ERT L I NE  $NS2$ ,  $LAE$ / NO, D ECR ' FRO M ' - - SUI 001 LEA / DO ES 2N D HAL F NEED · DECR JFC NS3 / N O , S K IP D ECR DC D /Y ES, D FCR 2 N D HAL F 0 F ' FRO M ' /DECR ' TO ' NS 3, LAC SUI 001 / DO ES 2ND HALF NEED DECR LCA JFC NS4 /NO , SKI P D ECR DCB /Y ES, D ECR 2ND HAL F NS4, CAL CKTX  $\prime$ ' FROM' = START OF INSERT LOC? JTZ NSTL /? ES, INS ERT LINE /NQ , S H FT C HAR IN TX BFR CAL SHFT JMP NS2 /CONTINUE SHIFTING  $\mathcal{L}$ /SH FT C HAF B EFO R E NEW L I NE NSTL, CAL SHFT NST1, LLI 173 /SET PNTR TO CHAR COUNT+1 LHI 000 LAM / FETCH C HAR COUNT+ 1 SUI 001 / D ECR TO GET C HAR C O UNT / SET PNTR TO TMP STORAGE LLI 176 /ADD S.A. TO CHAR COUNT ADM /SAVE FI NAL ADDR LMA l.CE / S ET ' TO PN TR ' - - LAD CAL FBFLM / FETCH S TART OF I NP BFR /SET 'FROM PNTR' l.DH **- And - And - And - And - And - And - And - And** l.EB / SAVE FINAL PAGE IN REG B l.BA NS6. CAL SHFT /SHIFT INP TO TX BFR /INCR 'TO' AND 'FROM' CAL NCR / SET PNTR TO TMP STORAGE LLI 176 l.Hl 000

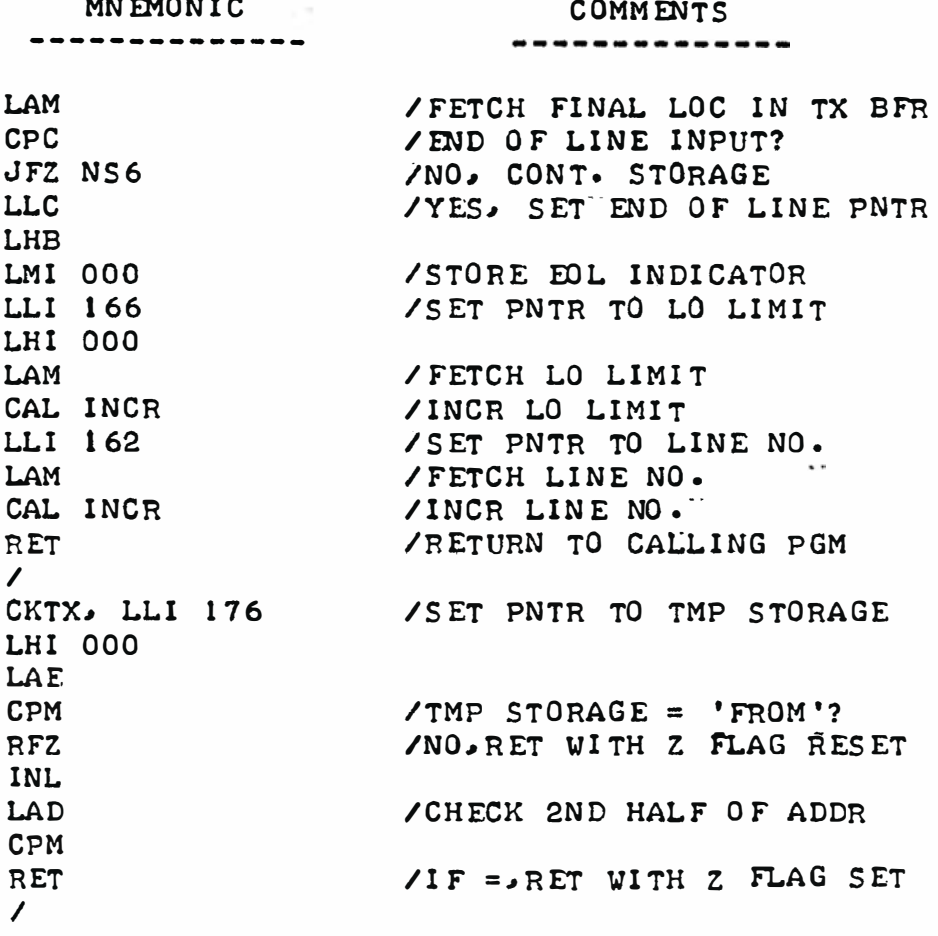

. **. . . . .** .

THE "CHANGE" COMMAND ROUTINE

THE READER WHO HAS BEEN DILIGENTLY STUDYING EACH ROUTINE AS THEY HAVE BEEN PRESENTED. AND POSSIBLY THOUGHT THAT FROM TIME TO TIME. THE ROUTINES SEEMED TO BE A LITTLE COMPLICATED OR HARD TO FOLLOW, WILL UN-DOUBTABLY BE DELIGHTED TO OBSERVE THE FOLLOWING "CHANGE" ROUTINE. THE ROUTINE IS USED TO "CHANGE" ONE OR MORE LINES SPECIFIED IN THE COMMAND. HOWEVER, IT CONSIST OF NOTHING MORE THAN A CALL TO THE "DELETE" SUB-ROUTINE TO EFFECTIVELY "REMOVE" THE ORIGINAL LINES BEING CHANGED FROM THE TEXT BUFFER, FOLLOWED BY A JUMP TO THE "INSERT" SUBROUTINE JUST DE-<br>SCRIBED IN THE PREVIOUS SECTION! (THIS LITTLE ROUTINE DEMONSTRATES HOW CTHIS LITTLE ROUTINE DEMONSTRATES HOW COMPUTER PROGRAMS CAN RAPIDLY INCREASE IN CAPABILITY ONCE A "BASE" OF OTHER SUBROUTINES HAS BEEN ESTABLISHED.) THE THREE INSTRUCTIONS THAT MAKE UP THE "CHANGE" ROUTINE ARE SHOWN BELOW. HOWEVER, TO CONSERVE A LITTLE SPACE. AND TO AVOID BORING THE READER. A FLOW CHART HAS NOT BEEN INCLUDED WITH THE LISTING!

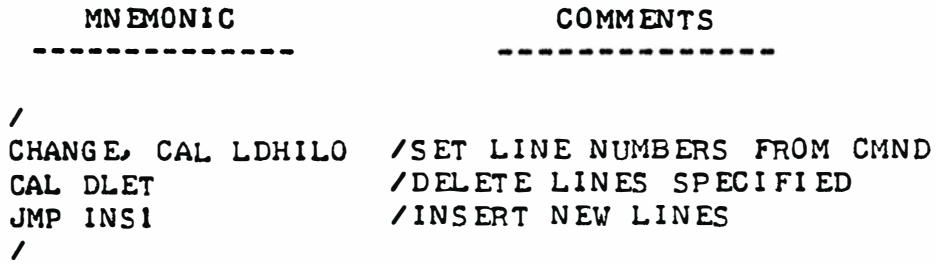

ACTUALLY, THE "CHANGE" ROUTINE JUST PRESENTED WAS STRATEGICALLY LOC-AT ED IN THIS PRESENTATION TO GIVE THE READER A "BREATHER" BEFORE GETTING INTO WHAT IS PROBABLY THE MOST COMPLEX ROUTINE IN THE EDITOR PROGRAM -THE "SEARCH" ROUTINE. (IF YOUR NOT READY FOR THIS, TAKE A FEW MORE MIN-UTES ENJOYING THE "NICE-N-EASY" CHANGE ROUTINE!) ACTUALLY, THOUGH, THE SEARCH ROUTINE. WITH THE BACKGROUND THE READER NOW HAS. SHOULD NOT BE ALL THAT DIFFICULT TO COMPREHEND.

THE "SEARCH" ROUTINE STARTS OUT BY EXAMINING THE CONTENTS OF THE LINE SPECIFIED IN THE COMMAND SEQUENCE. LOOKING FOR THE FIRST APPEARANCE OF THE "SEARCH CHARACTER" DEFINED BY THE OPERATOR. AS THE LINE IS BEING SEARCHED, EACH CHARACTER IN THE LINE IS ALSO TRANSMITTED TO THE DISPLAY DEVICE FOR REVIEW BY THE OPERATOR. AND, AS THIS OCCURS, THE CHARACTERS ARE ALSO STORED IN THE INPUT TEXT BUFFER AREA.

WHEN THE FIRST APPEARANCE OF THE "SEARCH CHARACTER" IS DETECTED, THE CURR ENT CONTENTS OF CPU REGISTERS "B" THROUGH "E" ARE SAVED FOR LATER USE IN CONNECTION WITH THE SEARCH ROUTINE IN A TEMPORARY STORAGE AREA ON PAGE 00. THEN. THE STANDARD TEXT INPUT BUFFER SUBROUTINE IS CALLED TO ALLOW THE OPERATOR TO INPUT ANY CORRECTIONS TO THE LINE.

AT THIS POINT, THERE ARE SEVERAL OPTIONS AVAILABLE TO THE OPERATOR. FIRST, THE REMAINDER OF THE LINE MAY BE REVISED BY THE OPERATOR SIMPLY ENTERING THE REVISED TEXT ON THE OPERATOR'S INPUT DEVICE AND TERMINATING THE NEW ENTRY WITH A CARRIAGE RETURN. THIS OPTION ESSENTIALLY UTILIZES PART OF THE "DELETE" SUBROUTINE TO REMOVE THE ORIGINAL LINE FROM THE MAIN TEXT BUFFER AND THEN PART OF THE "INSERT" SUBROUTINE TO PLACE THE NEW MODIFIED LINE (FROM THE TEXT INPUT BUFFER) BACK INTO THE MAIN TEXT BUFFER.

OR, THE OPERATOR MAY ELECT SEVERAL DIFFERENT TYPES OF FUNCTIONS BY USING SPECIAL "CONTROL CHAPACTER" COMMANDS. FOR INSTANCE. ONE SUCH OP-TION, THE CAPABILITY OF HAVING THE SEARCH ROUTINE PROCEED TO THE NEXT OCCURENCE OF THE "SEARCH CHARACTER" IN THE LINE. IS INITIATED BY THE OP-ERATOR ENTERING A "CONTROL T" FOLLOWED BY A "CONTROL L" ON THE OPERATOR INPUT DEVICE. WHEN THIS IS DONE. THE "SEARCH" ROUTINE PROCEEDS AS FOL-LOWS •

WHEN THE "CONTROL T" CHARACTER IS RECEIVED BY THE INPUT TEXT BUFFER ROUTINE IT IS STORED AS A "TEXT" CHARACTER (BECAUSE IT IS NOT ONE OF THE SPECIAL "CONTROL" CHARACTERS PREVIOUSLY DEFINED IN THE DISCUSSION ON THAT SUBROUTINE). HOWEVER, RECEIPT OF THE "CONTROL L" CHARACTER BY THE INPUT ROUTINE CAUSES THE SUBROUTINE TO BE EXITED AS IT SERVES AS AN "END OF INPUT" TERMINATOR. WHEN PROGRAM OP ERATION RETURNS TO THE "SEARCH" ROUTINE (WHICH CALLED THE TEXT INPUT ROUTINE), THE SEARCH ROUTINE CHECKS THE LAST CHARACTER ENTERED IN THE INPUT TEXT BUFFER TO DETERMINE IF IT IS ONE OF SEVERAL "CONTROL CHARACTERS" AS DEFINED IN THE PRESENT DISCUS-SION. ONE SUCH CONTROL CHARACTER THAT IT CHECKS FOR IS THE "CONTROL T" (ASCII CODE 224) SYMBOL. IF THE "CONTROL T" IS DETECTED, THE SEARCH ROUTINE RESTORES THE PREVIOUSLY SAVED CPU REGISTERS "B" THROUGH "E" BACK TO THE VALUES THEY CONTAINED WHEN THE SEARCH CHARACTER WAS ORIGINALLY FOUND. THE ROUTINE THEN PROCEEDS TO CONTINUE TO SEARCH THE REMAINDER OF THE ORIGINAL LINE FOR THE NEXT OCCURENCE OF THE SEARCH CHARACTER. (AS THIS IS DONE. CHARACTERS ARE AGAIN DISPLAYED. AND STORED IN THE TEMPO-RARY TEXT INPUT BUFFER, WITH THE FIRST SUCH CHARACTER BEING PLACED WHERE THE CODE FOR THE "CONTROL T" WAS IN THE TEXT INPUT BUFFER - THUS EFFEC-TIVELY REMOVING THE "CONTROL T" FROM THE INPUT BUFFER!)

ANOTHER OPTION A USER HAS IS TO ENTER A "CONTROL N" (ASCII CODE 216) INSTEAD OF "CONTROL T." FOLLOWED BY A "CONTROL L." THIS SEQUENCE IS IN-TERPRETED IN A SIMILAR FASHION AS DESCRIBED FOR THE "CONTROL T" OPTION EXCEPT THAT NOW THE SEARCH ROUTINE WILL FIRST CALL THE OPERATOR DEVICE INPUT ROUTINE TO OBTAIN A "NEW" SEARCH CHARACTER. THIS NEW CHARACTER IS THEN USED TO CONTINUE SEARCHING THE REMAINDER OF THE ORIGINAL LINE IN THE SAME FASHION AS THAT JUST DESCRIBED FOR CONTINUEING THE SEARCH FOR ANOTHER OCCURENCE OF THE SAME SEARCH CHARACTER.

STILL ANOTHER OPTION AVAILABLE IS FOR THE USER TO ENTER A "CONTROL U" (ASCII CODE 225) FOLLOWED BY A "CONTROL L." FOR THIS CASE, THE ROUT-INE WILL PROCEED TO MOVE THE REMAINDER OF THE ORIGINAL LINE FROM THE MAIN BUFFER INTO THE INPUT BUFFER! (NOTE THAT CONSIDERABLE MANIPULATING POWER IS BEING PROVIDED HERE. THE "CONTROL U" FUNCTION MAY BE USED SHOULD AN OPERATOR DECIDE NOT TO CHANGE THE ORIGINAL CONTENTS OF A LINE AFTER HAVING REACHED A SEARCH CHARACTER. OR. THE OPERATOR MAY HAVE MADE CHANGES IN THE MIDDLE OF A LINE. (ADDITIONS OR DELETIONS - REMEMBER, ALL THE CAPABILITIES OF THE "INPUT" SUBROUTINE CAN STILL BE USED, SUCH AS THE "RUBOUT" CHARACTER TO DELETE CHARACTERS IN THE LINE THAT PRECEED THE "SEARCH CHARACTER.") THIS NESTING OF ONE POWERFUL SUBROUTINE WITH-IN ANOTHER TENDS TO MAKE EXPLANATION OF THE "SEARCH" ROUTINE SOMEWHAT COMPLICATED.)

ONCE A REVISED LINE IS IN IT'S FINAL FORM IN THE INPUT TEXT BUFFER AND A LINE TERMINATING CHARACTER DETECTED (WHICH IS NOT PRECEEDED BY A "CONTROL T. OR AN N") THE SEARCH ROUTINE PREPARES TO ENTER THE REVISED LINE INTO THE MAIN TEXT BUFFER. A PORTION OF THE PREVIOUSLY DISCUSSED "DELETE" ROUTINE IS CALLED UPON TO REMOVE THE OLD ORIGINAL LINE FROM THE MAIN TEXT BUFFER. THEN THE "INSERT" ROUTINE IS CALLED UPON TO INSERT THE NEW INFORMATION INTO THE MAIN TEXT BUFFER. THE TEXT BUFFER POINTER IS REVISED AS REQUIRED TO COMPENSATE FOR THE OPERATIONS. ADDITIONALLY, THE "SEARCH" ROUTINE DECREMENTS THE LINE NUMBER. THIS IS DONE BECAUSE THE "INSERT" SUBROUTINE CALLED DECREMENTS THE LINE NUMBER WHEN THE NEWLY REVISED LINE IS ADDED TO THE TEXT BUFFER. THUS, THE LINE NUMBER REMAINS THE SAME WHEN A "SEARCH" COMMAND IS USED TO REVISE A LINE.

A FEW SPECIAL POINTS ABOUT THE SEARCH ROUTINE SHOULD BE MADE. THE READER SHOULD UNDERSTAND THAT IF THE SEARCH ROUTINE SHOULD LOCATE THE END OF LINE TERMINATOR (ZERO BYTE) IN THE MAIN TEXT BUFFER WHILE SCAN-NING FOR A "SEARCH CHARACTER" THE SEARCH WILL NATURALLY BE HALTED. THE ROUTINE WILL THEN PROCEED TO DELETE THE ORIGINAL LINE IN THE MAIN TEXT BUFFER AND THEN INSERT THE CONTENTS OF THE INPUT TEXT BUFFER INTO THE MAIN TEXT BUFFER. THE REASON FOR FOLLOWING THIS PROCEDURE, WHICH MIGHT SEEM EXTRANEOUS AT FIRST GLANCE, IS SO THAT IF CHANGES HAVE BEEN MADE IN THE LINE, THE REVISIONS WILL BE STORED IN THE MAIN TEXT BUFFER. (RE-MEMBER, ONE COULD HAVE A SITUATION WHERE A PARTICULAR SEARCH CHARACTER WAS SPECIFIED AND FOUND. THEN CHANGES WERE MADE. THEN A SECOND SEARCH CHARACTER WAS SPECIFIED AND NOT FOUND.)

SECONDLY, THERE ARE TWO TIMES IN THE DESCRIBED SEARCH ROUTINE WHERE THE USER PROVIDED "RCV" SUBROUTINE IS USED DIRECTLY. SPECIFICATIONS FOR THIS SUBROUTINE DICTATED THAT IT ECHO THE INPUT (FOR GENERAL USE IN THE PROGRAM). THIS ECHO CAPABILITY DOES NO HAPM IN THE SEARCH ROUTINE. HOW-EVER SOME USERS MAY FIND IT ANNOYING TO HAVE THE SEARCH CHARACTER ECHO BACK WHEN THEY CHANGE THE SEARCH CHARACTER IN THE MIDDLE OF A LINE. THOSE WHO DESIRE TO DO SO, MIGHT UTILIZE A SPECIAL INPUT SUBROUTINE RATHER THAN THE "RCV" SUBROUTINE INDICATED IN ORDER TO DISABLE THE ECHO FUNCTION DURING THE INPUTTING OF A "SEARCH CHARACTER" TO THE SEARCH ROUTINE.

A FLOW CHART OF THE "SEARCH" ROUTINE IS SHOWN ON THE NEXT PAGE.

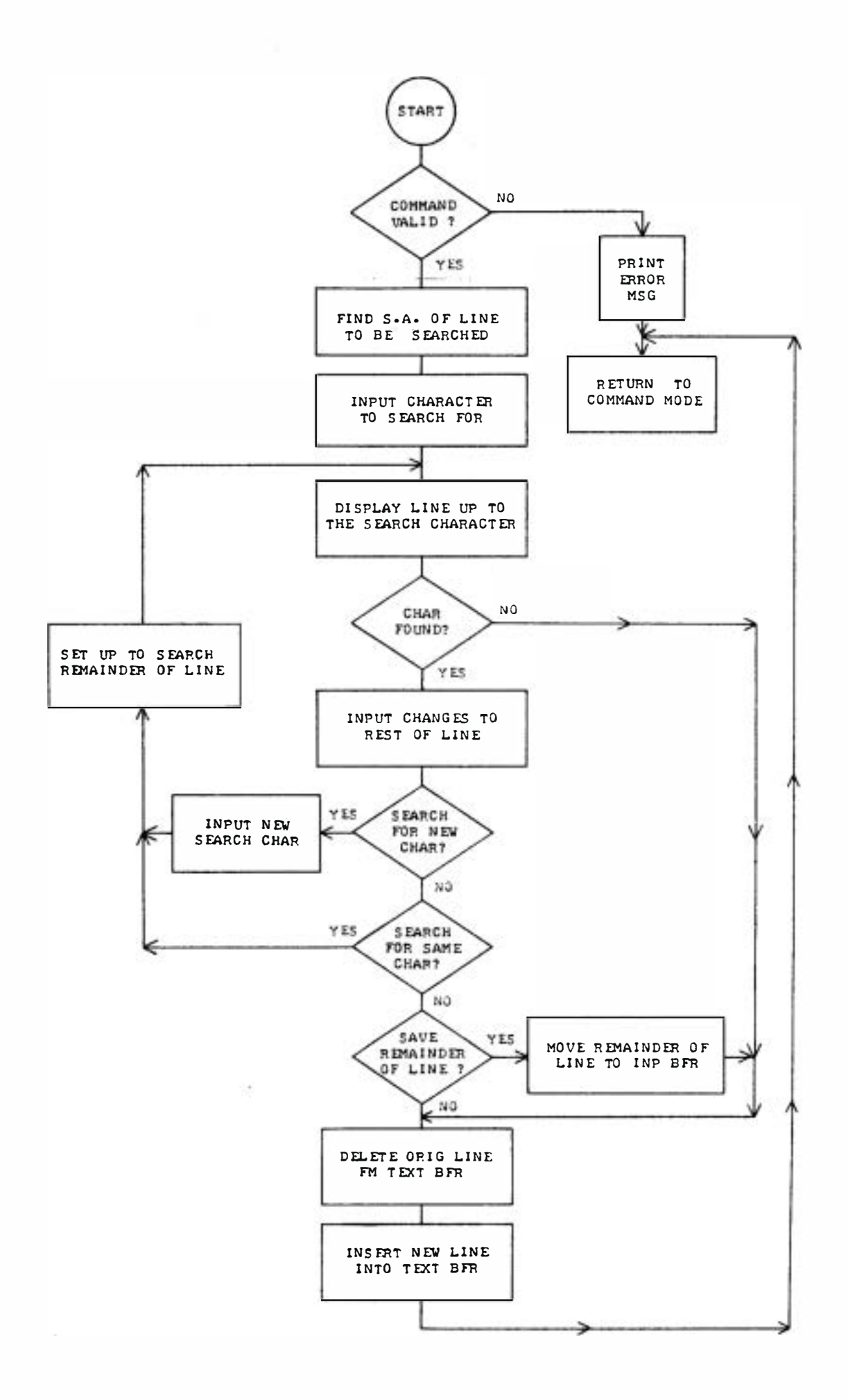

 $-41 -$ 

**COMMENTS** MN FMO NIC ----------------------------SRCH, CAL LDHILO / SET LINE NUMBERS FROM CMND CAL FLO  $\angle$  IS LO LIMIT = 0? JTZ ERR / YES. PRINT ERROR MSG CAL FND / FIND S · A· OF LIN E LC<sub>E</sub> /SA VE S TART ADDR LBO LLI 176 / SET PNTR TO TMP STORAGE LHI 000 LM E / SAVE S.A. IN TMP STORAGE I NL **LMD** LL E /SAVE S.A. IN REG'S H & L LHD CAL RCV /INP CHAP TO SEARCH FOR L DH / R ES T O R E S ·A· CAL FBFLM I FETCH S .A. 0 F I NP BFR LCB and the set of  $\overline{L}$ / SAVE S.A. OF INP BFR **Contractor** LBA / S A VE S EARCH C HAR LLI 144 / SAVE REG'S IN SEARCH TBL CAL S VBE CAL HDLN /PRINT C/R.L/F LLI 144 CAL LDBE /RESTORE REG'S S1, LLE /SET PNTR TO TEXT LINE LHD LAM **/FETCH CHAR FROM TEXT** N DA  $\angle$ CHAR = EOL INDICATOR? JTZ SCT **IYES. STORE LINE IN TX BFR** / SET PNTR TO INP BFR LLC LHI 000 LMA / STORE CHAR IN INP BFR LLI 144 CAL S VBE / S AVE R EG 'S / PRINT CHAR CAL PRINT LLI 144 CAL LDBE / R ES TO R E R EG ' S CAL NCRD /!N CR T EXT PN TR INC / INCR INP BFR PNTR  $/=0$ ? YES, STORE LINE IN TX BFR JTZ SCT  $/NO$ , IS CHAR = SRCH CHAR? CPB J FZ S 1 /NO, CONT. SRCHING LINE / S ET PN TR TO I NP BFR LLC CAL IN2 /INP CHANGES FROM KYBD / BACK UP INP BFR PNTR DC E **LLE** / SET PNTR TO LAST CHAR INP / FETCH LAST CHAR INP LAM CPI 216 / CNT'L N? / YES. SRCH FOR NEW CHAR JTZ NC CPI 224 /CNT 'L T? /YES. SRCH FOR SAME CHAR JTZ NX CPI 225 / CNT'L U? JTZ SV / YES. SAVE REST OF ORGIN. LINE INE /RES ET lNP BFR PN TR

MN EMON IC COMM ENTS --------------------------/ CHECK FOR POSSIBLE BFR OVRFLO 53, CAL CKOV CAL FND / FET CH S · A· OF SRCH LINE L.BD / SAVE S.A. IN REG B & C LC<sub>E</sub> CAL ZLOK / FETCH S.A. OF NEXT LINE LHI 000  $\sqrt{\text{S ET }PG}$  TO 000 CAL SDLT /DELETE ORIGINAL LINE LLI 173 LCM / F ETCH C HAR C O UNT+ l CAL SNST / INS ERT L I NE LLI 162 /SET PNTR TO LINE NO. LAM /DECR LINE NO. TO CORRECT FOR CAL DECR INCR IN SNST ROUTINE  $\mathcal{I}$ JMP INCMD / RET TO COMMAND MODE  $\prime$ **/FETCH NEW SRCH CHAR** NC. CAL RCV / S AVE l NP BFR PN TR L EL LLI 144 / S AVE IN S RCH TBL LMA  $\prime$ NX, CAL RT /RESET REG FROM SRCH TBL JMP s 1 / CONT. SRCH  $\prime$ RT, LAE / SAVE INP BFR PNTR LLI 144 /LOAD REG FROM SRCH TBL CAL LDBE **LCA** /SET INP BFR PNTR JMP NCRD /INCR TX BFR PNTR AND RET  $\mathbf{I}$ SV1 CAL RT /ERSET REG FROM SRCH TBL S4, LLE / S ET TX BFR PNTR L.HD LAM /FETCH NEXT CHAR FROM TX BFR NDA  $\angle$ IS CHAR = EOL INDICATOR? JTZ SCT /Y ES� C O MPL ETE SRCH I NC DCC /IS INP BFR FULL? JTZ 55 /Y ES� 1 GNO RE C HAR /N O , SET I NP BFR PNTR L.L.C LHI 000 L.MA /STORE C HAR IN I NP BFR / INCR INP BFR PNTR INC S5, CAL NCRD / INCR TX BFR PNTR JMP 54 /CONT. STORING LINE  $\prime$ SCT, LLC / SAVE I NP BFR PNTR CAL FBFLM / FETCH I NP BFR LIMI T JMP 53 / INSERT NEW LINE IN TXT BFR

THE "WRITE" COMMAND ROUTINE

THE "WRITE" ROUTINE INCLUDED IN THE EDITOR PROGRAM SIMPLY PROVIDES A "SET UP" FUNCTION AND THEN CALLS ON THE USER PROVIDED BULK STORAGE OUTPUT ROUTINE SO THAT THE CONTENTS OF THE MAIN TEXT BUFFER MAY BE SAVED FOR LATER RECALL. AS THE READER CAN SEE BY EXAMINING THE LISTING FOR THE ROUTINE ILLUSTRATED BELOW, THE ROUTINE SIMPLY TRANSFERS THE CURRENT TEXT BUFFER POINTER (INDICATING THE LAST LOCATION USED BY THE TEXT BUF-FER) AND THE CURRENT LINE NUMBER FROM PAGE OO TO THE FIRST FOUR LOCA-TIONS ON PAGE 07. AS MENTIONED EARLIER, THOSE LOCATIONS ARE CONSIDERED AS PART OF THE MAIN TEXT BUFFER BUT ARE RESERVED SPECIFICALLY FOR THIS PURPOSE. THE ROUTINE THEN SETS UP CPU REGISTERS "H" & "L" TO THE START-ING ADDRESS OF THE MAIN TEXT BUFFER. AND CPU REGISTERS "D" & "E" TO THE ENDING ADDRESS (CURRENT TEXT BUFFER POINTER). THIS IS DONE SO THAT THE BULK STORAGE WRITE ROUTINE (PROVIDED BY THE USER) HAS THIS INFORMATION READILY AVAILABLE. THE ROUTINE THEN CALLS THE BULK STORAGE WRITE ROUT-INE WHICH IT EXPECTS TO HANDLE THE PROCESS OF WRITING THE COMPLETE CON-TENTS OF THE MAIN TEXT BUFFER ON THE EXTERNAL BULK STORAGE DEVICE. WHEN THE BULK STORAGE OUTPUT ROUTINE IS FINISHED (IT SHOULD BE IN THE FORM OF A SUBROUTINE) THE WRITE ROUTINE SHOWN SIMPLY RETURNS CONTROL OF THE PRO-GRAM TO THE EDITOR COMMAND MODE. THE SHORT LISTING FOR THE ROUTINE IS SHOWN HERE:

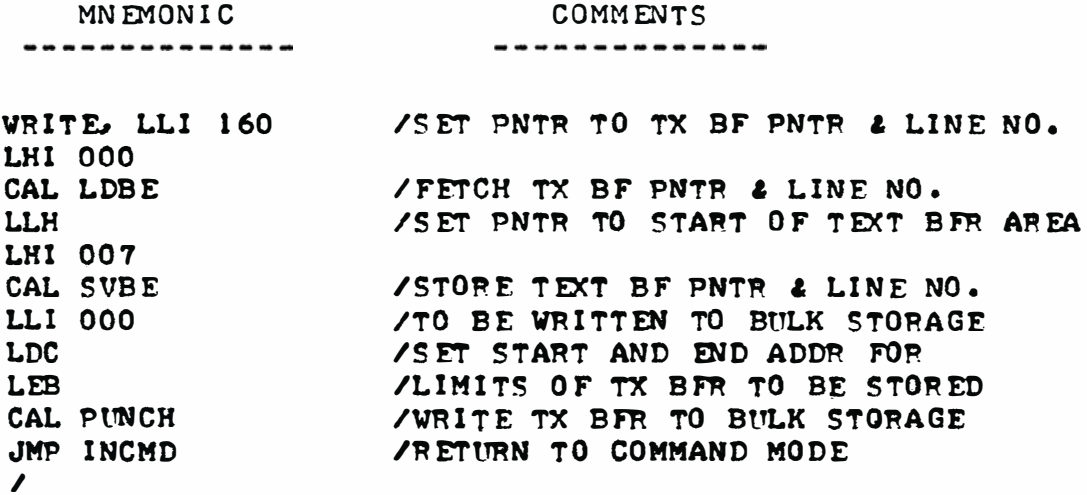

NOTES AND SUGGESTIONS FOR THE USER PROVIDED BULK STORAGE OUTPUT ROUTINE

THE ACTUAL ROUTINE THAT OUTPUTS THE CONTENTS TO THE BULK STORAGE DEVICE WILL, NATURALLY, BE A FUNCTION OF THE TYPE OF BULK STORAGE DEVICE BEING US ED. SUCH A DEVICE COULD RANGE FROM A SIMPLE PAPER TAPE PUNCH SYSTEM, TO A MAGNETIC TAPE STORAGE UNIT, OR EVEN POSSIBLY A DISC UNIT. REGARDLESS OF WHAT TYPE OF UNIT IS TO BE USED. SOME CONSIDERATION MUST BE GIVEN TO THE INTENDED LONG RANGE USE OF THE TEXT MATERIAL THAT IS TO BE STORED ON THE BULK STORAGE DEVICE. IF THE BULK STORAGE CAPABILITY IS TO BE USED ONLY FOR THE PURPOSE OF BEING ABLE TO RELOAD THE TEXT BACK INTO THE EDITOR PROGRAM FOR LATER REVISIONS, THEN THE ACTUAL WRITE PRO-CESS CAN BE QUITE SIMPLE AND STRAIGHT FORWARD. ONE NEEDS MERELY "DUMP" A VIRTUAL IMAGE OF THE MAIN TEXT BUFFER TO THE STORAGE DEVICE AND HAVE THE BULK STORAGE INPUT ROUTINE PERFORM THE REVERSE.

HOW EVER, IN CERTAIN CASES, TEXT PREPARED USING THE EDITOR MAY BE INTENDED FOR LATER USE WITH OTHER PROGRAMS OR IN OTHER "SYSTEMS" (SUCH AS. SAY. THE INPUT TO A NUMERICALLY CONTROLLED MACHINE TOOL). IN SUCH CASES, THERE ARE A FEW ITEMS THAT THE PREPARER OF THE BULK STORAGE OUT-PUT ROUTINE SHOULD GIVE SOME THOUGHT TO.

FOR INSTANCE, ONE MIGHT DESIRE TO PREPARE "SOURCE LISTINGS" USING THE EDITOR PROGRAM AND THEN HAVE THESE SOURCE LISTINGS PROCESSED BY

ANOTHER TYPE OF PROGRAM REFERRED TO AS AN "ASSEMBLER" PROGRAM. SUPPOSE. FOR EXAMPLE. THAT ONE DESIRED TO PREPARE PUNCHED PAPER TAPE OF THE TEXT IN THE MAIN TEXT BUFFER. AND LATER HAVE THAT TAPE READ BY AN INPUT ROUT-INE TO THE "ASSEMBLER" PROGRAM. IT MIGHT NOT BE APPROPRIATE TO SIMPLY PERFORM A VIRTUAL DUMP OF THE CONTENTS OF THE EDITOR TEXT BUFFER BECAUSE OF THE FOLLOWING FACTOR. THE "END OF LINE TERMINATOR" IN THE MAIN TEXT BUFFER IS SIMPLY A "ZERO BYTE." THE "ASSEMBLER" PROGRAM MIGHT REQUIRE THE END OF LINE TERMINATOR TO BE THE CODE FOR A CARRIAGE RETURN - OR EVEN A COMBINATION OF A CARRIAGE RETURN AND A LINE FEED! THUS, IF ONE INTENDED TO USE THE MATERIAL OUTPUTTED BY THE BULK STORAGE ROUTINE FOR SUCH A PURPOSE, ONE WOULD WANT TO HAVE THE OUTPUT ROUTINE SCAN THE TEXT AS IT WAS BEING PROCESSED AND MAKE AN APPROPRIATE SUBSTITUTION OF THE CODE FOR A CARRIAGE RETURN, OR SIMILAR FUNCTION, WHENEVER A "ZERO BYTE" WAS DETECTED.

IN ADDITION TO THE FORMAT CONSIDERATION WHEN OUTPUTTING TEXT FOR USE WITH OTHER PROGRAMS, ONE MIGHT ALSO WANT TO CONSIDER "TIMING" MAT-TERS. FOR INSTANCE, SUPPOSE ONE WANTED TO USE A MAGNETIC TAPE STORAGE UNIT FOR SAVING THE TEXT, AND ONE ALSO WAS CONSIDERING USING THE SAME MAGN ETIC TAPE SYSTEM TO INPUT A SOURCE LISTING TO AN "ASSEMBLER" PRO-GRAM. IN MOST TYPICAL APPLICATIONS OF THIS SORT, IT WOULD NOT BE WISE TO SIMPLY DUMP THE INFORMATION IN THE TEXT BUFFER OUT TO THE TAPE UNIT AT THE MAXIMUM RATE AT WHICH THE TAPE SYSTEM CAN OPERATE. THE REASON FOR THIS IS AS FOLLOWS.

MOST TYPICAL "ASSEMBLER" PROGRAMS OPERATE BY "READING" A LINE OF SOURCE CODING AND THEN PERFORMING A VARIETY OF FUNCTIONS DEPENDING ON WHAT WAS CONTAINED IN THE INFORMATION PROCESSED ON THE LINE. THE VAR-IOUS FUNCTIONS THAT AN ASSEMBLER MIGHT HAVE TO PERFORM MIGHT TAKE A CONSIDERABLE AMOUNT OF TIME (SAY, A FEW TENTHS OF A SECOND) COMPARED TO THE RATE AT WHICH A TAPE UNIT CAN UNLOAD DATA. IF THE TAPE HAD BEEN ORIGINALLY WRITTEN AS ONE LONG CONTINUOUS BLOCK OF TEXT DATA, IT IS QUITE LIKELY THAT AN ASSEMBLER PROGRAM COULD NOT FINISH PROCESSING THE INFORMATION ON ONE LINE BEFORE THE TAPE UNIT WAS ALREADY SENDING INFOR-MATION ON THE NEXT LINE! A WAY AROUND THE PROBLEM WOULD BE TO SIMPLY PROVIDE A "GAP" ON THE TAPE AFTER EACH LINE OF TEXT. THE LENGTH OF THE GAP SHOULD BE SUFFICIENT TO ALLOW THE MAXIMUM (WORST CASE) CONDITION TO BE PROCESSED BY THE "ASSEMBLER" PROGRAM.

THE SAME KIND OF SITUATION MIGHT APPLY IF A TAPE UNIT WAS USED TO TRANSFER INFORMATION PREPARED ON THE EDITOR PROGRAM TO CONTROL A PIECE OF MACHINERY - SUCH AS AN "NMC" LATHE OR MILLING MACHINE. THE MACHINE MIGHT OPERATE BY READING A LINE OR TWO OF INFORMATION, AND THEN TAKE, QUITE POSSIBLY, MANY SECONDS TO PERFORM A FUNCTION. IN SUCH AN APPLI-CATION, IT MIGHT BE DESIRABLE TO ACTUALLY PROVIDE A FORMAT ON THE TAPE UNIT SO THAT THE TAPE WAS STARTED AND STOPPED FOR EACH LINE OF TEXT!

A FINAL NOTE ON THE SUBJECT WOULD INCLUDE THE OBSERVATION THAT THE BULK OUTPUT ROUTINE MIGHT BE A GOOD PLACE FOR A USER TO INSERT A CODE CONVERSION ROUTINE. FOR INSTANCE, A USER MIGHT BE EQUIPPED WITH AN ASCII ENCODED ELECTRONIC KEYBOARD AND A "TUT" DISPLAY SYSTEM AND FIND SUCH A SYSTEM IDEAL TO USE WHEN ACTUALLY OPERATING THE EDITOR PROGRAM. HOWEVER, THE USER MIGHT ALSO HAVE A BAUDOT CODE PAPER TAPE PUNCH/READER SYSTEM ON WHICH IT IS DESIRABLE TO SAVE MATERIAL FOR LONG TERM STORAGE. THE USER COULD THEN SIMPLY INSERT AN "ASCII TO BAUDOT" CODE CONVERSION" ROUTINE WITHIN THE BULK STORAGE OUTPUT ROUTINE TO TRANSLATE THE TEXT IN THE TEXT BUFFER AS IT IS OUTPUTTED TO THE DEVICE.

NATURALLY. WHAT EVER CONSIDERATIONS AND CAPABILITIES ONE PROVIDES FOR THE BULK STORAGE OUTPUT DEVICE, MUST BE PROVIDED IN THE REVERSE MANNER FOR THE BULK STORAGE INPUT ROUTINE WHICH IS CALL ED DURING THE OPERATION

#### THE "READ" COMMAND ROUTINE

THE "READ" COMMAND ROUTINE PERFORMS ESSENTIALLY THE REVERSE OF THE "WRITE" COMMAND JUST DESCRIBED. IT CALLS A USER PROVIDED BULK STORAGE INPUT ROUTINE WHICH IT EXPECTS TO LOAD TEXT MATERIAL FROM THE BULK STORAGE DEVICE INTO THE MAIN TEXT BUFFER. THE FIRST FOUR BYTES PLACED IN THE MAIN TEXT BUFFER ARE EXPECTED TO BE THE TEXT BUFFER POINTER AND LINE COUNTER. (REMEMBER TOO, THAT LINES IN THE MAIN TEXT BUFFER ARE EXPECTED TO BE TERMINATED BY A "ZERO BYTE." THUS, IF THE USER PROVIDED CAPABILITIES AS DESCRIBED IN THE PREVIOUS SECTION THAT ALTER THE LINE TERMINATOR, THE "READ" ROUTINE PROVIDED BY THE USER SHOULD PERFORM THE REVERSE PROCEDURE AND RESTORE THE "ZERO BYTE" AS THE LINE TERMINATOR!)

WHEN THE USER PROVIDED BULK INPUT ROUTINE HAS FINISHED, THE ROUTINE SHOWN BELOW PROCEEDS TO TRANSFER THE INFORMATION IN THE FIRST FOUR BYTES OF THE MAIN TEXT BUFFER TO THEIR WORKING LOCATIONS ON PAGE OO SO THAT THE EDITOR PROGRAM IS "INITIALIZED" FOR THE NEW CONTENTS OF THE TEXT BUFFER WHICH HAVE JUST BEEN LOADED. THE ROUTINE THEN RETURNS CONTROL TO THE EDITOR COMMAND INTERPRETOR ROUTINE.

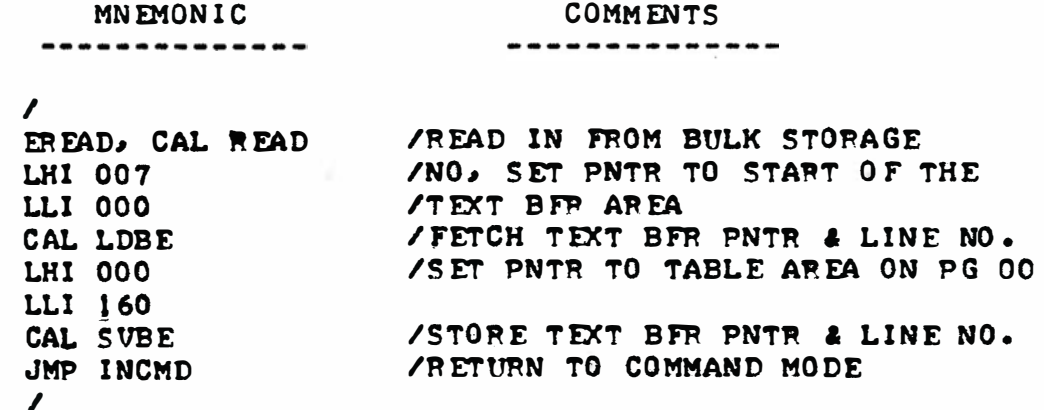

PUTTING IT ALL TOGETHER - THE ASSEMBLED EDITOR PROGRAM

THAT IS ALL THERE IS TO IT! THE ROUTINES PRESENTED ARE SHOWN NEXT PACKAGED TOGETHER AS AN ASSEMBLED LISTING. THESE ROUTINES, ALONG WITH THE USER PROVIDED I/O ROUTINES DISCUSSED MAY BE LOADED INTO A USER'S SYSTEM AND THE USER MAY PROCEED TO ENJOY THE MANY BENEFITS OF AN EDITOR PROGRAM !

THE FIRST PART OF THE LISTING SHOWS THE LOCATIONS USED ON PAGE 00. MUCH OF THE LOWER PART OF THE PAGE IS USED FOR TEMPORARY STORAGE OF VAR-IOUS POINTERS AND COUNTERS. AS THE READER HAS BEEN INFORMED, THE UPPER HALF OF PAGE 00 IS RESERVED FOR USE AS THE TEXT INPUT BUFFER.

THE VARIOUS ROUTINES THAT HAVE BEEN DESCRIBED ARE LOCATED STARTING ON PAGE 01 THROUGH PAGE 05 WITH PAGE 06 RESERVED FOR USER PROVIDED I/O ROUTINES. THE EXPECTED STARTING ADDRESSES OF THE USER I/O ROUTINES ARE INDICATED AT THE END OF THE ASSEMBLED LISTING.

THE USER SHOULD NOTE THAT THE STARTING ADDRESS (TO PUT THE PROGRAM IN OPERATION) IS ON PAGE 01 AT LOCATION 033.

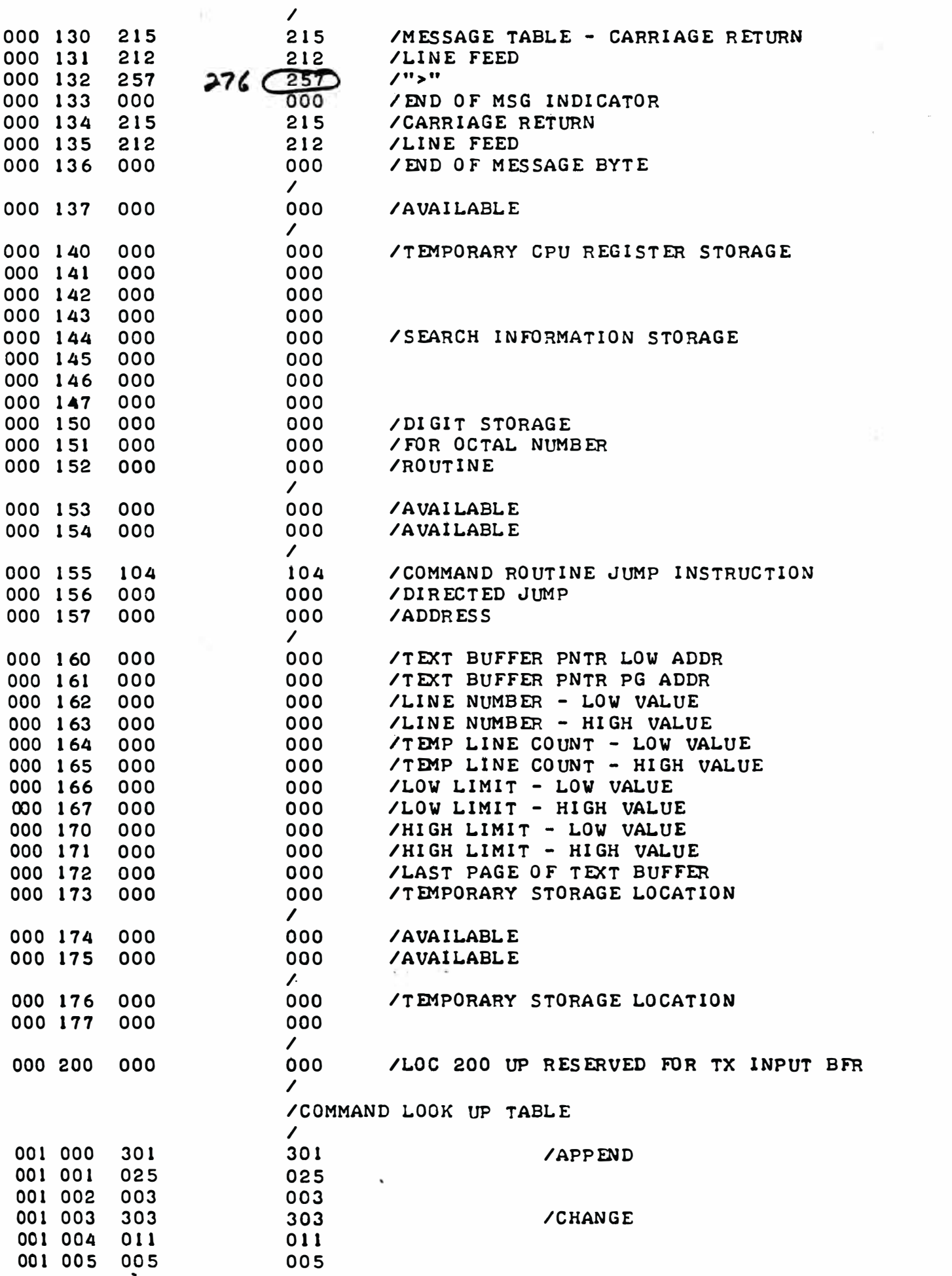

 $\sim$ 

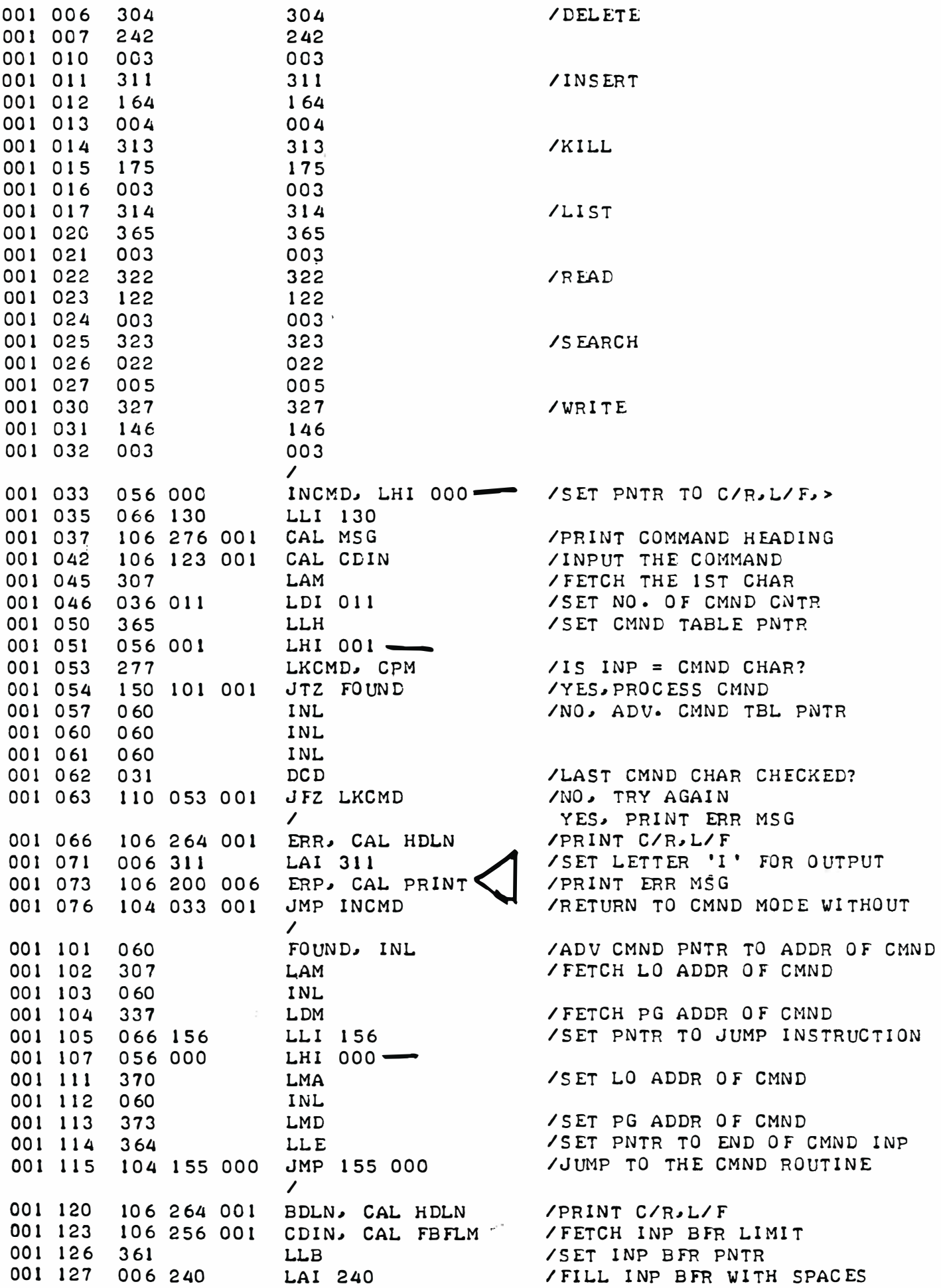

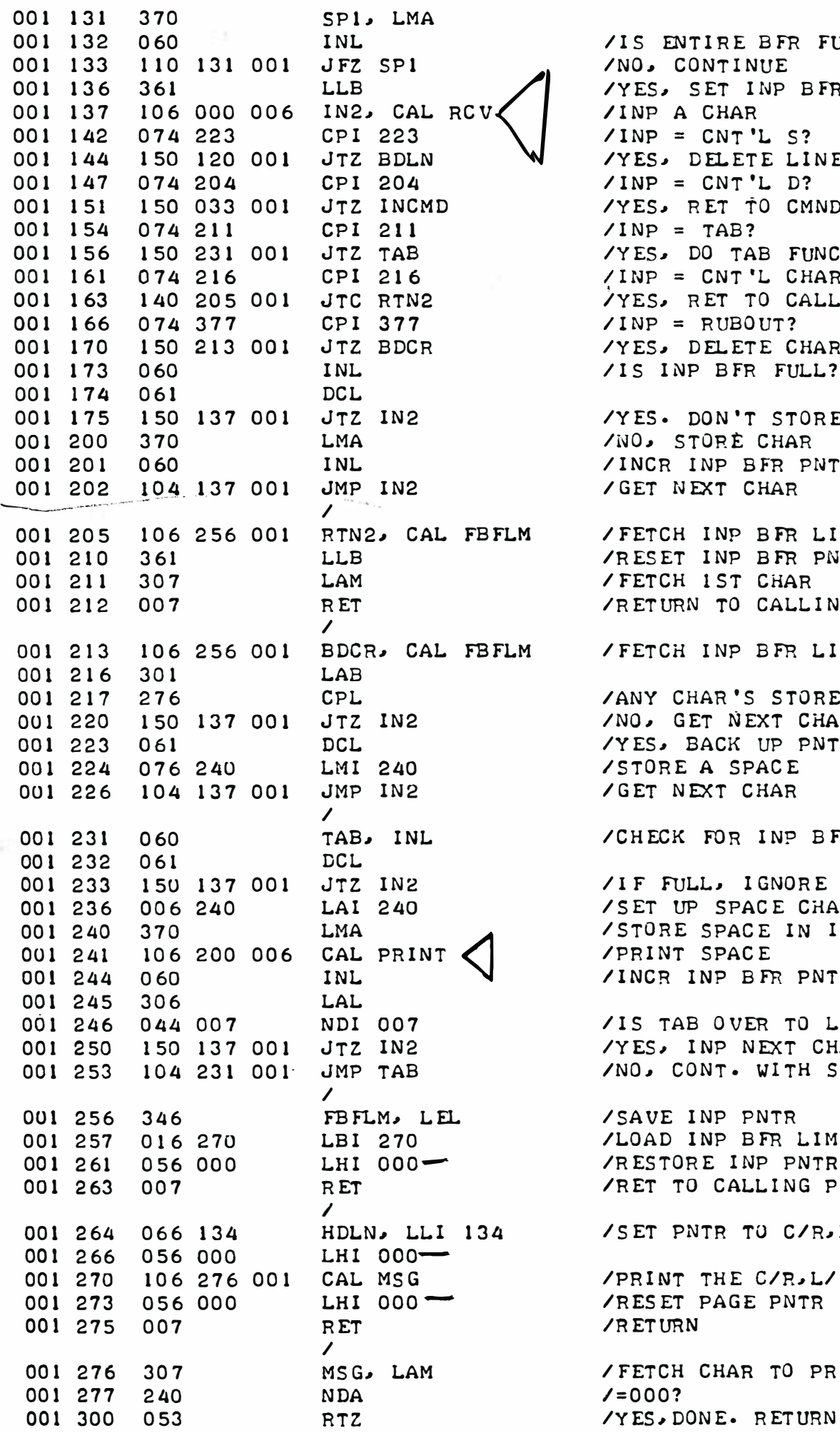

S ENTIRE BFR FULL? 0. CONTINUE ES, SET INP BFR PNTR NP A CHAR  $NP = CNT'L S?$ ES, DELETE LINE INPUT  $NP = CNT'L D?$ ES. RET TO CMND MODE  $NP = TAB?$ ES. DO TAB FUNCTION  $NP = CNT'L CHAR < M?$ ES, RET TO CALLING PGM  $NP = RUBOUT?$ ES, DELETE CHAR S INP BFR FULL? ES. DON'T STORE CHAR 0, STORE CHAR NCR INP BFR PNTR ET NEXT CHAR ETCH INP BFR LIMIT ESET INP BFR PNTR ETCH 1ST CHAR ETURN TO CALLING PGM ETCH INP BFR LIMIT NY CHAR'S STORED YET? 0, GET NEXT CHAR ES, BACK UP PNTR TORE A SPACE ET NEXT CHAR HECK FOR INP BFR FULL F FULL, IGNORE TAB ET UP SPACE CHAR IN ACC TORE SPACE IN INP BFR RINT SPACE NCR INP BFR PNTR S TAB O VER TO LIMIT ES, INP NEXT CHAR O, CONT. WITH SPACES AVE INP PNTR OAD INP BFR LIMIT ESTORE INP PNTR ET TO CALLING PGM ET PNTR TO C/R.L/F MSG RINT THE C/R, L/ F ES ET PAGE PNTR ET URN ETCH CHAR TO PRINT 1=000?

 $/0$   $-$ 

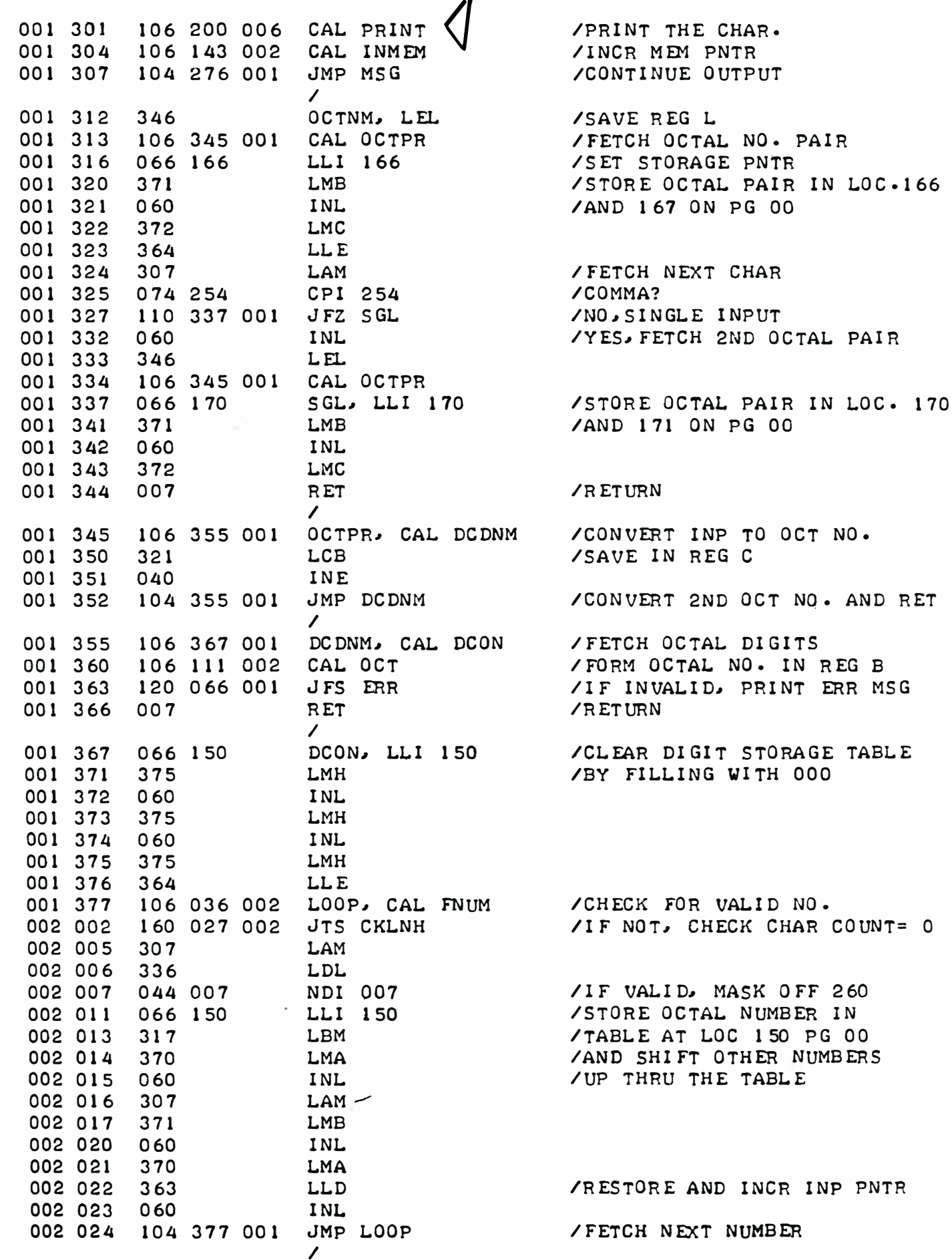

PG 00

CHAR

WITH 000

N UMBER

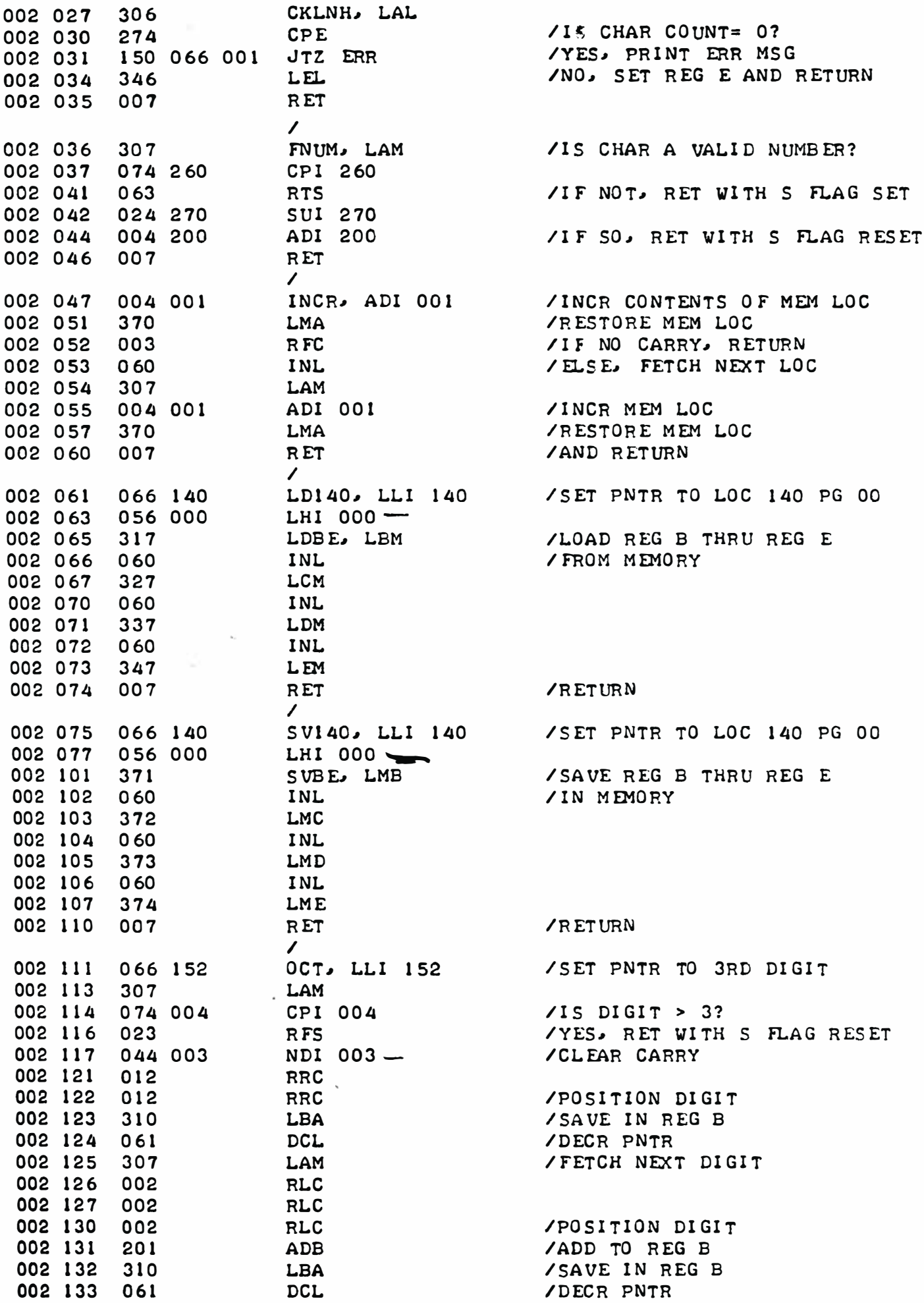

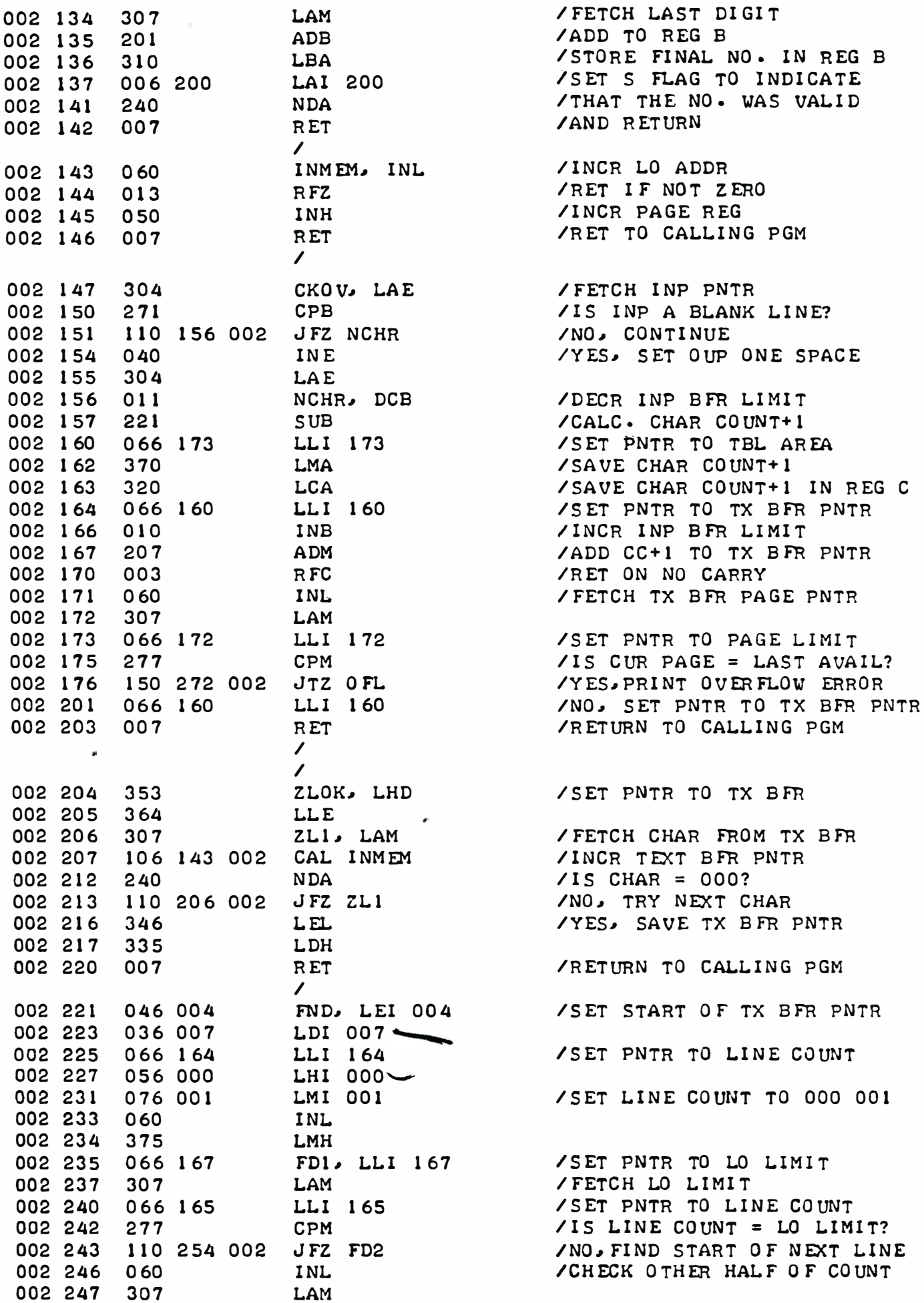

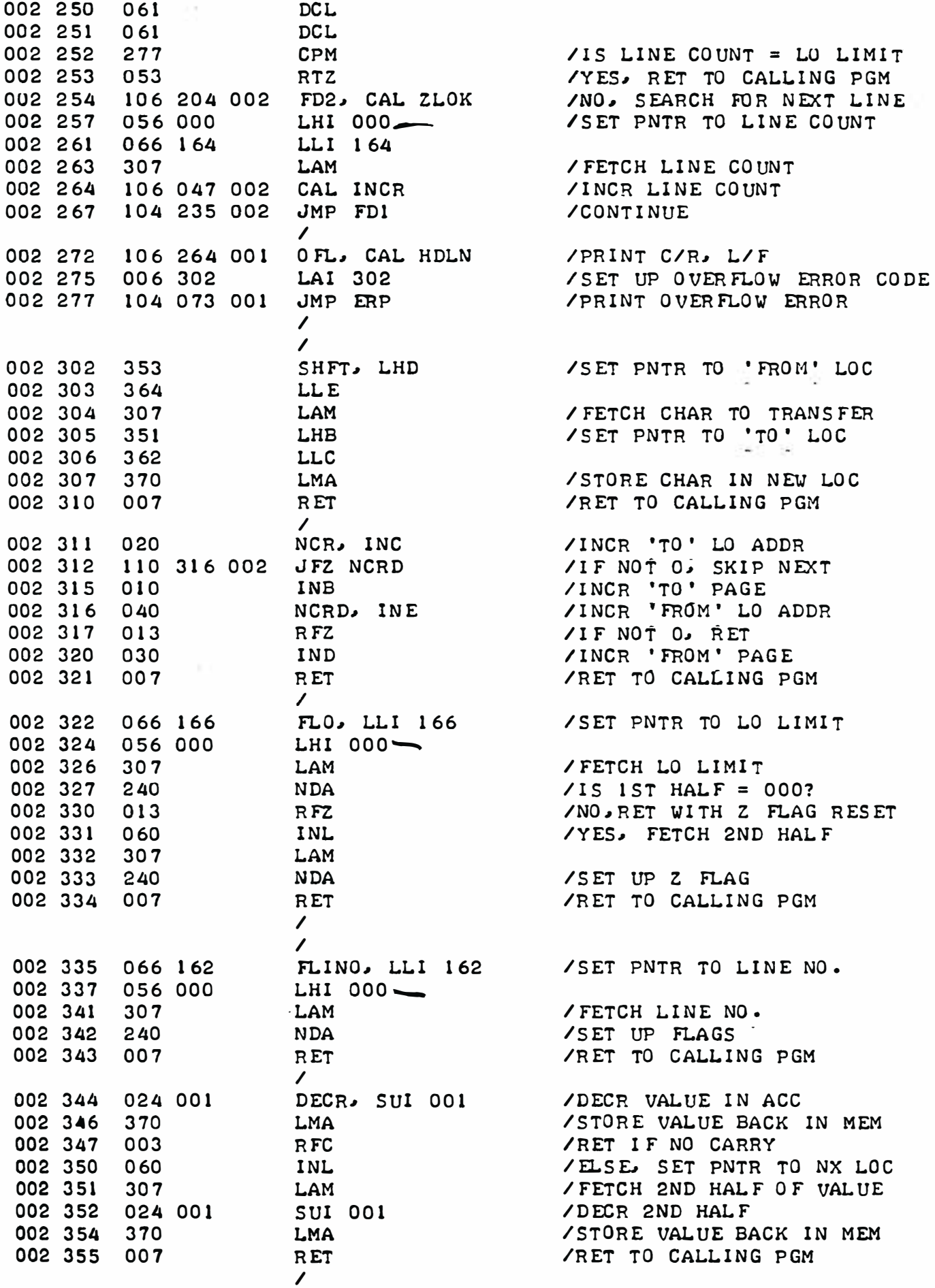

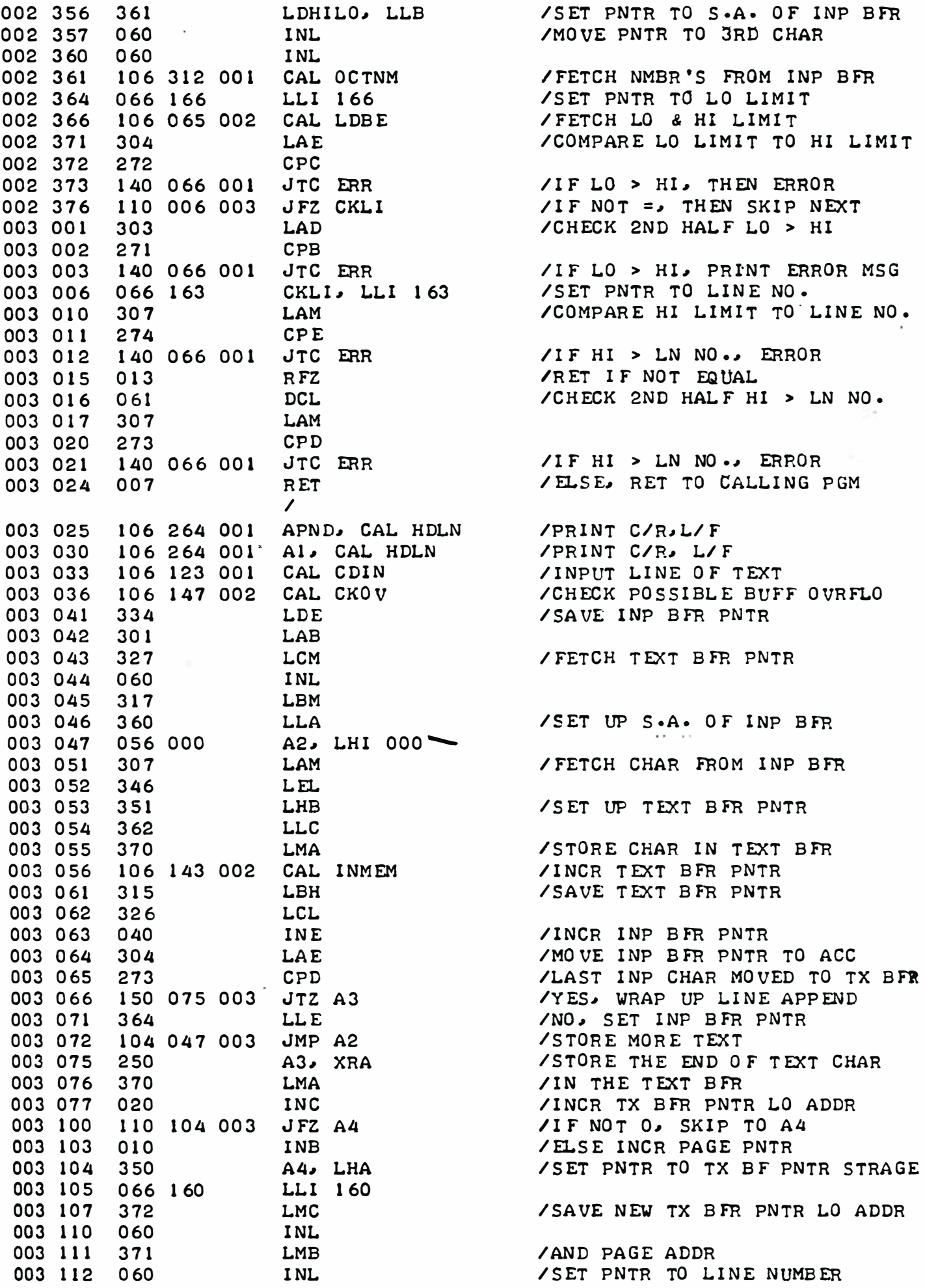

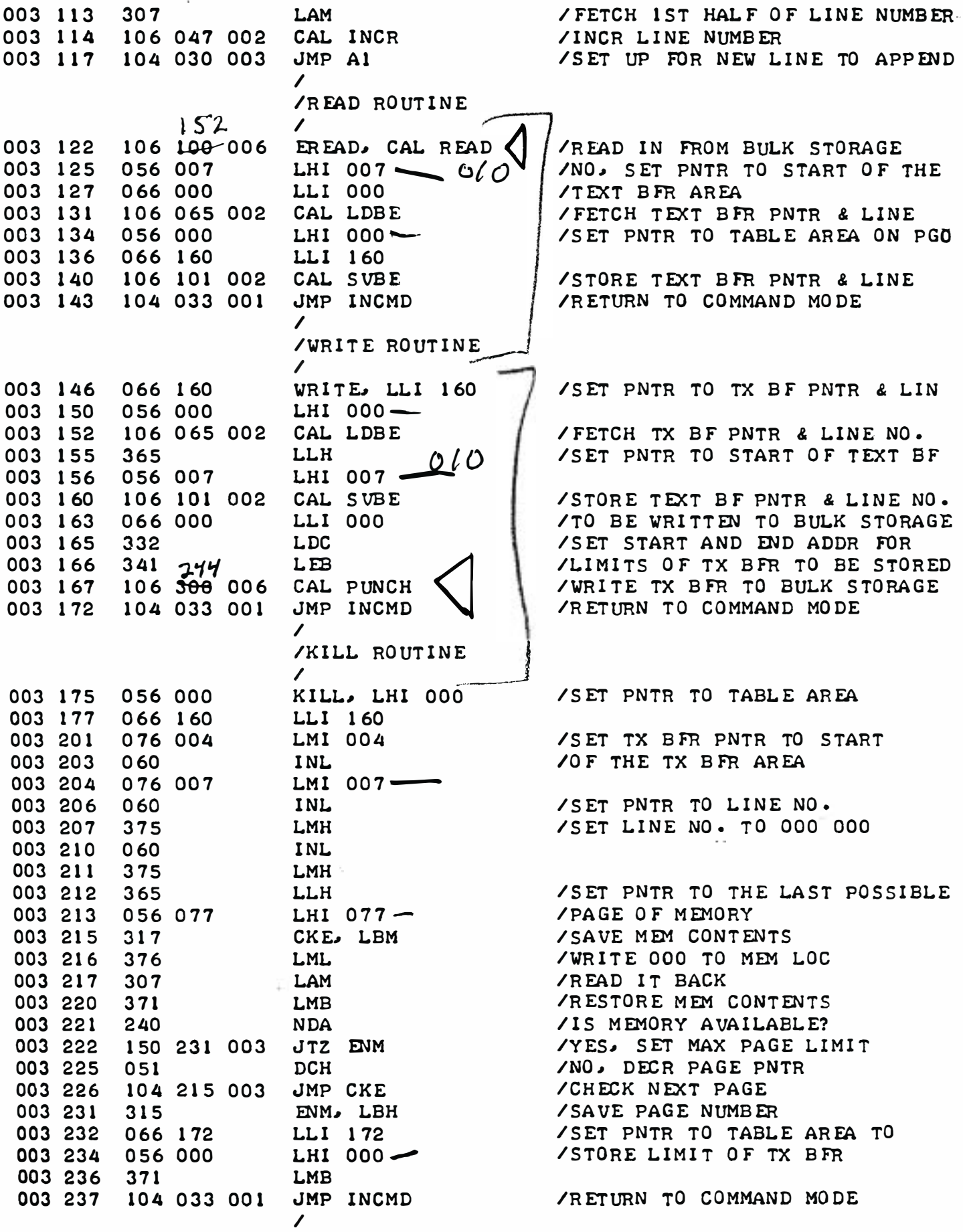

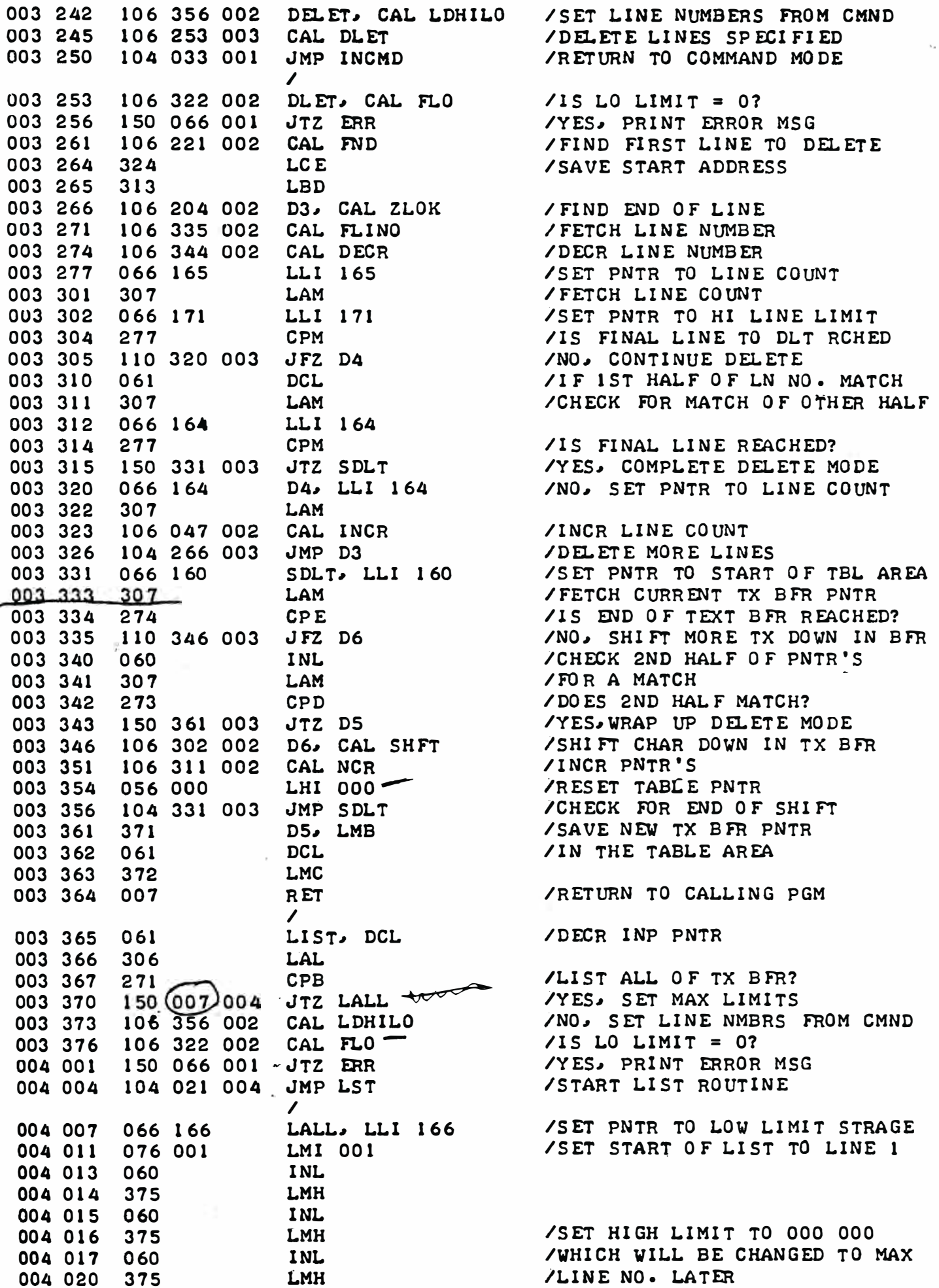

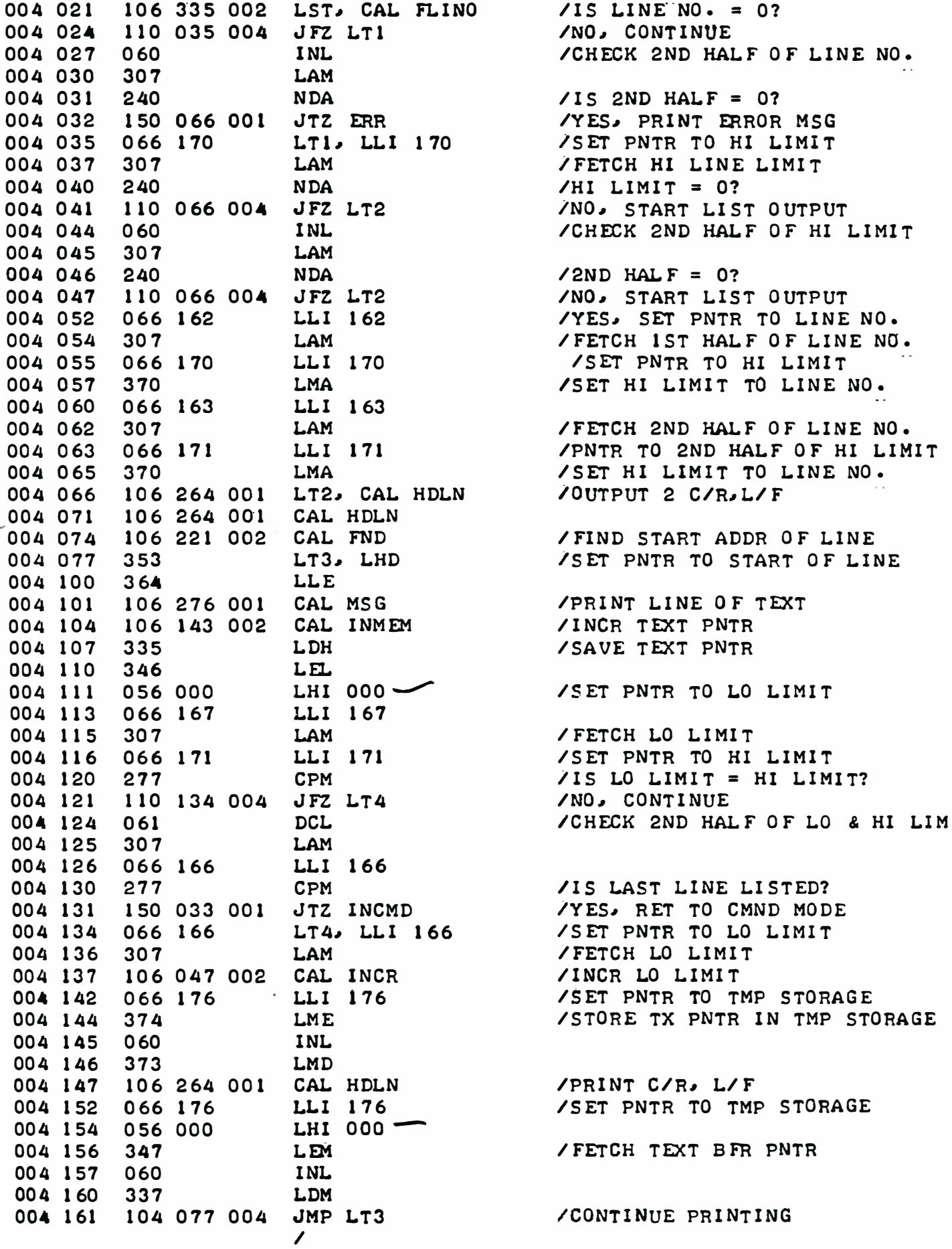

 $\bar{\mathbf{r}}$ 

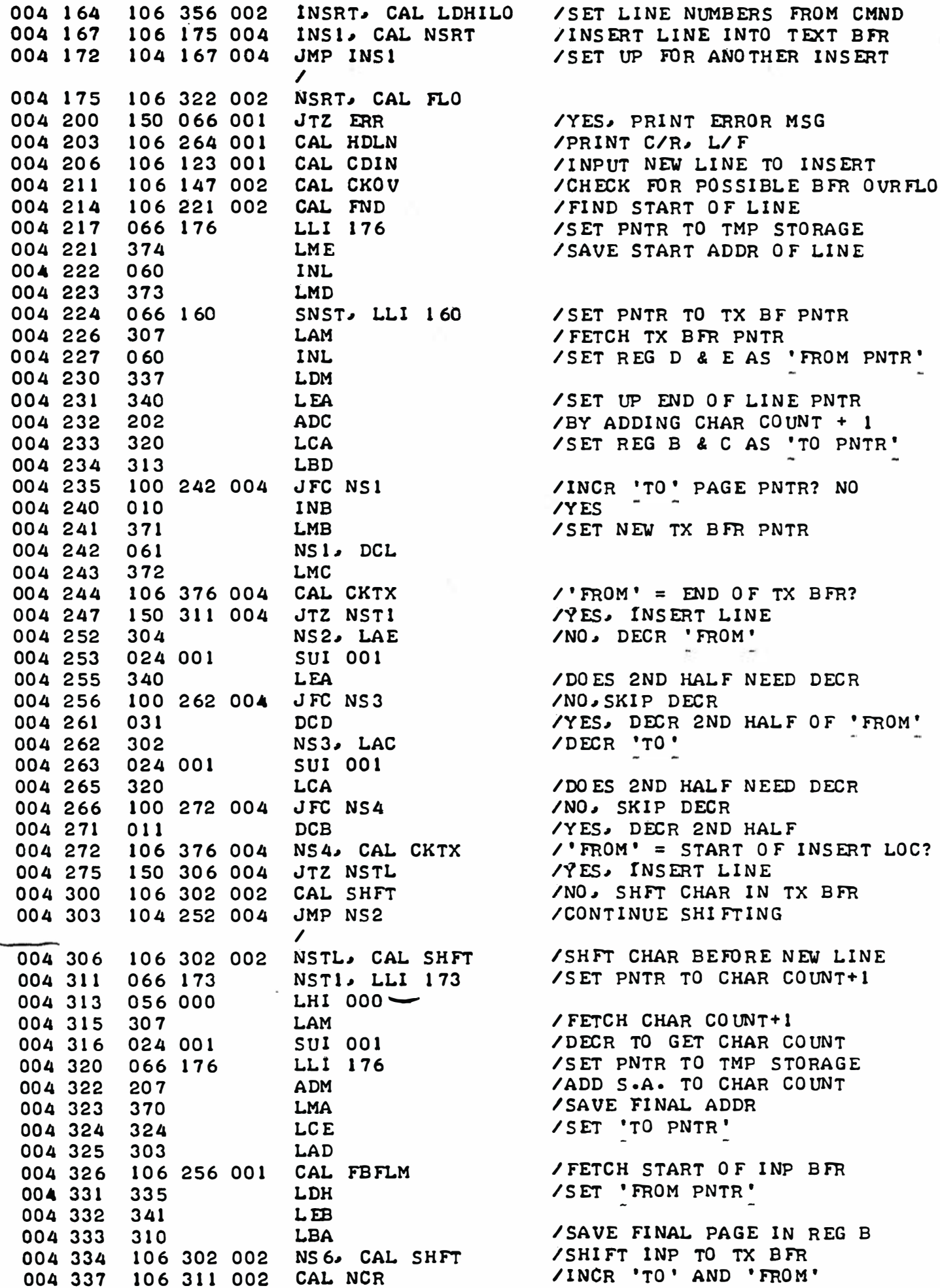

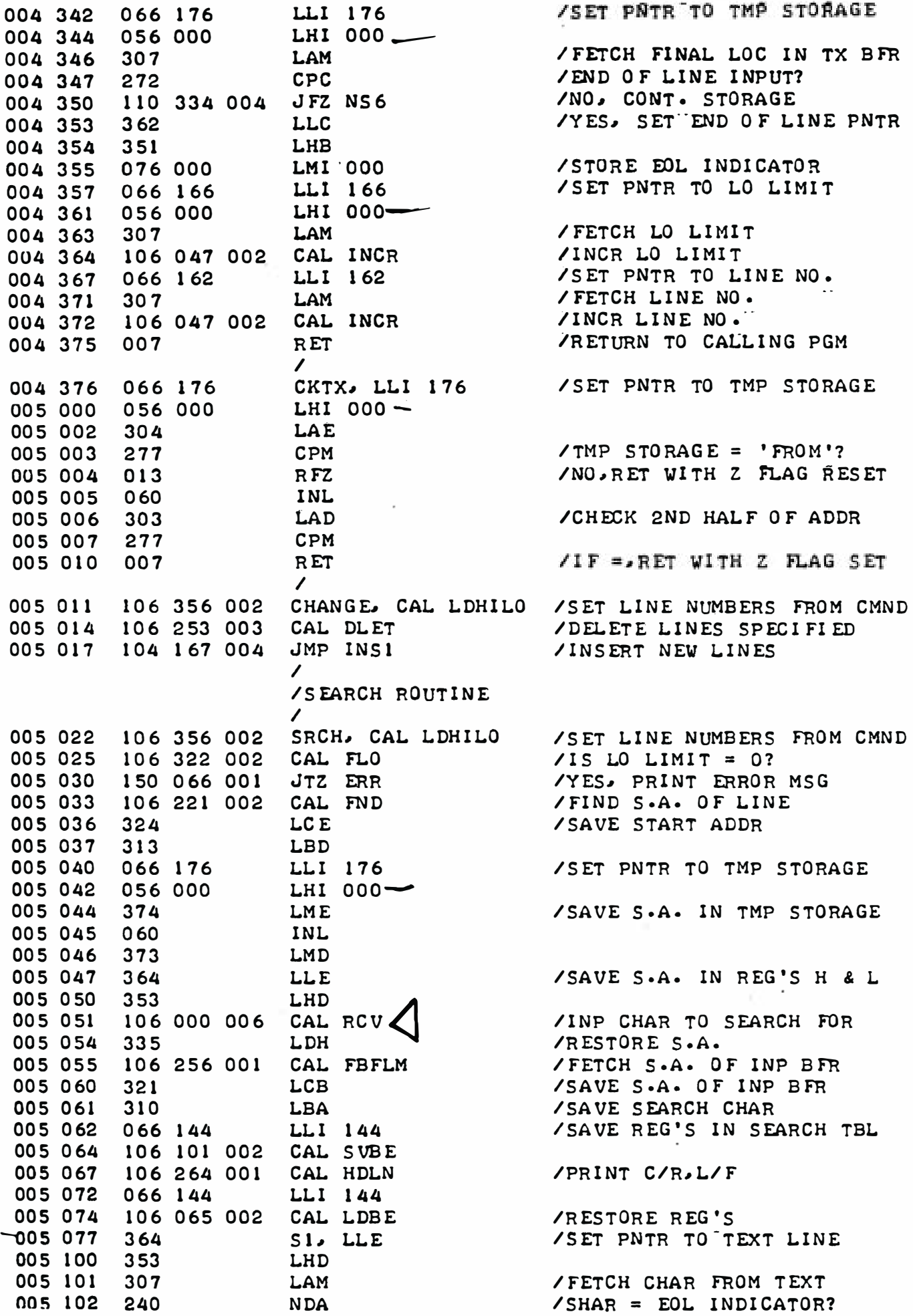

 $\mathbf{r}_\mathrm{A}$ 

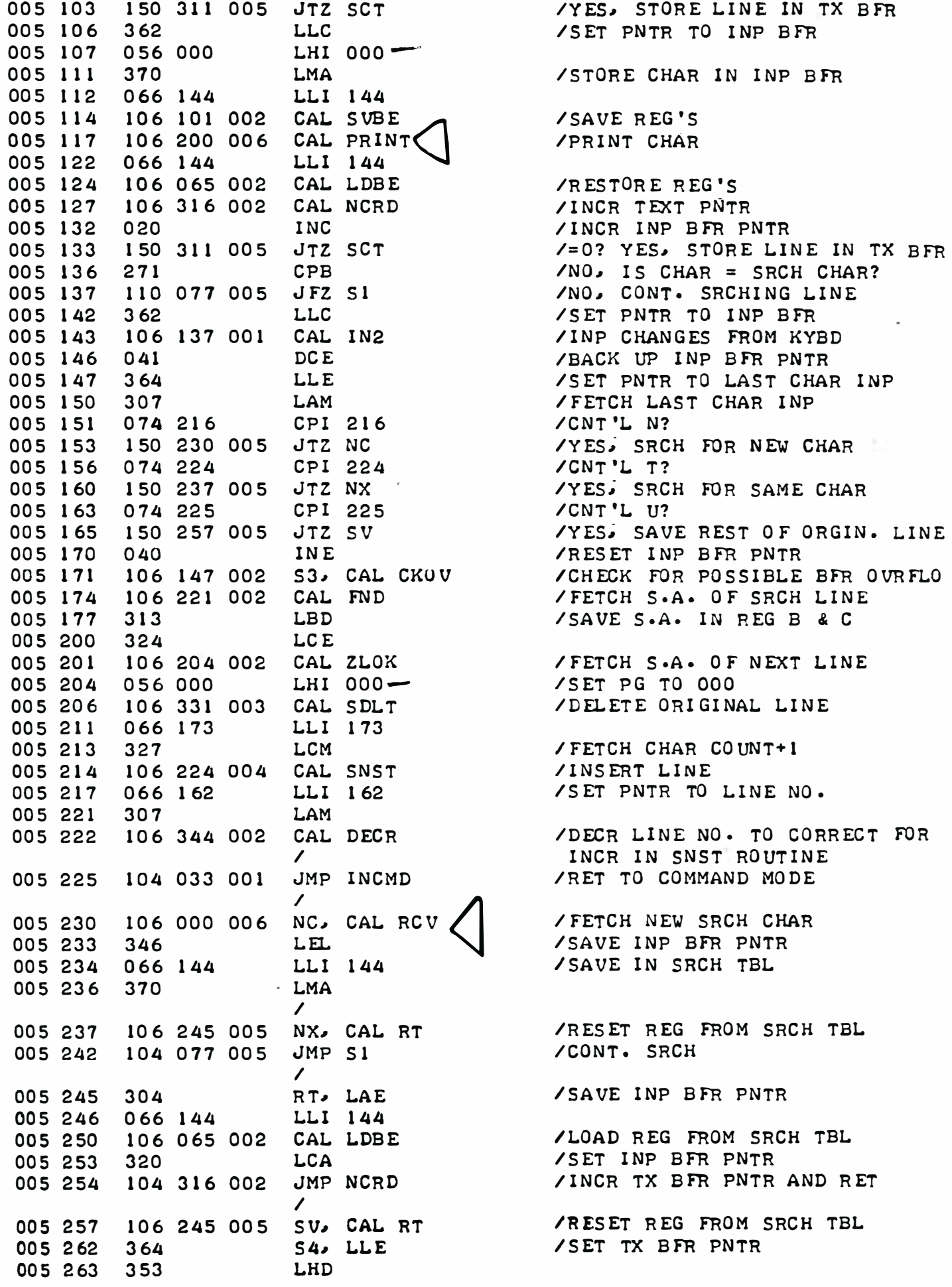

 $\mathcal{C}_1$ 

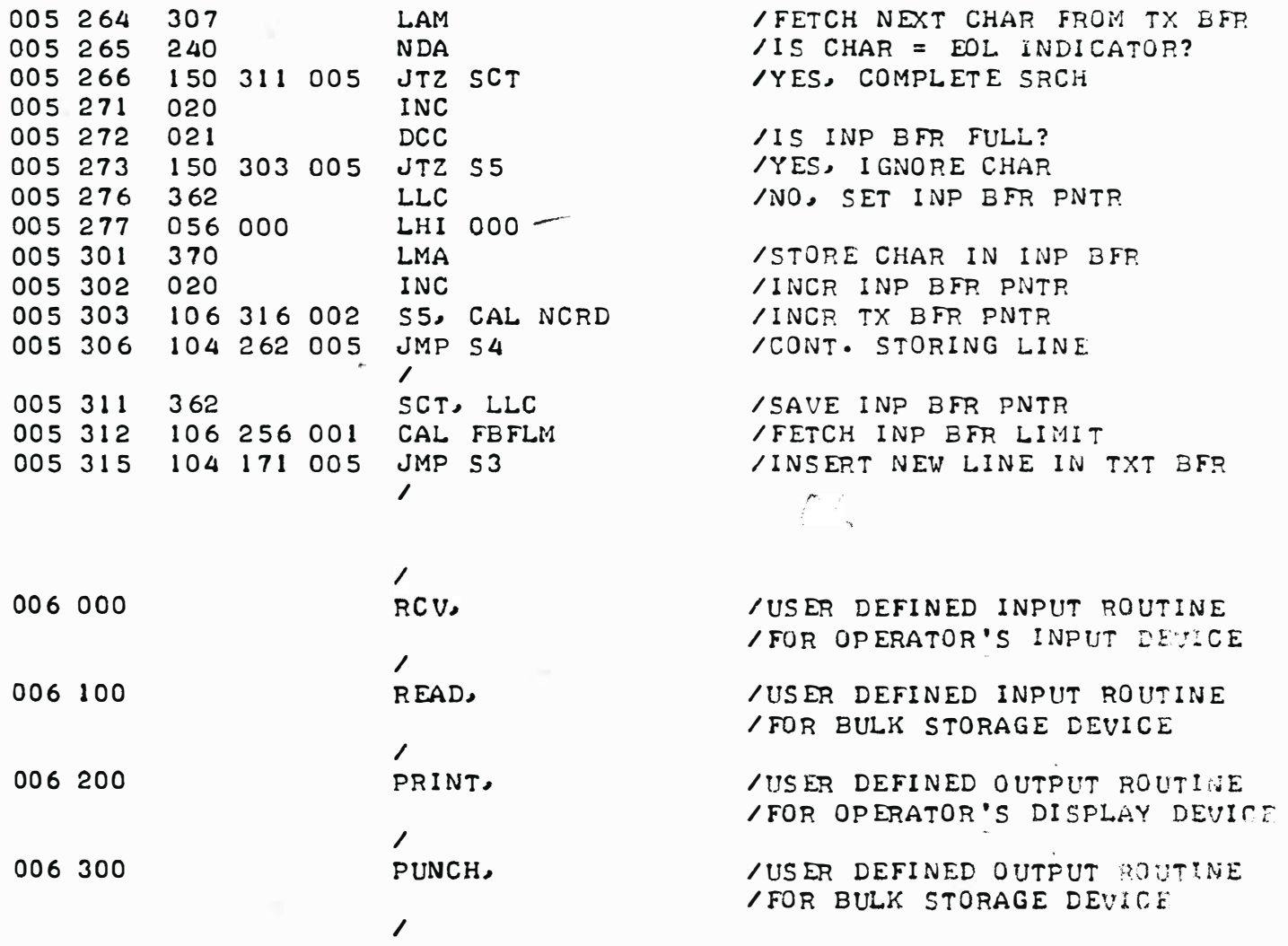

# OP ERATING THE EDITOR PROGRAM

THE READER WHO HAS STUDIED THE PRESENTATION OF THE VARIOUS ROUTINES THAT MAKE UP THE DESCRIBED EDITOR PROGRAM SHOULD HAVE LITTLE DIFFICULTY OPERATING THE PROGRAM. OPERATION CONSISTS OF SIMPLY INPUTTING COMMANDS WHEN THE EDITOR IS IN THE "COMMAND MODE" AND ENTERING THE DESIRED "TEXT" WHEN THE PROGRAM IS EXECUTING A COMMAND THAT EXPECTS TEXT TO BE PROCESS-ED I

IT IS ASSUMED THAT THE FIRST TIME THE PROGRAM IS LOADED INTO MEMORY THE USER WILL UTILIZE SOME SORT OF MANUAL SYSTEM. (HOPEFULLY SOMETHING ALONG THE LINES OF A KEYBOARD LOADER PROGRAM RATHER THAN TOGGLE SWITCH-ESI) IT GOES PRACTICALLY WITHOUT SAYING THAT ONE WOULD EXPECT THAT AL-MOST THE FIRST THING ONE SHOULD DO WHEN THE PROGRAM HAS FIRST BEEN LOAD-ED IS TO MAKE SOME SORT OF COPY OF THE OBJECT CODE ON A BULK STORAGE DE-VICE SO THAT THE PROGRAM CAN BE EASILY LOADED INTO THE COMPUTER THERE-AFTER! (THIS WOULD NATURALLY BE APPROPRIATE FOR THE USER PROVIDED I/O ROUTINES THAT WILL BE USED WITH THE EDITOR PROGRAM TOO!)

AS MENTIONED PRIOR TO THE PRESENTATION OF THE ASSEMBLED LISTING, THE PROGRAM IS STARTED BY DIRECTING THE COMPUTER TO JUMP TO LOCATION 033 ON PAGE OI AND PLACING THE COMPUTER IN THE NORMAL PROGRAMMED OPERATION RUN MODE. ONCE THE PROGRAM HAS BEEN STARTED, DIRECTIVES TO THE PROGRAM ARE ISSUED VIA THE OPERATOR'S INPUT DEVICE. FOR THOSE THAT MAY HAVE SKIMMED OVER THE PRESENTATIONS OF THE ROUTINES AND GENERAL INFORMATION PROVIDED IN THIS MANUAL, SOME EXAMPLES OF THE PROGRAM'S TYPICAL OPERATION WILL BE PRESENTED NEXT.

NOTE: IN THE FOLLOWING PRESENTATION THE ABBREVIATION C/R WILL BE USED FOR A CARRIAGE RETURN AND "CTRL/X" FOR A COMBINATION OF A "CONTROL CHARACTER" ENTRY ON THE OPERATOR'S INPUT DEVICE. OPERATOR INPUTS WILL BE UNDERLINED, PROGRAM RESPONSES WILL NOT BE UNDERLINED.

WHEN THE PROGRAM IS FIRST STARTED THE "COMMAND MODE" SYMBOL WILL BE DI SPLAY ED.

 $\sim$ 

THE FIRST COMMAND GIVEN WHEN THE PROGRAM IS INITIALLY STARTED SHOULD BE A "KILL" COMMAND. THIS COMMAND EFFECTIVELY "CLEARS" THE MAIN TEXT BUF-FER AND SETS UP THE UPPER BOUNDARY VALUE FOR THE TINT BUFFER.

# K < C TRL / L )

>

THE ">" ISSUED BY THE PROGRAM FOLLOWING THE "KILL" COMMAND INDICATES THE PROGRAM HAS EXECUTED THE COMMAND AND IS BACK IN THE COMMAND MODE AWAIT-ANOTHER COMMAND. TO BEGIN PLACING TEXT INTO THE TEXT BUFFER (SUCH AS A SOURCE LISTING FOR A COMPUTER PROGRAM) ONE WOULD ISSUE THE "APPEND" COM-MAND AND START ENTERING TEXT:

A(CTRL/L)  $/THIS$  IS A SAMPLE $(C/R)$ / O F PRO GRAM ED I TING ( C /R ) ORG 000 000(C/R) START, INP O(C/R) LMA(C/R) RST O(C/R)  $END(C/R)$ 

WHEN THE OPERATOR WAS FINISHED ENTERING TEXT AND WANTED TO CHANGE FROM THE TEXT ENTERING MODE BACK TO THE COMMAND MODE. THE OPERATOR WOULD UT-ILIZE THE "CONTROL D" COMBINATION. THE PROGRAM WOULD RESPOND BY DIS-PLAYING :

>

TO EXAMINE THE CONTENTS OF THE TEXT BUFFER AT THIS TIME, THE OPERATOR COULD ISSUE THE "COMPLETE LIST" COMMAND BY ENTERING:

# L(CTRL/L)

THE PROGRAM WOULD RESPOND BY DISPLAYING:

/ THIS IS A SAMPLE / O F PRO G RAM ED I TIN G ORG 000 000 START, INP 0 LMA RST 0 END

>

THAT IS, IT WOULD DISPLAY THE ENTIRE CONTENTS OF THE TEXT BUFFER AND THEN THE SYMBOL INDICATING IT HAD RETURNED BACK TO THE "COMMAND MODE."

IF, FOR EXAMPLE, THE OPERATOR DECIDED TO SAY, INSERT AN INSTRUCTION IN THE SOURCE LISTING BEING PREPARED WITH THE EDITOR PROGRAM, THEN ONE COULD USE THE "INSERT" COMMAND TO DO SOMETHING SUCH AS:

```
I 0 6(CTRL/L)
INL(C/R)
< CTRL / D)
```
>

THE ABOVE WOULD RESULT IN "INL" BECOMING LINE SIX IN THE EDITOR BUFFER. (NOTE WHEN SPECIFYING THE LINE NUMBER IN THE COMMAND HOW TWO NUMBERS MUST BE USED. HOW EVER, LEADING ZEROS IN A GROUP OF NUMBERS ARE NOT RE-QUIRED.) ONE MIGHT DESIRE TO VERIFY THE INSERTION OF THE NEW LINE BY REQUESTING A PARTIAL LISTING OF THE TEXT BUFFER:

```
L 0 5,0 10 (CTRL/L)
```
LMA I NL RST 0 END

>

SUPPOSE AT THIS TIME, THE OPERATOR DECIDED TO CHANGE THE "RST O" IN-STRUCTION IN THE LISTING TO "RST 2." ONE COULD USE THE "SEARCH" COMMAND TO IMPLEMENT THE CORRECTION:

 $S$  0 7 (CTRL/L)  $T$  $RST$  2 $(C/R)$ 

>

OR, THAT ONE DECIDE TO CHANGE THE "LMA" INSTRUCTION TO "LMB." ONE COULD USE THE "CHANGE" COMMAND AT THIS POINT.

C 0 5(CTRL/L)  $LMB(C/R)$ < C T RL/D)

>

THE OPERATOR THEN MIGHT ASK FOR A FINAL LISTING TO VERIFY THE RE-VI SIONS :

L(CTRL/L)

/THIS IS A SAMPLE /OF PRO GRAM ED I TING ORG 000 000 START, INP 0 LMB I NL RST 2 END

>

WITH THE SOURCE LISTING FINALLY PREPARED AS DESIRED, THE OPERATOR COULD THEN USE THE "WRITE" COMMAND TO PLACE THE CONTENTS OF THE TEXT BUFFER ON AN EXTERNAL STORAGE DEVICE FOR LATER USE (SAY BY AN ASSEMBLER PROGRAM) OR LATER RECALL BACK INTO THE EDITOR'S TEXT BUFFER.

THE EXAMPLES ON THE LAST SEVERAL PAGES DO NOT COVER ALL THE POSSIBLE OP ERATIONAL CAPABILITIES OF THE EDITOR PROGRAM, BUT THEY DO SERVE AS A DEMONSTRATION OF THE TYPES OF OPERATIONS ONE MAY PERFORM. A QUICK REF-ERENCE SUMMARY OF THE VARIOUS OPERATIONS IS PROVIDED AS AN APPENDIX TO THIS MANUAL.

### OTHER USES FOR AN EDITOR PROGRAM

BESIDES THE RATHER OBVIOUS USES OF USING AN EDITOR PROGRAM TO PRE-PARE TEXT (THIS MANUAL WAS PREPARED USING AN EDITOR PROGRAM) AND TO PRE-PARE SOURCE LISTINGS (THOSE SHOWN HEREIN WERE PREPARED USING AN EDITOR PROGRAM TOO), AN EDITOR PROGRAM CAN SERVE AS A VALUABLE "BASE" FOR A WIDE VARIETY OF PROGRAMS. IN FACT, IT CAN BE THE STARTING POINT FOR AL-MOST ANY KIND OF THE PROGRAM WHERE A LARGE AMOUNT OF ALPHANUMERIC DATA NEEDS TO BE ENTERED INTO THE COMPUTER. ONCE THE INFORMATION IS IN THE MAIN TEXT BUFFER ONE MAY WRITE THE DATA OUT TO THE BULK STORAGE DEVICE AND HAVE IT PROCESSED BY ANOTHER PROGRAM (SUCH AS AN ASSEMBLER PROGRAM). OR, ONE CAN LEAVE THE DATA IN THE TEXT BUFFER AND LOAD IN ANOTHER PRO-GRAM (WITHOUT DISTURBING THE TEXT BUFFER AREA) THAT WILL PERFORM FURTHER OPERATIONS ON THE DATA IN THE TEXT BUFFER. OF COURSE, IF ONE HAS ENOUGH MEMORY IN A SYSTEM, ONE COULD EVEN HAVE AN ARRANGEMENT WHEREBY THE EDIT-OR PROGRAM, THE TEXT BUFFER AREA, AND ANOTHER OP ERATING PROGRAM WERE ALL IN THE COMPUTER AT THE SAME TIME.

WHAT KINDS OF OTHER OP ERATIONS COULD ONE PERFORM ON TEXT IN THE TEXT BUFFER? HERE ARE SOME IDEAS.

TEXT IN THE TEXT BUFFER COULD BE FURTHER PROCESSED BY A PROGRAM THAT WOULD "JUSTIFY" THE TEXT SO THAT EACH LINE WAS THE SAME LENGTH. THIS IS OFTEN DESIRABLE IF ONE WANTS TO PREPARE NEAT LOOKING REPORTS. THE PRO-CESS IS NOT TOO DIFFICULT. ONE DEVELOPS A FEW BASIC ALGORITHMS FOR PRO-CESSING EACH LINE OF TEXT WHICH DICTATE WHEN SPACES SHOULD BE INSERTED IN A LINE SO THAT EACH LINE ENDS AT THE SAME LOCATION. OF COURSE, THESE ALGORITHMS MAY REQUIRE THE OPERATOR TO FOLLOW A FEW RULES - SUCH AS MAK-ING SURE THAT THE INITIAL TEXT ENTRIES ARE WITHIN A CERTAIN RANGE. FOR INSTANCE. ONE MIGHT SET THE RULE THAT IF A LINE OF TEXT IS NOT BETWEEN 64 AND 72 CHARACTERS THAT NO ATTEMPT AT JUSTIFICATION IS TO BE MADE BY THE JUSTIFYING PROGRAM. (THIS WOULD STOP THE PROGRAM FROM ATTEMPTING TO JUSTIFY A PARTIAL LINE AT THE END OF A PARAGRAPH.) ONE COULD THEN PRO-CEED TO ESTABLISH SOME RULES FOR THE JUSTIFYING PROGRAM TO OPERATE UNDER SUCH AS THE FOLLOWING.

THE JUSTIFYING PROGRAM SHOULD NOT INSERT SPACES FOR THE PURPOSES OF JUSTIFYING A LINE PRIOR TO THE FIRST "PRINTING" CHARACTER. THIS IS DONE SO THAT THE BEGINNING LINE OF A PARAGRAPH MAY BE INDENTED BY THE OPERA-TOR WITHOUT THE JUSTIFYING PROGRAM LATER UPSETTING THE FIRST LINE FOR-MAT. THEN, ONE MIGHT SET UP RULES FOR SCANNING A LINE FOR PUNCTUATION MARKS. SUCH POINTS COULD BE USED AS THE PRIMARY PLACES AT WHICH TO HAVE THE JUSTIFYING PROGRAM INSERT SPACES IF NEEDED. (A GOOD RULE TO APPLY HERE IS TO ALWAYS TEST THE NEXT CHARACTER AFTER A PUNCTUATION MARK TO SEE IF IT CONTAINS A SPACE! IF NOT. THEN THE PROGRAM SHOULD NOT ATTEMPT TO JUSTIFY AT THAT POINT AS A "." MIGHT BE PART OF A GROUP OF DIGITS IN A NUMBER THAT CONTAINED A DECIMAL POINT - OR A PERIOD INSIDE A PAREN-THESIS. (SUCH AS ILLUSTRATED IN THIS COMMENT.)

ONE MAY THEN DEVELOP RULES FOR THE JUSTIFYING PROGRAM TO FOLLOW IF VALID PUNCTUATION MARKS ARE FOUND IN A LINE. FOR INSTANCE, ONE COULD GO ALONG THE LINES OF DIVIDING ALL THE SPACES FREQUIRED TO JUSTIFY THE LINE BETWEEN THE NUMBER OF PUNCTUATION MARKS IN THE LINE. FOR EXAMPLE, IF A LINE HAD TWO VALID PUNCTUATION MARKS (SUCH AS THE PREVIOUS LINE) AND ONE NEEDED TWO SPACES TO JUSTIFY THE LINE. ONE COULD HAVE THE PROGRAM INSERT ONE SPACE AFTER EACH PUNCTUATION MARK. FOR CASES WHERE THE DIVISION RE-SULTS IN ODD VALUES. ONE CAN ESTABLISH A PRIORITY RELATIONSHIP (SUCH AS A "." ALWAYS GETTING AN EXTRA SPACE OVER A COMMA, OR THE FIRST, OR MID-DLE: OR LAST PUNCTUATION MARK BEING THE EXTRA SPACE INSERTION POINT). IN CASES WHERE A LINE HAS NO PUNCTUATION MARKS BUT NEEDS JUSTIFICATION ONE CAN DICTATE PROGRAM RULES SUCH AS INSERTING SPACES AFTER EVERY ODD OR EVEN WORD. HOW EVER, SUCH A SIMPLE RULE CAN CREATE TEXT WITH A SKEWED APP EARANCE. A MORE SOPHISTICATED APPROACH IS TO STAGGER THE PATTERN SO THAT ONE SUCH LINE HAS EXTRA SPACES INSERTED AFTER ODD NUMBERED WORDS AND THE NEXT AFTER EVEN NUMBERED WORDS. OR TO ALTERNATELY INSERT SPACES NEAR THE MIDDLE OF A LINE. THEN TOWARDS ALTERNATING ENDS OF THE LINES.

BY NOW THE READER SHOULD BE ABLE TO UNDERSTAND THE CONCEPT OF DEVEL-OPING A JUSTIFYING PROGRAM. SUCH A PROGRAM COULD BE DEVELOPED AS AN OUTPUT ROUTINE OF THE EDITOR PROGRAM PRESENTED. OR AS AN ENTIRELY SEPA-RATE PROGRAM THAT MIGHT PROCESS TEXT FROM THE BULK STORAGE DEVICE. OR, AN ENTERPRISING PROGRAMMER JUST MIGHT TACKLE SUCH A PROJECT BY INCORPOR-ATING IT INTO THE STRUCTURE OF THE EDITOR PROGRAM ITSELF (AS EACH LINE OF TEXT IS INPUTTED - AFTER ALL, EACH LINE OF TEXT IS RESIDING IN THE INPUT TEXT BUFFER WHICH PROVIDES A SUITABLE PLACE FOR FURTHER PROCESSING BEFORE IT IS TRANSFERRED TO THE MAIN TEXT BUFFER)! IN ANY EVENT, THE READER CAN OBSERVE THE LAST FEW JUSTIFIED PARAGRAPHS TO GET AN IDEA OF WHETHER SUCH CAPABILITY IS APPEALING TO THE INDIVIDUAL AND POSSIBLY WORTH WORKING TOWARDS!

AN EDITOR PROGRAM CAN BECOME THE INPUT PROGRAM FOR DEVELOPING A SYS-TEM THAT USES A DATA BASE FOR SOME PURPOSE. FOR EXAMPLE, ONE COULD USE AN EDITOR TO CREATE LARGE FILES OF NAMES AND ADDRESSES. SUCH FILES MIGHT LATER BE PROCESSED BY ANOTHER PROGRAM FOR A VARIETY OF PURPOSES. WITH THE INTIMATE KNOWLEDGE OF HOW THE EDITOR PROGRAM OPERATES AFTER READING THIS PUBLICATION, ONE SHOULD BE IN A POSITION TO UNDERSTAND HOW A FEW SIMPLE TECHNIQUES CAN BE USED TO COUPLE THE BASIC CAPABILITIES IN WITH OTHER PROGRAMS.

SUPPOSE. FOR ILLUSTRATION, THAT ONE NEEDED TO DEVELOP A LARGE BASE OF NAMES AND ADDRESSES AND PERIODICALLY WANTED TO SAY, PREPARE A MAILING LIST COMPOSED OF SELECTED INDIVIDUALS. IT IS OBVIOUS THAT THE EDITOR PROGRAM MAY BE USED TO CREATE BLOCKS OF SUCH NAMES AND ADDRESSES BY SIM-PLY ENTERING THEM INTO THE TEXT BUFFER AND THEN TRANSFERRING THEM TO THE SYSTEMS BULK STORAGE DEVICE SUCH AS A MAGNETIC TAPE UNIT. ANOTHER PRO-GRAM COULD THEN BE USED TO FURTHER PROCESS THE NAMES AND ADDRESSES. HOWEVER, WITH KNOWLEDGE OF HOW THE EDITOR PROGRAM WORKS, ONE CAN ARRANGE THINGS 50 THAT THE PROGRAM THAT EVENTUALLY PROCESSES THE NAMES AND AD-DRESSES, TO, FOR INSTANCE, PREPARE A MAILING LIST, CAN BE MADE SOMEWHAT LESS COMPLICATED.

ONE WAY TO APPROACH DEVELOPING SUCH A SYSTEM WOULD BE TO DEVELOP A "HEADER CODING" SYSTEM FOR EACH NAME AND ADDRESS. WITH SUCH A "HEADER" AN ENTRY MIGHT APPEAR AS SHOWN HERE: -

> 061575 JRDIMAST12345 ABCD JOHN R• DO E 123 MAIN ROAD ANYTOWN, STATE 12345

WHERE THE TOP LINE IS A CODING SYSTEM THAT INCLUDES A DATE, A COMPOSITE CODE MADE UP OF THE INITIALS OF THE NAME. THE FIRST NUMBER AND LETTER OF THE STREET ADDRESS, THE FIRST LETTER OF THE CITY, INITIALS OF THE STATE, AND THE ZIP CODE OF THE ADDRESS, PLUS SOME ARBITRARY CODING.

ONE COULD SIMPLY ENTER A LARGE GROUP OF NAMES AND ADDRESSES IN THE FORMAT HYPOTHESIZED INTO THE TEXT BUFFER. WHEN THE TEXT BUFFER WAS FIL-LED ONE COULD OUTPUT THE DATA TO A BULK STORAGE DEVICE AND FILL UP THE TEXT BUFFER WITH A NEW BATCH. ANOTHER PROGRAM COULD THEN PROCESS THE DATA ON THE BULK STORAGE DEVICE.

HOW EVER, ONE COULD UTILIZE A TECHNIQUE THAT WOULD SIMPLIFY THINGS FOR THE PROGRAM THAT PROCESSED THE DATA. THE TECHNIQUE CONSIST OF SIM-PLY SELECTING A COUPLE OF SPECIAL CHARACTERS TO MARK, FOR INSTANCE, THE BEGINNING AND END OF A "HEADER LINE." WHAT SPECIAL CHARACTERS? HOW A-BOUT SOME "CONTROL" CHARACTERS THAT HAVE A CODE GREATER THAN 215 (OCTAL) AND THAT DO NOT CONFLICT WITH THE ONES USED IN THE "SEARCH" ROUTINE IN THE EDITOR PROGRAM? ONE MIGHT PICK "CONTROL P" (ASCII CODE 220) TO MARK THE START OF THE HEADER LINE AND "CONTROL Q" (ASCII CODE 221) TO INDI-CATE THE END OF THE HEADER LINE (WHICH IS THE START OF THE NAME AND AD-DRESS SECTION). THESE PARTICULAR CODES WILL BE STORED BY THE EDITOR PROGRAM AS THOUGH THEY WERE TEXT CHARACTERS.

A PROGRAM TO PROCESS DATA STORED ON THE BULK STORAGE DEVICE COULD THEN EASILY DETECT THE START OF EACH "HEADER LINE." A HEADER LINE COULD THEN BE SCANNED TO DETERMINE IF THE NAME THAT FOLLOWED WAS IN A SELECTED GROUP THAT ONE WAS INTERESTED IN PROCESSING. AS SOON AS A "DECISION" IN THIS REGARDS HAD BEEN MADE. THE PROGRAM COULD EITHER QUICKLY ADVANCE TO THE END OF THE "HEADER LINE" AND OUTPUT THE DATA, OR PROCEED TO THE BE-GINNING OF THE NEXT HEADER LINE.

ONE COULD ALSO EASILY PERFORM MANEUVERS SUCH AS COUNTING A CERTAIN NUMBER OF "HEADERS" TO ARRIVE AT A SELECTED POINT IN A FILE. THE READ-ER MAY DISCERN OTHER TYPES OF USEFUL OPERATIONS USING THE CONCEPT PRE-S ENT ED•

THE TEXT EDITOR PROGRAM MAY BE USED AS AN INPUT PORTION OF A PROGRAM THAT SORTS OR ARRANGES DATA IN SOME DESIRED FASHION. THE TRICK IN USING IT FOR THIS PURPOSE IS TO USE TAB POINTS SO THAT ALL LINES TO BE SORTED OR OTHERWISE RE-ARRANGED BY ANOTHER PROGRAM ARE THE SAME LENGTH. (THIS MAKES THE DEVELOPMENT AND OPERATION OF THE SORT PROGRAM MUCH EASIER!) AS THE READER SHOULD NOW KNOW, THE ORIGINAL TAB VALUES SELECTED FOR THE EDITOR PROGRAM WERE AT INTERVALS OF EIGHT CHARACTERS. THIS IS A VERY CONVENIENT NUMBER (OR MULTIPLE THEREOF) TO USE IN A SORTING OPERATION. TO CLARIFY THE CONCEPT, SUPPOSE SOMEONE WANTED TO ARRANGE A LIST OF NAMES IN ALPHABETICAL ORDER AFTER THEY HAD BEEN ENTERED INTO A "FILE" IN RANDOM FASHION. TO USE THE EDITOR PROGRAM TO "SET UP" THE INITIAL DATA BASE. ONE WOULD PICK A TAB POSITION (SAY, THE 3'RD ONE - WHICH IS AFTER THE 24'TH CHARACTER IN A LINE) THAT WOULD ALLOW FOR THE LONGEST NAME TO BE ENTERED. ONE WOULD THEN SIMPLY ENTER THE NAMES USING THE EDITOR PROGRAM AND MAKING SURE THAT ONE "TABBED" OVER TO THE SAME POSI-TION AFTER EACH ENTRY AS ILLUSTRATED BELOW:

ZIEN, ROBERTO \* DAVIS, THOMAS \* WALTERS, ANTHONY LISBON, PETRONOVICH \* JON ES, SALLY \* LI, AL.<br>ANDERSON, ALLISON \*<br>PORTER, JANE \* ANDERSON, ALLISON PORTER, JANE

THE ASTERISK IN THE ILLUSTRATION INDICATES THE 3'RD TAB POINT AT WHICH EACH ENTRY WAS TERMINATED. WITH THE DATA IN THE TEXT BUFFER IN A FIXED LENGTH FORMAT. ONE CAN THEN USE A SIMPLE SORT PROGRAM TO RE-ARRANGE THE DATA, MOVING EACH ENTRY FROM ONE "LINE" TO THE NEXT AS RE-QUIRED. SINCE THE "LINES" ARE ALL THE SAME LENGTH THERE WILL BE NO NEED TO CONSTANTLY RESHUFFLE THE ENTIRE BUFFER AREA EACH TIME AN ENTRY IS MOVED IN FRONT OF OR IN BACK OF ANOTHER ENTRY. (A PERSON WHO REALLY WANTS TO DO LOT OF SUCH SORTING COULD MAKE THE SORT PROGRAM EVEN SIM-PLER BY MODIFYING THE EDITOR PROGRAM SO THAT IT DID NOT PLACE A "ZERO BYTE" AT THE END OF EACH LINE - THEREBY MAKING ALL LINES AN EVEN MULTI-PLE OF 8 (DECIMAL) LOCATIONS.)

THE USER WITH IMAGINATION (AND DESIRE) WILL PROBABLY FIND USES FOR AN EDITOR PROGRAM THAT ARE UNIQUE TO THE USER'S REQUIREMENTS. THE A-BOVE SUGGESTIONS ARE INTENDED SOLELY TO STIMULATE THE MIND AND POINT OUT THAT AN EDITOR PROGRAM CAN OPEN THE DOOR TO A WHOLE NEW WORLD FOR THE SMALL SYSTEMS OWNER. IT IS HOP ED THAT THE MATERIAL PRESENTED IN THIS PUBLICATION HAS AT LEAST CRACKED THE SEAL ON THAT DOOR! - . .

# $APPENDIX - EDITOR COMMAND FORMAT SUMMARY$

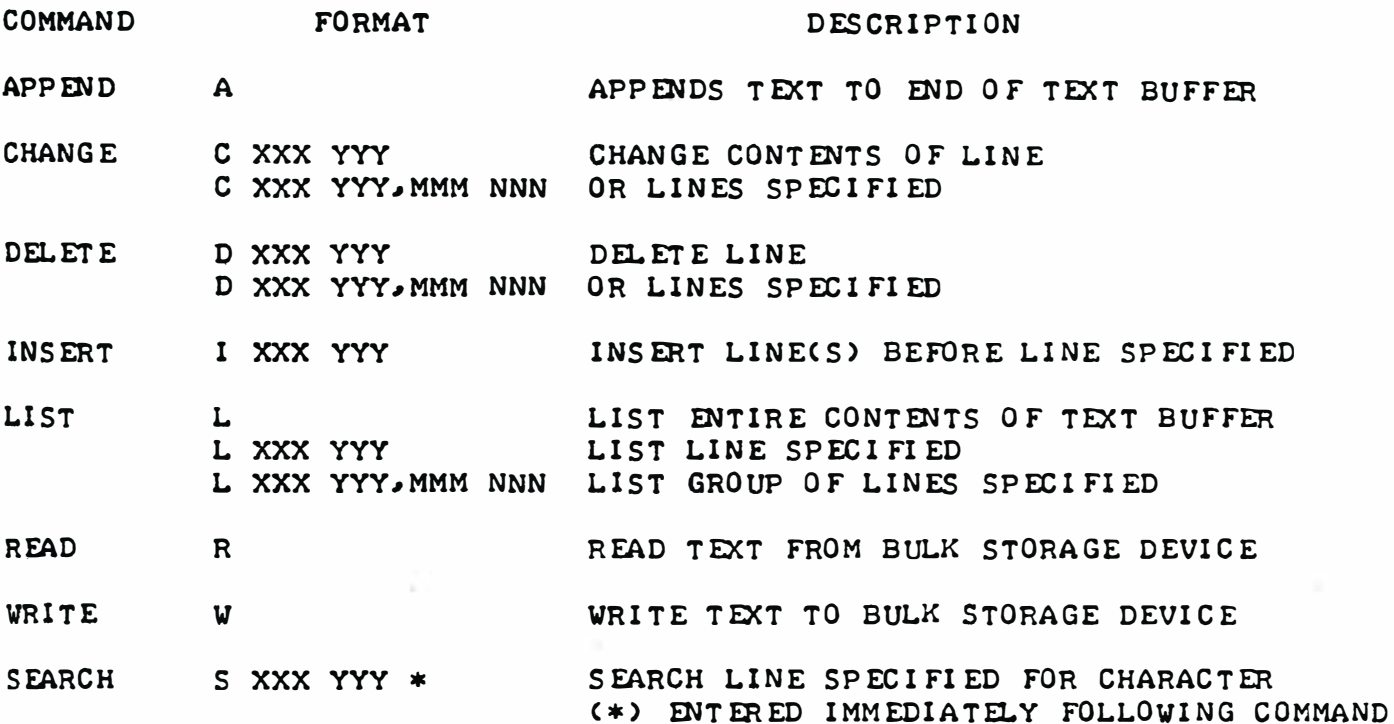

SPECIAL "CONTROL" CHARACTERS

CHARACTER

#### FUNCTION

- CONTROL D ABORT CURRENT MODE AND RETURN TO COMMAND MODE
- CONTROL I PERFORM TAB SPACING FUNCTION
- C ONTROL L EX ECUTE COMMAND OR FUNCTION
- CONTROL S CLEAR CONTENTS OF TEXT INPUT BUFFER
- CONTROL N (SEARCH MODE) - CHANGE SEARCH CHARACTER TO NEXT CHARACTER ENTERED AND SEARCH LINE FOR APP EARANCE OF NEW SEARCH CHARACTER
- CONTROL T (SEARCH MODE) - CONTINUE SEARCHING FOR NEXT APP EARANCE OF SEARCH CHARACTER
- CONTROL U (SEARCH MODE) - APPEND REMAINDER OF ORIGINAL LINE TO REVISED LINE & PLACE IN TEXT BUFFER

R UBO UT DEL ETE PREVIOUSLY ENTERED CHARACTER

CARRIAGE RETURN TERMINATE CURRENT PROCESS OR LINE ENTRY